# **UNIVERSIDAD MAYOR DE SAN ANDRÉS FACULTAD DE CIENCIAS PURAS Y NATURALES CARRERA DE INFORMÁTICA**

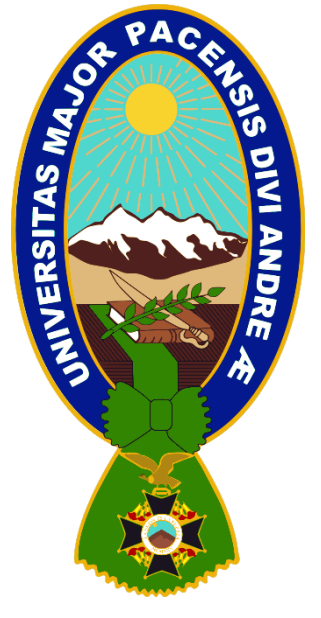

**TESIS DE GRADO**

## **"MODELO PROPAGACIÓN DE UN AGENTE PORTADOR EN ESTUDIO BAJO UN MODELO MATEMÁTICO"**

**Tesis de Grado para obtener el Título de Licenciatura en Informática Mención Ingeniería de Sistemas Informáticos**

## **POSTULANTE: VIRGINIA MAMANI CARI TUTOR METODOLÓGICO: Ph. D. JAVIER REYES PACHECO ASESOR: Lic. JHONNY FELIPEZ ANDRADE LA PAZ – BOLIVIA**

**2020**

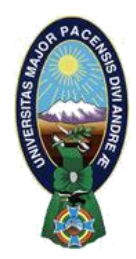

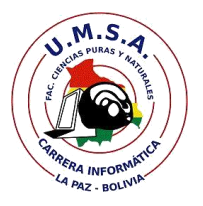

## **LA CARRERA DE INFORMÁTICA DE LA FACULTAD DE CIENCIAS PURAS Y NATURALES PERTENECIENTE A LA UNIVERSIDAD MAYOR DE SAN ANDRÉS AUTORIZA EL USO DE LA INFORMACIÓN CONTENIDA EN ESTE DOCUMENTO SI LOS PROPÓSITOS SON ESTRICTAMENTE ACADÉMICOS.**

## **LICENCIA DE USO**

El usuario está autorizado a:

- a) visualizar el documento mediante el uso de un ordenador o dispositivo móvil.
- b) copiar, almacenar o imprimir si ha de ser de uso exclusivamente personal y privado.
- c) copiar textualmente parte(s) de su contenido mencionando la fuente y/o haciendo la referencia correspondiente respetando normas de redacción e investigación.

El usuario no puede publicar, distribuir o realizar emisión o exhibición alguna de este material, sin la autorización correspondiente.

### **TODOS LOS DERECHOS RESERVADOS. EL USO NO AUTORIZADO DE LOS CONTENIDOS PUBLICADOS EN ESTE SITIO DERIVARA EN EL INICIO DE ACCIONES LEGALES CONTEMPLADOS EN LA LEY DE DERECHOS DE AUTOR**

#### *DEDICATORIA*

*El presente proyecto de tesis va dedicado a mi madre Nativa Quisbert Cari, quien además de ser un gran ejemplo de vida, es lo que me incentiva y apoya en todo momento, durante todo mi proceso de formación dentro y fuera de la universidad.*

#### *AGRADECIMIENTOS*

*A DIOS por darme la vida y bendecirme con la oportunidad de estar y cumplir con una meta más de mi vida.*

*A mi madre, nada de esto hubiera sido posible sin el apoyo de mi madre a quien agradezco por su paciencia y apoyo incondicional en todo momento.*

*A mi tutor metodológico, PH. D. JAVIER REYES PACHECO, por su apoyo y orientación en el proceso de elaboración de la presente tesis.*

*A mi asesor Lic. JHONNY FELIPEZ ANDRADE quien se ganó toda mi admiración y lealtad, por su orientación, su persistencia, en todo el proceso de la elaboración de tesis.*

### **INDICE GENERAL**

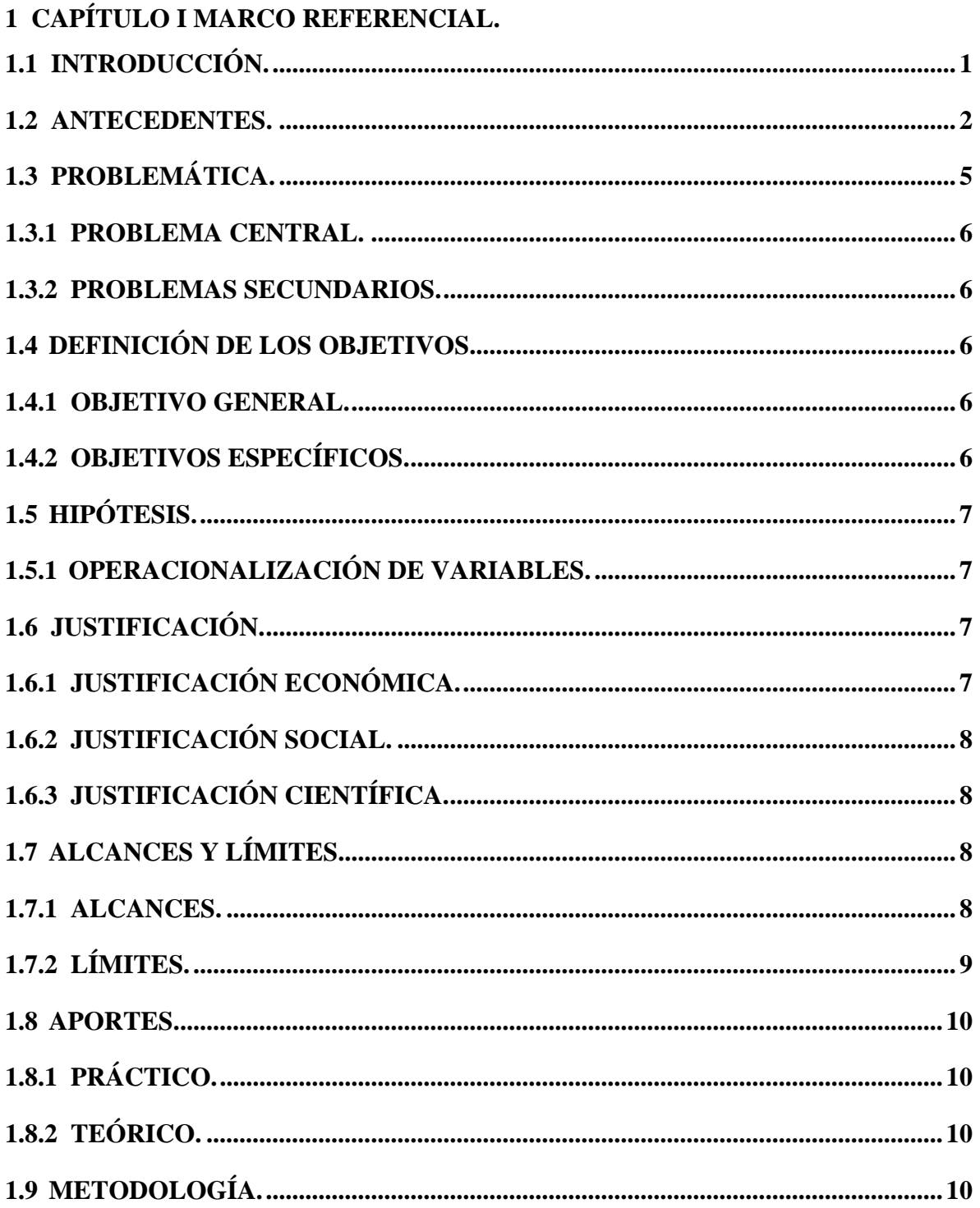

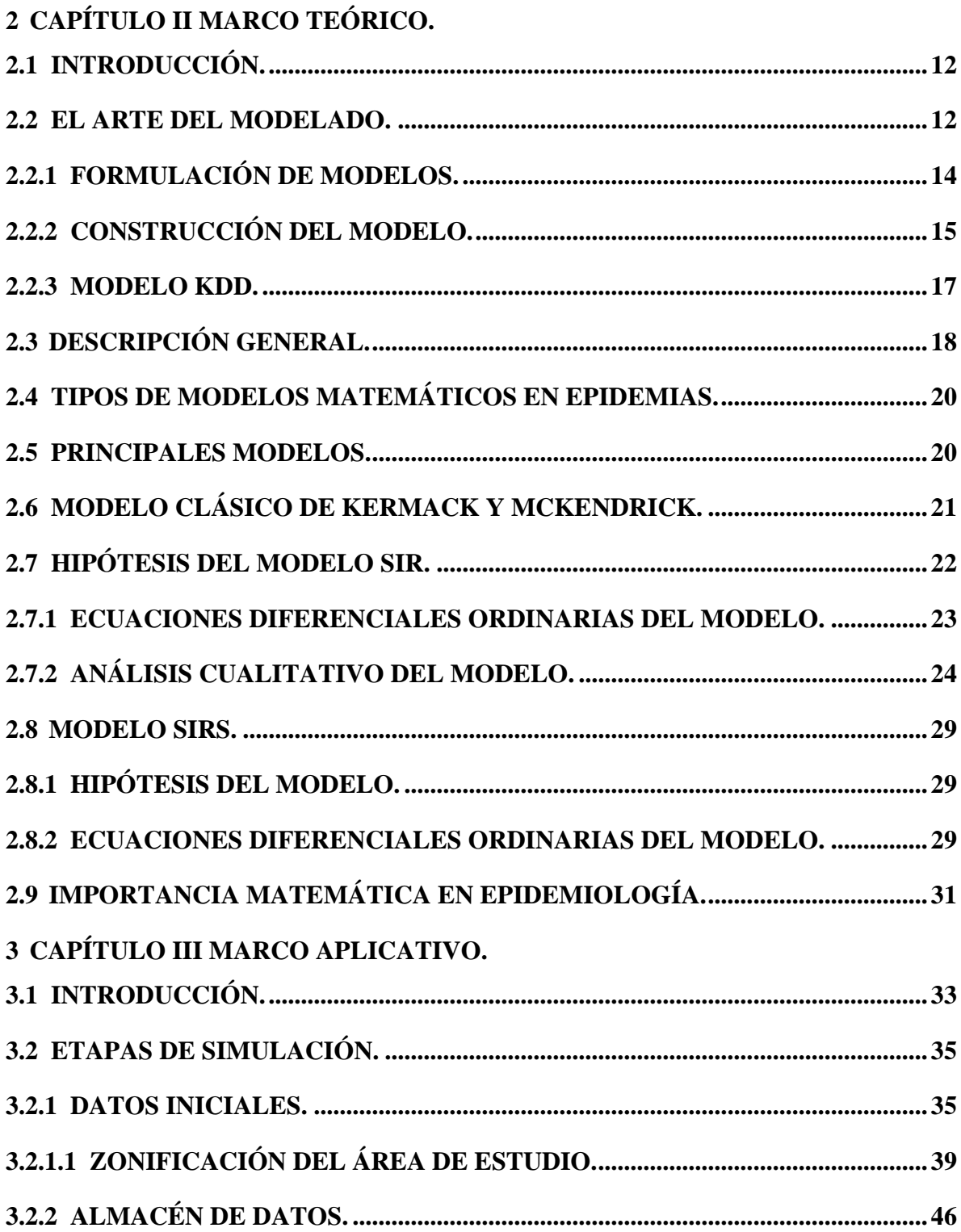

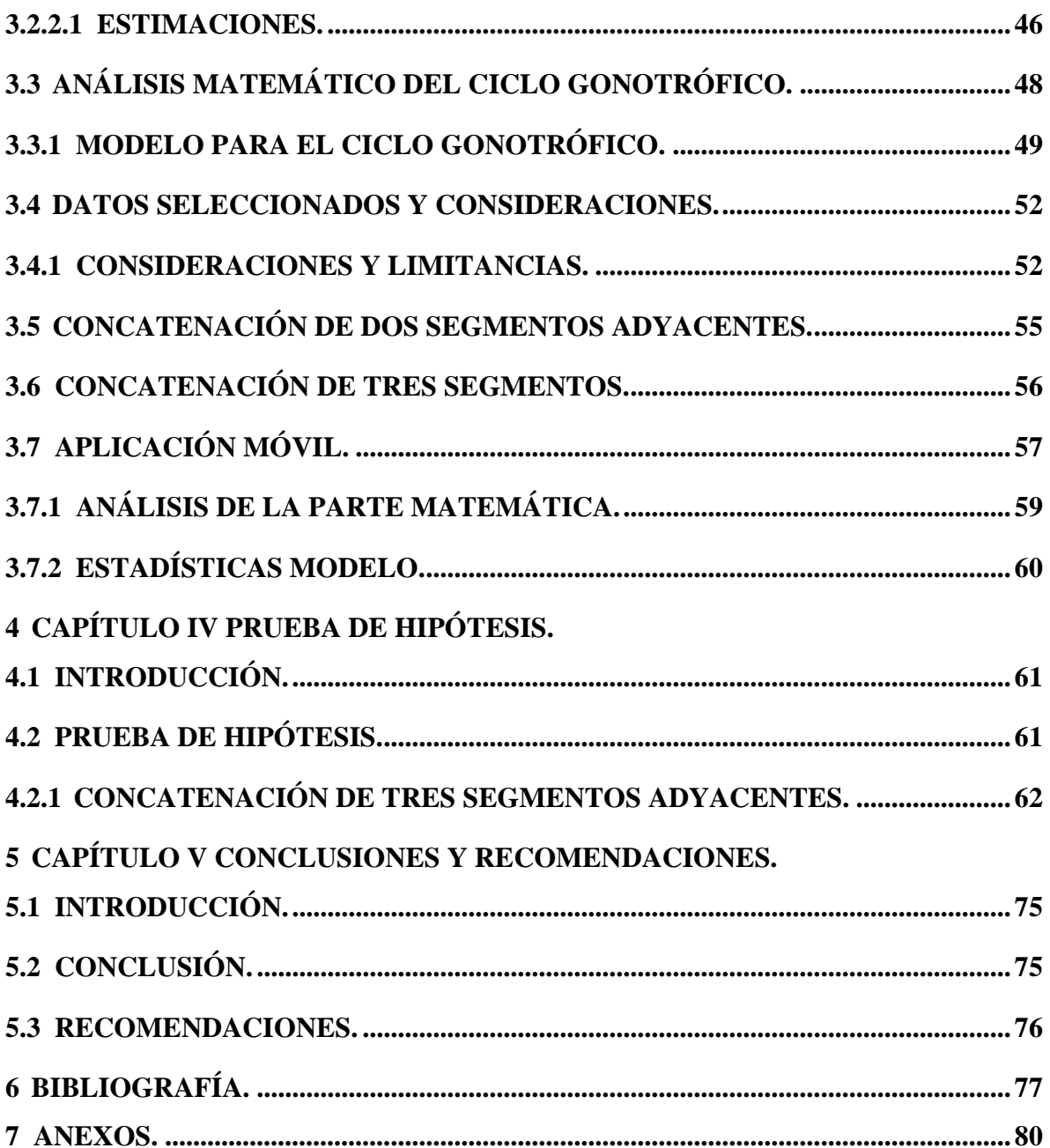

## **ÍNDICE DE FIGURAS**

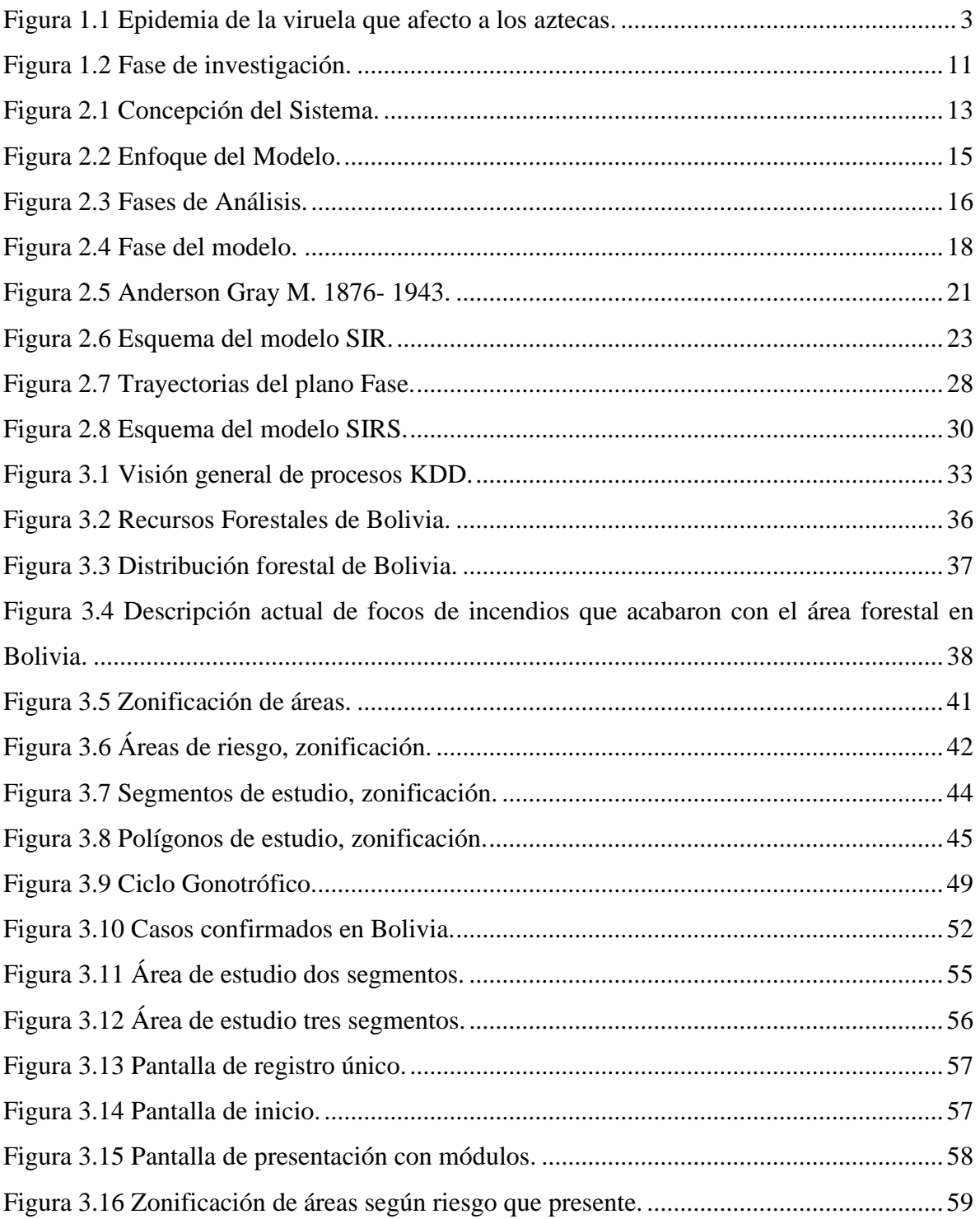

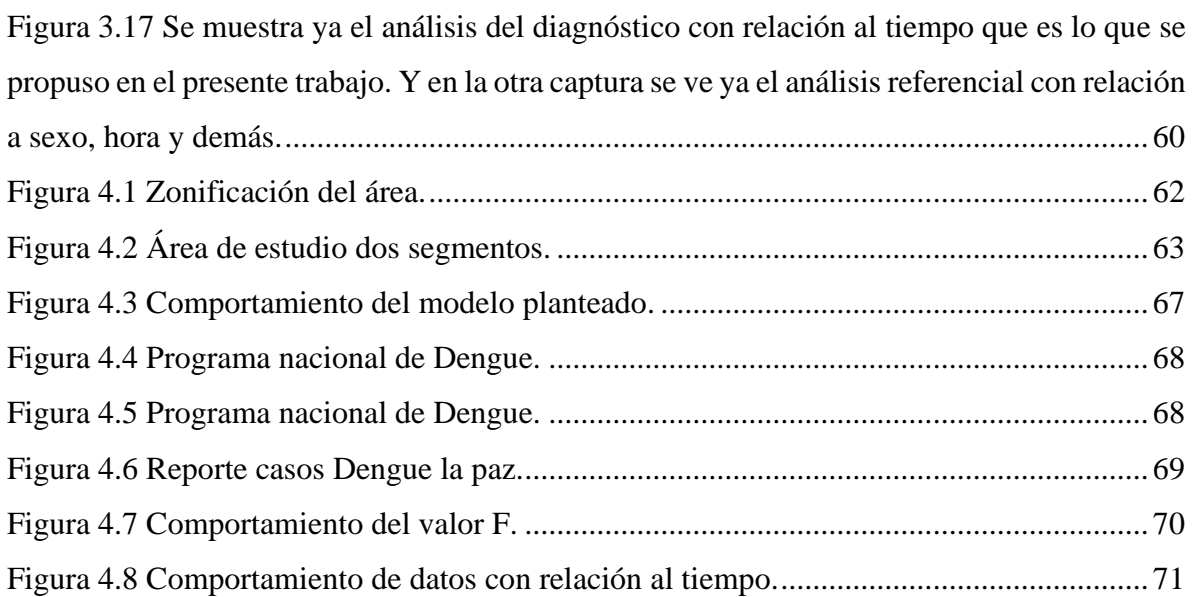

## **ÍNDICE DE TABLAS**

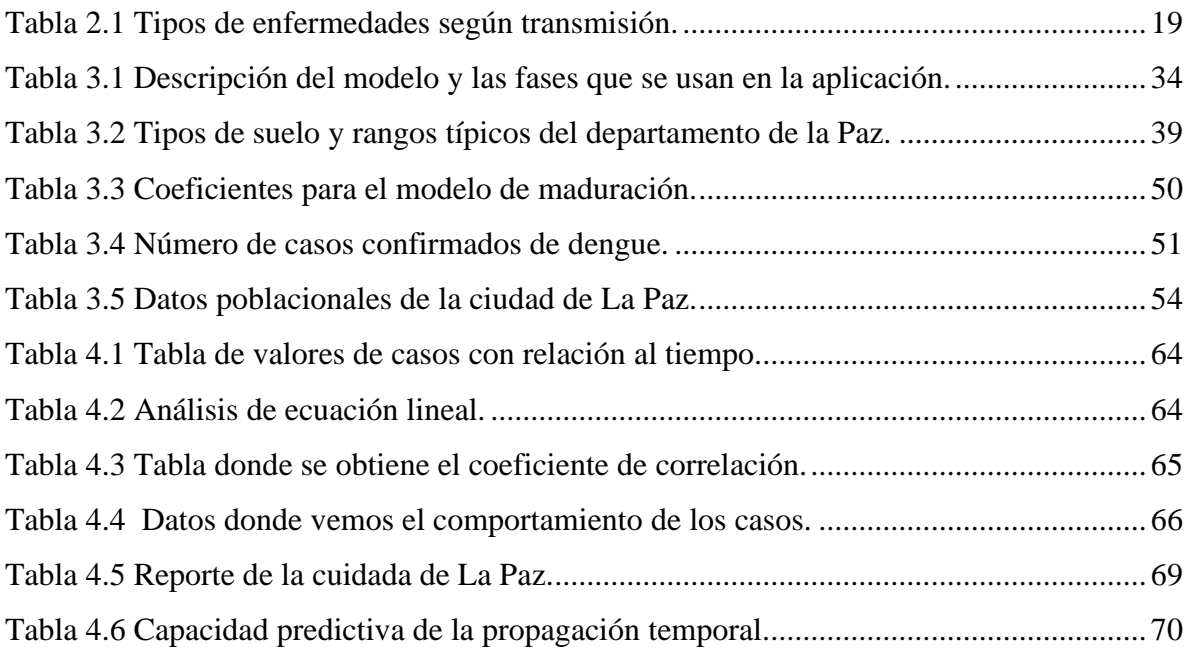

#### **RESUMEN**

Hasta el momento, gran parte del desarrollo de modelos epidemiológicos se ha centrado principalmente en el uso de modelos compartiméntales. Estos modelos se basan en una representación del sistema bajo estudio en términos de un conjunto de ecuaciones diferenciales ordinarias acopladas, las cuales representan las poblaciones involucradas en el sistema. Estos tienen limitaciones como las hipótesis de homogeneidad de contactos, comportamiento y distribución, entre otros. El comportamiento de los individuos esta definido para cada una de ellos. Esto permite una gran flexibilidad, haciéndolos especialmente útiles en problemas donde la red de contactos es muy importante, ya que los individuos son considerados como entidades simples que interactúan de forma dinámica en espacios multidimensionales. Son sistemas dinámicos formados por un número finito de elementos que interactúan en un medio discreto. La dinámica de los individuos es descrita por funciones dinámicas y el estado de cada individuo es determinado por un conjunto de reglas locales. La instauración de tratamientos y las respuestas a brotes. Sólo mediante el estudio de los determinantes de la distribución y dinámica de enfermedades se logrará contar con el conocimiento necesario para mitigar y controlar el impacto que éstas pueden tener sobre la salud. El comportamiento de estas unidades está constituido por tres bloques principales: el comportamiento individual, el comportamiento social y el comportamiento epidemiológico. Finalmente, el comportamiento epidemiológico que es resultado del estado de salud del individuo, es el tercer factor que determina el comportamiento global. El marco propuesto resulta entonces muy atractivo para modelar diferentes tipos de epidemias en donde el comportamiento de los individuos, sus relaciones y su entorno juegan un rol crucial. La construcción del comportamiento de los agentes a partir de tres bloques otorga al modelo una amplia gama de aplicaciones.

**Palabras clave:** Simulación, Estudio Epidemiológico, Sistemas de Información Geográficos, Comportamiento de individuos, Erosión.

#### **ABSTRACT**

So far, much of the development of epidemiological models has focused primarily on the use of compartmental models. These models are based on a representation of the system under study in terms of a set of coupled ordinary differential equations, which represent the populations involved in the system. These have limitations such as the hypothesis of homogeneity of contacts, behavior and distribution, among others. The behavior of individuals is defined for each of them. This allows great flexibility, making them especially useful in problems where the network of contacts is very important, since individuals are considered as simple entities that interact dynamically in multidimensional spaces. They are dynamic systems formed by a finite number of elements that interact in a discrete medium. The dynamics of individuals is described by dynamic functions and the state of each individual is determined by a set of local rules. The establishment of treatments and responses to outbreaks. Only by studying the determinants of the distribution and dynamics of diseases will it be possible to have the necessary knowledge to mitigate and control the impact that these can have on health. The behavior of these units is made up of three main blocks: individual behavior, social behavior and epidemiological behavior. Finally, the epidemiological behavior that is the result of the individual's state of health is the third factor that determines global behavior. The proposed framework is therefore very attractive to model different types of epidemics where the behavior of individuals, their relationships and their environment play a crucial role. The construction of agent behavior from three blocks gives the model a wide range of applications.

**Keywords:** Simulation, Epidemiological Study, Geographic Information Systems, Behavior of individuals, Erosion.

#### **1 CAPÍTULO I MARCO REFERENCIAL.**

#### **1.1 INTRODUCCIÓN.**

Bolivia es un país que se ha destacado por poseer una gran diversidad ecológica y étnica, sin embargo, también se ha destacado por descuidar el tema de la salud. Por ejemplo, en el sector rural se ha dejado el tema de la prevención de lado. Otro punto es el cambio climático en Bolivia, es un factor preocupante para la población, hasta la fecha ha sido causante de grandes pérdidas materiales e inmateriales por medio de inundaciones y sequias. Pero, además de estos fenómenos climáticos, el cambio en el clima es causante de la propagación de diversas enfermedades y plagas que afectan a la salud de la población, generando un posible brote epidémico<sup>1</sup>.

La epidemiología es una disciplina científica que estudia la distribución, frecuencia, determinantes, relaciones, predicciones y control de los factores relacionados con la salud y enfermedad en poblaciones humanas y animales.

En este trabajo el propósito es estudiar el proceso de propagación de epidemias en el espacio y tiempo, desde una perspectiva que incorpora como base teórica los conceptos fundamentales de los sistemas complejos y aparentemente caóticos, de comportamiento supuestamente impredecible. Procura utilizar modelizaciones matemáticas para analizar, explicar y comprender estos hechos, apelando especialmente a los fenómenos de umbral, aplicándolos a la predicción de la propagación espacio-temporal de enfermedades transmisibles en el hombre.

Para ello debe entenderse que se parte de una concepción de la ciencia como la herramienta para el conocimiento de los fenómenos naturales, en el sentido de que cuando el especialista reduce la propagación de una epidemia a un resultado que puede predecir, está haciendo uso de la matemática.

 $1$  Concepto epidemiológico de población, las poblaciones incluyen individuos aislados, se necesita al menos dos individuos.

Las matemáticas son el único instrumento que nos permite formular con precisión los fenómenos naturales. Si se observa con atención la naturaleza, se pueden reconocer las mismas formas con diferentes presentaciones.

Por lo que se plantea un modelo de propagación que consta de tres partes: Uso del suelo basado en la geolocalización y zonificación del área, Ciclo Lisogénico o ciclo gonotrófico del Agente y la distancia. Cada uno de estos factores tiene una función asociada y depende de los factores climatológicos. El Uso del Suelo representa las condiciones geográficas de las regiones de Bolivia y depende de la temperatura, la precipitación, la altura, deforestación y ello sea por quema o erosión del suelo. El ciclo liso génico<sup>2</sup> del vector representa las cuatro etapas por las que atraviesa el vector en su desarrollo biológico. Por último, se toma en cuenta la distancia máxima que recorre el vector.

Después de plantear el modelo se realiza el proceso de simulación de la propagación de dicho efecto, en base a la información geográfica para aplicarlos sobre la región de Bolivia. Las operaciones y los procedimientos se aplican por departamentos, y los intervalos de tiempo se dividen por estaciones, abarcando las gestiones del 2015 y 2018.

#### **1.2 ANTECEDENTES.**

A lo largo de la historia de la humanidad, el hombre ha sufrido el azote de diversas enfermedades las cuales se extendieron rápidamente produciendo epidemias y pandemias dejando a su paso un gran número de muertos. Estas epidemias y pandemias eran conocidas en la antigüedad como plagas o pestes, debido a la creencia de que representaban un castigo divino.

Las primeras referencias de plagas se encuentran en escritos sagrados, una clara alusión a ello es el libro del Éxodo donde se describen las plagas que Moisés trajo sobre Egipto. Una

<sup>2</sup> Ciclo de liso génico, es la etapa de reproducción del agente, presenta dos fases.

vez que Hipócrates (459 - 377 a.C.) sentó las bases de las ciencias médicas, las plagas dejaron de ser consideradas un castigo divino, pues en su ensayo sobre aire, aguas y lugares.

En el año 550 D.C. Inglaterra sufrió de una gran plaga llamada "Pestisava" o "Pestilencia amarilla", que debió haber sido una epidemia de hepatitis la cual volvió aparecer en el año 664 D.C. y luego volvió a resurgir de época en época. Se creía que Inglaterra por ser una isla era menos propensa a ser afectada por una epidemia, pero el hecho de que los barcos atracaran en sus puertos los hacia igual de propensos a sufrir de alguna epidemia.

La derrota de millones de aztecas por Cortes puede explicarse, en parte, por la epidemia de viruela que devasto a los aztecas pero que tuvo poco efecto en los españoles (figura 1.1), esto debido a que los aztecas no tenían inmunidad natural ante esta enfermedad a diferencia de los españoles, lo cual propició la pronta caída del imperio de Tenochtitlan, pues de 1519 a 1530 la población se redujo de 30 millones.

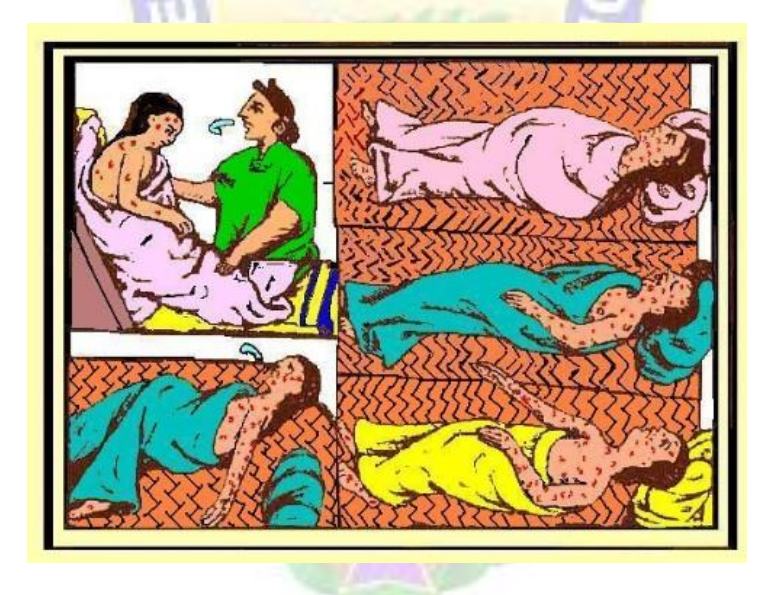

**Figura 1.1** Epidemia de la viruela que afecto a los aztecas. **Fuente:** Organización Mundial de la Salud, 1990.

En el año 1990, el Ministerio de Previsión Social y Salud Publica mediante el Departamento Nacional de Vectores de la Dirección Nacional de Epidemiologia elaboró un informe del "Programa Nacional de Control de Fiebre Amarilla y Aedes Aegypti".

El mismo se encuentra en la biblioteca de la Organización Mundial de la Salud (OMS) Bolivia.

En mayo de 2003, se presentó en la Facultad de Ciencias de la Pontificia Universidad Javeriana en Bogotá, el estudio de "Estudio de la longevidad y el ciclo gonotrófico del Aedes Aegypti, cepa Girardot en condiciones de laboratorio".

Investigaciones similares.

Tesis para optar el título de Maestría en ingeniería de automatización industrial, **"MODELAMIENTO Y SIMULACIÓN DE LA DINÁMICA EPIDEMIOLÓGICA DE LA MALARIA PARA LA EVALUACIÓN DE ESTRATEGIAS DE CONTROL DE LOS VECTORES."** Por Andrés Alberto Ramírez Duque, Colombia, Facultad de Ingeniería de la Universidad Nacional de Colombia 2011, dónde el objetivo es:

Describir el comportamiento de la malaria tras la introducción de una población de vectores genéticamente<sup>3</sup> manipulados incapaces de transmitir el parásito. El modelo está constituido por dos secciones principales, la primera sección corresponde a la dinámica generada por la reproducción sexual entre tres poblaciones.

La segunda sección describe el efecto de la interacción de las tres poblaciones de vectores sobre el comportamiento de la epidemia.

Tesis para optar el título de Maestría, **"MODELOS DE PROPAGACIÓN DE ENFERMEDADES INFECCIOSAS."** Por Fred Brauer, Universidad Autónoma de Occidente de Cali 2014, dónde el objetivo es:

<sup>3</sup> Genéticamente, la GENÉTICA es la rama de la ciencia que estudia como las características de los organismos vivos (morfológicos, fisiológicas, bioquímicas, o conductuales que generan ese comportamiento) se generan se expresan y se transmiten.

El trabajo es una colección informal de notas en las que se muestran técnicas utilizadas en el análisis matemático de modelos epidemiológicos a nivel poblacional. Es a través de la modelación de procesos biológicos que la epidemiología teórica recibe su mayor aporte.

Si bien estamos convencidos que en los siguientes capítulos se presentaran suficientes modelos interesantes para atraer e inspirar a la ciencia, cabe mencionar, que el principal objetivo de estas notas es el de motivar e interesar a estudiantes e investigadores de las Ciencias Biológicas en el uso generalizado de modelos matemáticos, como herramientas poderosas y útiles en el estudio de procesos epidemiológicos que combinado con la tecnología se obtienen resultados muy interesantes. Así el presente trabajo tiene como un plus el análisis del cambio climático haciendo la combinación del análisis cualitativo, cuantitativo y tecnología con relación a cambios climáticos para así generar nuevos rumbos de la investigación.

#### **1.3 PROBLEMÁTICA.**

El Estado Plurinacional de Bolivia como miembro de la Organización Mundial de la Salud (OMS) adoptó el RSI esto es Reglamento Sanitario internacional, el Ministerio de Salud creó el Centro Nacional de Enlace en la gestión 2007, para su funcionamiento en la gestión 2011.

Siendo esta la instancia nacional oficial para la comunicación, recepción y emisión de notificaciones sobre los eventos de riesgo a la salud pública y la implementación de capacidades básicas de Vigilancia y Respuesta en el marco del RSI (2005), junto a las instancias sanitarias departamentales (SEDES) y locales (Gerencias de Red).

La implementación del RSI en Bolivia fortalece el sistema sanitario, contribuyendo a la reducción de situaciones de riesgo o daño para la salud que puedan originar una emergencia de salud pública de importancia nacional (ESPIN) o internacional (ESPII).

Siendo que se tiene convenios a nivel organizaciones mundiales de salud, Bolivia no tiene la capacidad de implementar tales acuerdos y manejarlos de manera apropiada bajo normas internacionales, por todo esto provocó grandes dificultades al momento de manejar

situaciones de riesgo. Ni la toma de acciones preventivas ni correctivas ya que no se tiene información almacenada ni tratamiento de ellos.

#### **1.3.1 PROBLEMA CENTRAL.**

La falta de un modelo de propagación de un agente portador, en estudio bajo un análisis matemático, impide crear planes de prevención.

#### **1.3.2 PROBLEMAS SECUNDARIOS.**

- ➢ No se tiene el control del vector en estudio instalado en los sectores del país, por lo que ocurre un riesgo de que se propague de forma exponencial.
- ➢ No se cuenta con la información confiable de la situación futura del vector dentro del país.
- ➢ Un control sobre la adaptación del vector en una determinada región sujeta a los cambios climáticos, deforestaciones entre otros factores que sufre la naturaleza.
- $\triangleright$  No se cuenta con estudios de la dinámica del comportamiento poblacional del vector en Bolivia.
- ➢ No se cuenta con información en tiempo real. Para su tratamiento.
- ➢ No se cuenta con un estudio de las zonas geográficas con relación al clima en Bolivia.

#### **1.4 DEFINICIÓN DE LOS OBJETIVOS.**

#### **1.4.1 OBJETIVO GENERAL.**

Desarrollar un modelo de propagación de un agente portador, en estudio bajo un modelo matemático y sistemas de información geográficos.

#### **1.4.2 OBJETIVOS ESPECÍFICOS.**

➢ Recopilar información de la temperatura y la precipitación de la entidad encargada dentro del país.

- ➢ Elaborar un prototipo en base al modelo matemático que muestren la dinámica de la población del vector en función a variables.
- ➢ Obtener información de las regiones donde se registró la presencia del vector.
- ➢ Elaborar mapas donde se muestre el cambio climático histórico y actual para Bolivia.

#### **1.5 HIPÓTESIS.**

El uso del análisis matemático y tecnología de georreferenciación, permite al modelo predecir el comportamiento de la población del vector en función al cambio climático en Bolivia.

#### **1.5.1 OPERACIONALIZACIÓN DE VARIABLES.**

En base a la hipótesis planteada se pueden identificar las siguientes variables.

**Variable independiente**, la metodología de análisis matemático en función al cambio climático.

Variable dependiente, pronosticar la propagación del vector bajo un análisis de datos almacenados en regiones de Bolivia.

#### **1.6 JUSTIFICACIÓN.**

#### **1.6.1 JUSTIFICACIÓN ECONÓMICA.**

El proceso planteado tiene como ventaja, el ahorro de recursos económicos con un bajo costo de implementación de la aplicación y realizar una consulta y obtener datos e información sobre el comportamiento del vector en estudio, así misma información del suelo con relación a los cambios climáticos.

Siendo que la tecnología en la actualidad y particularidad tienden de no necesitar un medio físico costoso y ostentoso en tamaño para funcionar, eso fundamentalmente es una gran ventaja. Por lo que el modelo traerá beneficios de ahorro, tiempo y espacio, porque este software le permitirá al usuario general usarla a cualquier hora y lugar. Gracias a la portabilidad la podrán usar en lugares donde uno se encuentre.

#### **1.6.2 JUSTIFICACIÓN SOCIAL.**

Coadyuvar y brindar información a la sociedad sobre este tipo de eventos no controlados, y generar así una educación sobre alertas tempranas sobre eventos de esta naturaleza.

Se sustenta socialmente en el hecho de que será de mucha ayuda para organizaciones gubernamentales y no gubernamentales, que requieren conocer un futuro cercano a este tipo de enfermedades y su comportamiento. Así tener una cultura para este tipo de fenómenos biológicos y sus consecuencias.

La población de Bolivia se beneficia con la información precisa de los sectores donde debe tener una mayor precaución, brindándoles una mayor seguridad, y reducir el riesgo y desconocimiento sobre estas enfermedades con relación a los brotes naturales.

#### **1.6.3 JUSTIFICACIÓN CIENTÍFICA.**

Este trabajo se constituye en un aporte transversal y un instrumento que aportará al conocimiento científico lo que nos permite analizar y enmarcar los patrones que fueron tomados en estudio. Por lo que se aborda diferentes áreas de estudio, entre las que podemos mencionar las matemáticas, ya que primeramente se plantea un análisis matemático que represente el comportamiento del vector en función a factores climáticos.

Por otro lado, se incursiona en el área de simulación, lo que permitirán aplicar el modelo matemático en las regiones de Bolivia.

#### **1.7 ALCANCES Y LÍMITES.**

#### **1.7.1 ALCANCES.**

 $\triangleright$  La presente investigación se enmarca en el análisis matemático de propagación para mejorar el análisis lo cual se maneja la información de forma segura dentro los parámetros establecidos;

- ➢ El proceso de simulación está destinado a analizar la propagación del agente causal en Bolivia, con una expansión geográfica de todo el territorio boliviano, para esto se utilizan los mapas geográficos del país como elementos de entrada;
- ➢ Analizar y ver el comportamiento de los datos con relación al tiempo;
- ➢ Por la naturaleza y la complejidad de la tecnología será evaluada en un área limitada y controlada, para nuestro trabajo será la cuidad de La Paz;

#### **1.7.2 LÍMITES.**

El agente es transmisor de varias enfermedades endémicas, lamentablemente no se cuenta con datos confiables de los casos registrados de todas las enfermedades que transmite. Incluso en la zona donde vive el agente. En el presente trabajo solo se toma en cuenta los datos de los casos confirmados.

Otro factor que no se toma en cuenta es el transporte motorizado y aéreo, esto debido a que se requiere de un estudio vial, y un tratamiento de datos diferente dentro de los sistemas de información geográficos. En la actualidad no se cuenta con un mapa preciso del transporte automotor para el área rural y algunos sectores del área urbana.

El modelo está basado en factores climáticos, como la precipitación y la temperatura, por lo que se produce una alta dependencia de los datos pronosticados, deforestación y erosión del suelo.

Es importante señalar que, si los datos pronosticados no se llegaran a cumplir, influiría de manera negativa en el modelo. En el proceso de simulación se utiliza una frontera cerrada, es decir, no se toman en cuenta las condiciones ni características de los países vecinos, debido a que no se cuenta con datos disponibles y confiables de los países fronterizos.

#### **1.8 APORTES.**

#### **1.8.1 PRÁCTICO.**

En el presente trabajo se realiza el proceso de simulación de la propagación del vector, con base en factores climáticos y datos de los casos confirmados de las enfermedades del vector, mostrando los resultados en mapas geográficos del territorio de Bolivia.

Se recolectó información actualizada y confiable de los datos climatológicos de Bolivia. También se recolectaron datos actualizados, los mismos son tratados en base a modelos matemáticos. La información mencionada anteriormente es procesada empleando herramientas de sistemas de información geográficos, a su vez estos son utilizados y combinados con las ciencias informáticas. Los resultados se visualizan en mapas departamentales de Bolivia, de forma que sean fácilmente comprensibles para la población y las instituciones correspondientes.

#### **1.8.2 TEÓRICO.**

La presente investigación tendrá como logro impulsar el estudio y prevención sobre las enfermedades que tiendan a ser epidémicas por su rápida expansión, siendo que el modelo matemático de propagación está diseñado para ello, teniendo los datos científicos y el procedimiento para realizar el trabajo.

Para el apoyo y generación de datos de información y conocimiento útil, que sirva a la toma de decisiones. Por sobre todo a la investigación de temas medioambientales, apoyado por las nuevas tecnologías de la información y la comunicación.

#### **1.9 METODOLOGÍA.**

La metodología a aplicarse en el desarrollo del presente trabajo de tesis es el método científico, deductivo que es camino de la observación, la interpretación y la comparación que sigue la ciencia para encontrarse a sí misma o mejorarse.

Como método general se utilizará el inductivo-deductivo.

Ahora el método a usar de desarrollo es KDD Descubrimiento de Conocimiento en base de datos (Knowledge Discovery in databases).

Esta metodología tiene una etapa mediante la cual se localiza la información en un gran grupo de datos para producir conocimiento. **El objetivo principal de esta metodología es automatizar el procesamiento de los datos, permitiendo a los usuarios dedicar más tiempo a las tareas de análisis.** (Kagan, 1994) ver figura 1.2

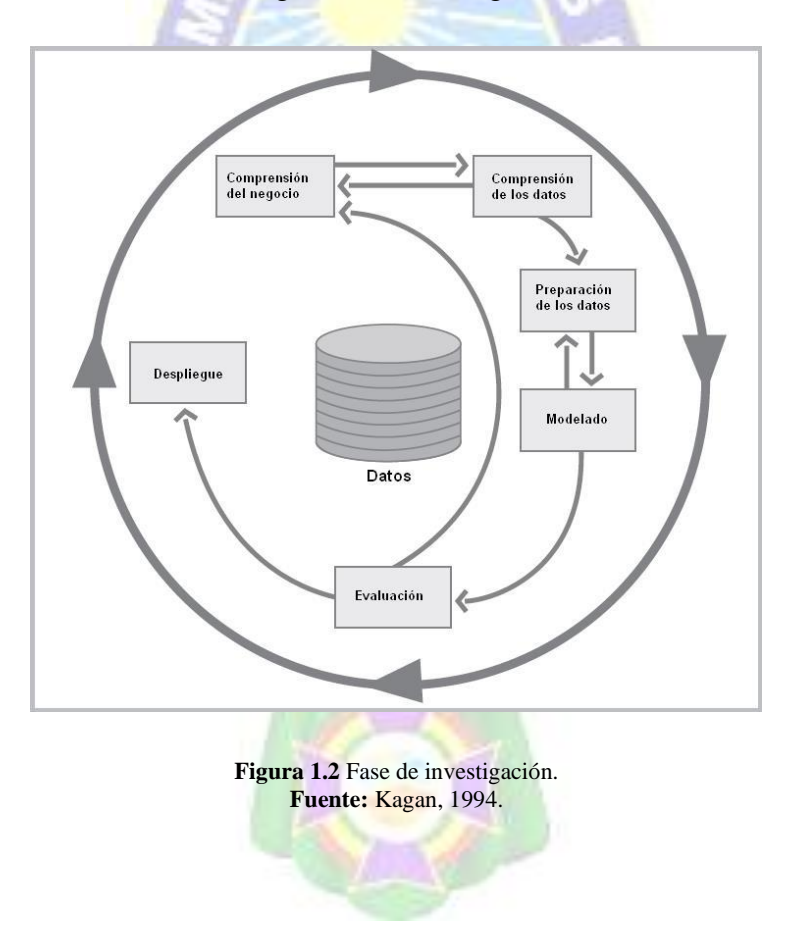

#### **2 CAPÍTULO II MARCO TEÓRICO.**

#### **2.1 INTRODUCCIÓN.**

Éste capítulo tiene por objetivo construir el marco teórico, conceptual sobre el cual se sustentara la investigación, al ser estudio de carácter transversal es necesario conocer los elementos conceptuales sobre el cual se sustenta la investigación tanto en el área natural, lo que es análisis de tierras, ciclo de incubación de formación del agente causal y las herramientas tecnológicas que actualmente son o pueden ser utilizadas, todo esto tratando siempre de relacionar al campo de la dinámica de sistemas con la finalidad de construir un modelo predictivo adecuado el cual posibilite y minimice errores y maximice los beneficios en el área de predicción de propagación en un punto determinado.

#### **2.2 EL ARTE DEL MODELADO.**

Es el proceso mediante el cual se deduce un modelo de sistema en un área de estudio, puede describirse mejor como un arte intuitivo. Cualquier conjunto de reglas, el desarrollar modelos tiene una utilidad máxima y solamente puede servir como una estructura o planteamiento sugerido. El arte de la modelación consiste en habilidad para analizar un problema, resumir sus características esenciales, seleccionar y modificar las suposiciones básicas que caracterizan al sistema y luego enriquecer y valorar el modelo hasta obtener una aproximación útil. (Gonzales,1995)

En general uno puede simplificar, si se hace lo siguiente. Mientras que el enriquecimiento implica exactamente lo contrario:

- ➢ Convertir las variables en constantes.
- $\triangleright$  Elimina o combinar variables.
- $\triangleright$  Suponer linealidad.
- ➢ Agregar suposiciones más potentes y restricciones.
- ➢ Restringir los límites del sistema.

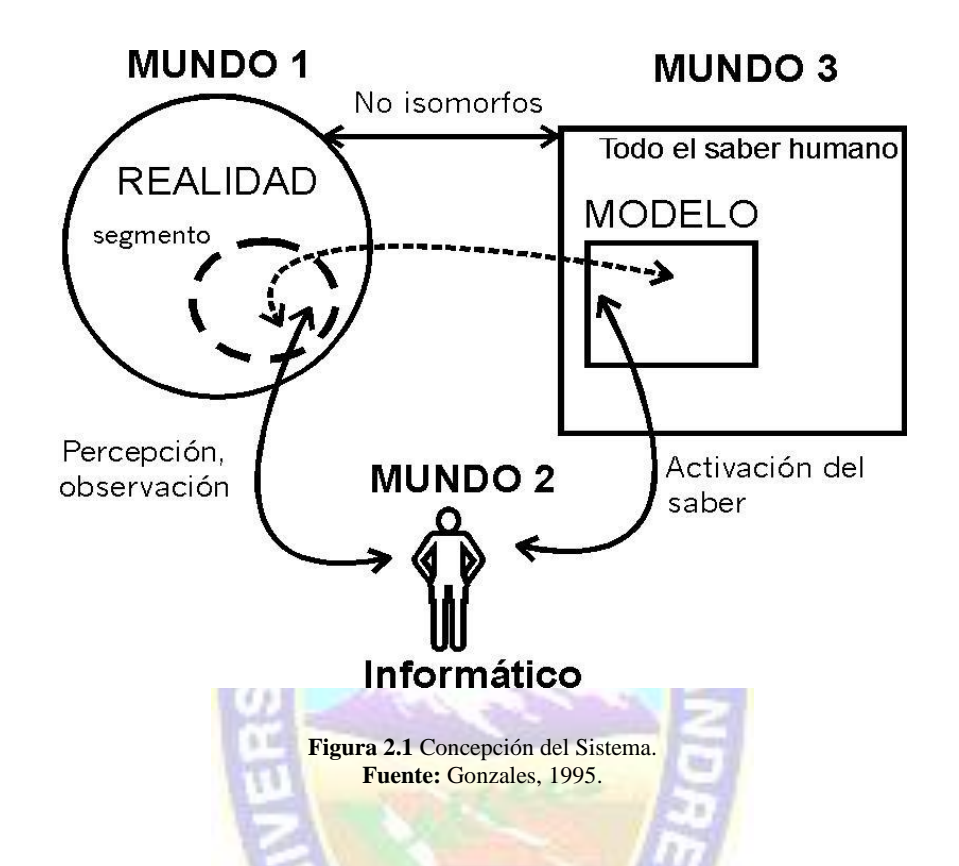

La naturaleza evolutiva de la construcción de modelos es inevitable y deseable, por lo tanto, no debemos pensar en un proyecto como el diseño de un solo gran modelo. Conforme se logran los objetivos y se resuelven los problemas, se identifican nuevos problemas o se desea mayor realismo, lo cual conduce a las revisiones del modelo y a mejores soluciones.

Esto implica un análisis de inferencia el cual nos permitirá analizar los datos por conjuntos. Este proceso de empezar con un modelo simple y luego hacerlo más elaborado y enriquecido también tiene implicaciones positivas para el proceso de implementación.

Debido a que la simulación se interesa en las soluciones de problemas del mundo real, debemos asegurarnos que el resultado final describe gráficamente la situación verdadera. No existe una justificación que sea factible para la preparación de un modelo de simulación, si este no se usa o no es utilizable para la toma de decisiones.

Por lo tanto, debemos establecer algunos criterios, que cualquier modelo debe cumplir. Un modelo de simulación de ser:

- ➢ Fácil de entender por parte del usuario.
- $\triangleright$  Dirigido a metas u objetivos.
- ➢ Sensato que nos proporcione respuestas lógicas.
- ➢ Fácil de encontrar y manipular por parte del usuario, es decir debe ser sencillo comunicarse con el modelo.
- $\triangleright$  Completo, a lo que se refiere a situaciones importantes.
- ➢ Adaptable, que utilice un sencillo procedimiento para modificar y actualizar el modelo.
- ➢ Evolutivo de tal forma que debe ser sencillo al principio y adquirir complejidad durante el proceso de acuerdo con el usuario. (Morris,1998)

#### **2.2.1 FORMULACIÓN DE MODELOS.**

Cada estudio implica recopilar datos, la recopilación de datos por lo general se interpreta como recopilación de números, pero dicha recopilación es solo un aspecto de la recopilación de los datos.

El analista debe preocuparse por los datos referentes a las entradas y salidas del sistema que se estudia, así como la información acerca de los componentes del sistema y sus interconexiones o relaciones entre ellas.

Por lo que se interesa en la recopilación de datos cuantitativos y cualitativos, y debe decidir qué datos se necesitan, si son de importancia. Si los datos existentes son válidos para sus propósitos y como se debe recopilar esta información.

El diseño de un modelo de simulación estocástico siempre implica una selección acerca si se deben usar los datos empíricos directamente en el modelo o se debe emplear la probabilidad teórica o las distribuciones de frecuencia. (Méndez, 2012)

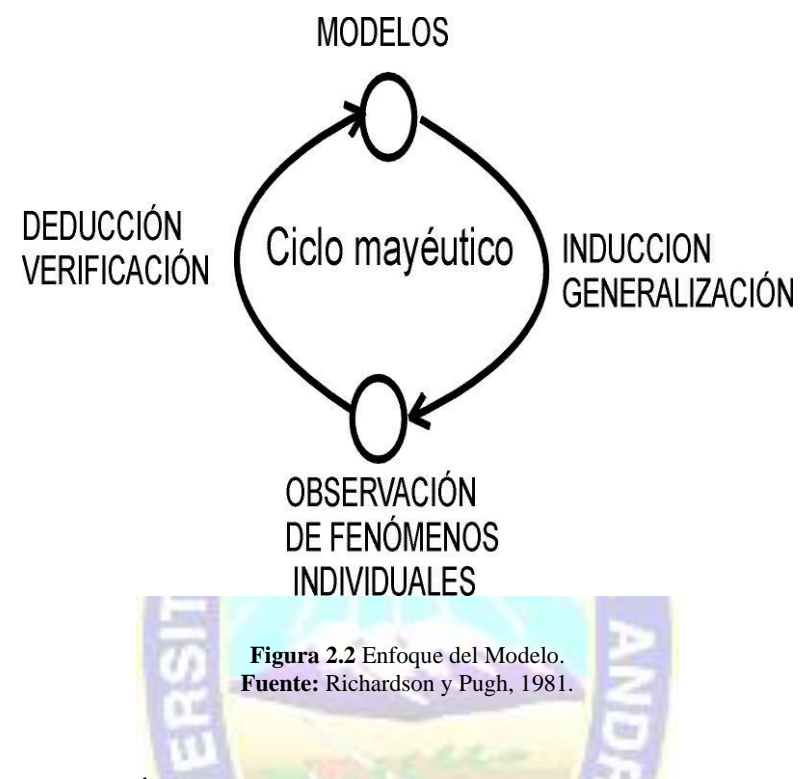

#### **2.2.2 CONSTRUCCIÓN DEL MODELO.**

La construcción de un modelo es un proceso en el cual se debe convertir la información, el conocimiento del sistema en un modelo, para tal objetivo debemos realizar tareas fundamentales:

- ➢ Especificar los componentes que se incluirán en el modelo.
- ➢ Especificar los parámetros y variables asociados con los componentes.
- $\triangleright$  Especificar las relaciones funcionales entre los componentes, parámetros y variables.
- ➢ Formulación fase importante el cual nos proporcionara la estructura preliminar.

Todo el proceso del diseño del modelo, de su validación, diseño de experimentos y obtención de conclusiones en base a los experimentos resultantes está estrechamente liga al propósito específico del modelo. Nadie puede construir un modelo, sin tener en mente una meta experimental explícita. El modelo debe tener una estructura más o menos abierta, de modo que las preguntas adicionales, que surgen a consecuencia de los primeros resultados

experimentales podrían contestarse después. Después de definir la meta o propósito para la cual se construye el modelo, primero se debe definir los componentes pertinentes, este proceso incluye la especificación de todos los componentes del sistema que contribuyen a la efectividad o ineficiencia de su operación. Una vez que se especifica una lista completa de los componentes se deben seleccionar aquellos que se incluirán en el modelo, estos son más fáciles de realizar, debido a que en esta etapa el desarrollo del modelo no siempre queda claro si es o no significativo para el objetivo general. Una de las preguntas clave que se debe contestar es si un componente en particular debe considerarse como parte del modelo o parte del medio. Ver figura 2.3 (Hannon y Ruth,1999)

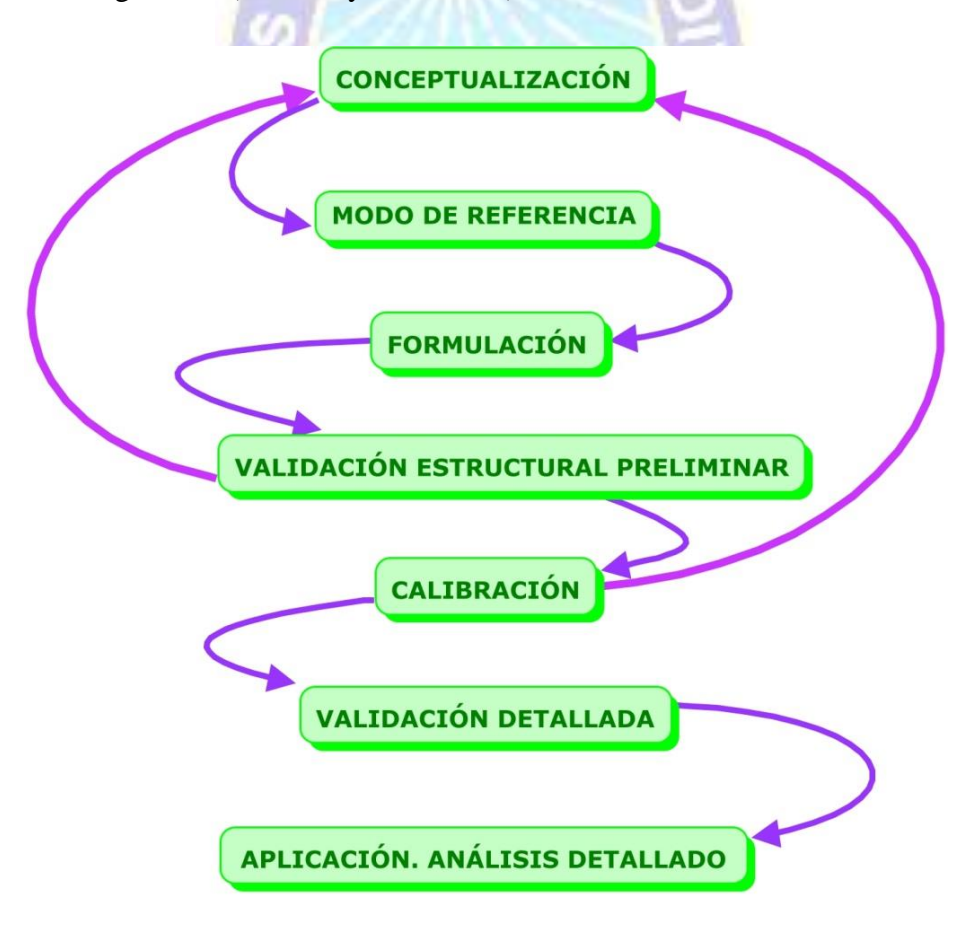

**Figura 2.3** Fases de Análisis. **Fuente:** Hannon y Ruth,1999. Después de especificar los elementos, las reglas y uniones lógicas, es necesario probar el modelo en forma exhaustiva. Esta prueba se puede realizar de manera parcial con una versión simplificada de la simulación, una vez verificado que se reciba cada dato de la fuente apropiada y que cada resultado sea aceptable para el siguiente sub modelo. También deben probarse los componentes individuales del modelo para verificar que su desempeño interno sea razonable congruente con la realidad y debe hacerse hincapié en que, al igual que cualquier modelo de simulación no tiene que ser una representación exacta del sistema real.

Cuando no se puede predecir con exactitud el comportamiento de un elemento, dado el estado del sistema, es mejor generar observaciones aleatorias de las distribuciones probabilísticas, que usar promedios para simular el funcionamiento de este elemento. Una pregunta que puede surgir al elegir las distribuciones probabilísticas para el modelo es si debe utilizarse las distribuciones de frecuencia da datos históricos por segmentos, así buscar la distribución teórica que mejor se ajuste a estos datos para ellos se maneja el modelo de Gutemberg-Richter y la distribución de Poisson. (Lomnitz, 1996)

#### **2.2.3 MODELO KDD.**

Se mencionó en el capítulo anterior se usará el modelo KDD siendo que se ajusta más a las necesidades del trabajo. KDD Proceso de Extracción de Conocimiento, está principalmente relacionado con el proceso de descubrimiento conocido como Knowledge Discovery in Databases (KDD), que se refiere al proceso no-trivial de descubrir el conocimiento e información potencialmente útil y dentro de los datos contenido en algún repositorio de información, no es un proceso automático, es un proceso iterativo que exhaustivamente explora volúmenes muy grandes de datos para determinar relaciones. Es un proceso que extrae información de calidad que puede usarse para dibujar conclusiones basadas en relaciones o modelos dentro de los datos. La siguiente figura ilustra las etapas del proceso KDD siendo este que se divide en 5 etapas para lograr su objetivo.

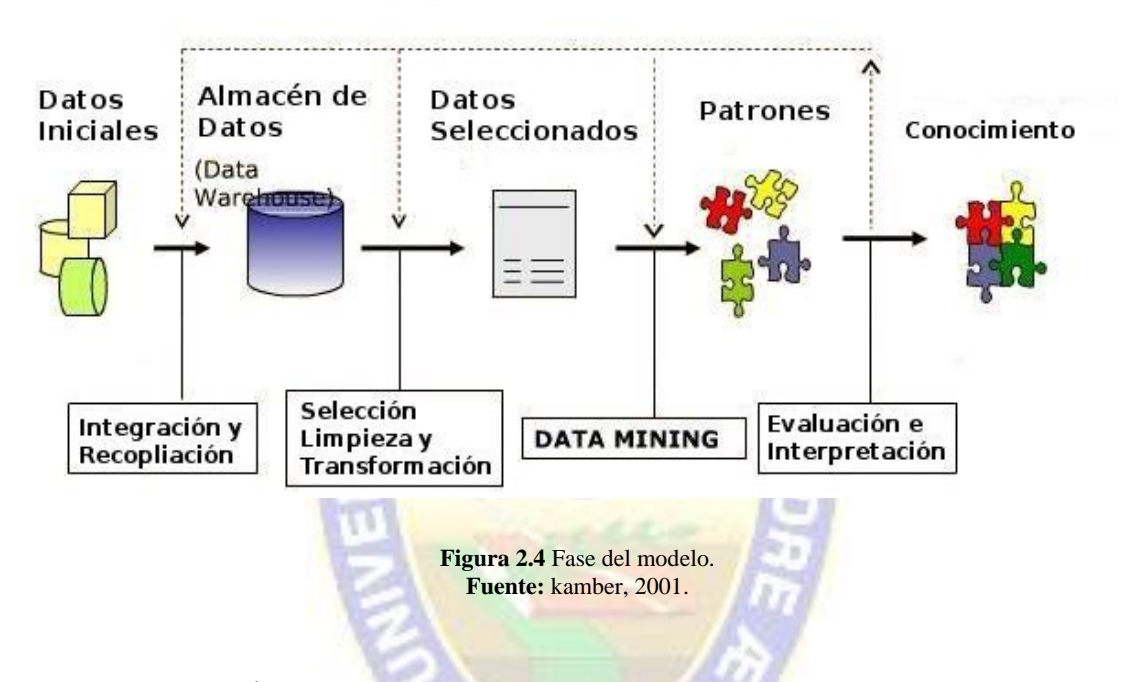

#### **KDD Knowledge Discovery from Databases**

Proceso de KDD

#### **2.3 DESCRIPCIÓN GENERAL.**

Existen diferentes factores dentro de una enfermedad que nos hacen no poder estudiar todas de la misma forma, como son. **El modo de transmisión, los agentes infecciosos, la población afectada y los estados por los que puede pasar un individuo.**

- ➢ **El modo de transmisión,** algunas se transmiten de persona a persona, como es el caso del SIDA. Otras se transmiten a través del medio ambiente. Como el cólera. Un tercer grupo se transmiten mediante agentes (normalmente insectos) que son infectados por humanos e infectan a otros humanos, como la malaria.
- ➢ **Los agentes infecciosos,** que son microorganismos capaces de producir una infección o una enfermedad infecciosa, influyen en los diferentes estados por los que pasa, podemos observarlo en la tabla 2.1.
- ➢ **La población afectada,** depende de las características de la población:
	- a) Si no se tiene en cuenta el cambio en el número de la población, es decir, si hay inmigración, emigración, muertes y nacimientos, o si sí se tiene en cuenta.
	- b) Del estado de la enfermedad.
	- c) De los posibles factores que afectan según la edad o el sexo, por ejemplo.
- ➢ **Los estados por los que puede pasar un individuo,** los posibles estados son:

**CONTRACTOR** 

| <b>TIPO DE</b><br><b>CONTAGIO</b> | <b>DESCRIPCIÓN</b>                                                      |                                             |                                                                                               |                                                                                     |
|-----------------------------------|-------------------------------------------------------------------------|---------------------------------------------|-----------------------------------------------------------------------------------------------|-------------------------------------------------------------------------------------|
| <b>Agente/vía</b>                 | De<br>persona<br>a<br>persona (o seres<br>1a<br>de<br>misma<br>especie) | través<br>de<br>A<br>agua<br>V<br>alimentos | normalmente<br>insectos<br>contagiados<br>anterior por<br>otras<br>personas,<br>a<br>personas | De<br>agentes,<br>sean<br>ya<br>animales,<br>$\Omega$<br>plantas,<br>a<br>personas. |
| <b>Virus</b>                      | VIH,<br>Herpes,<br>gripe                                                |                                             | fiebre<br>Dengue,<br>amarilla                                                                 | Rabia,<br><b>Hantavirus</b>                                                         |
| <b>Bacteria</b>                   | Tuberculosis,<br>Meningitis                                             | Cólera, fiebre<br>tifoidea.                 | Lyme                                                                                          | Antrax                                                                              |
| <b>Proteasoma</b>                 | <b>Sífilis</b>                                                          |                                             | Malaria                                                                                       |                                                                                     |
| <b>Priones</b>                    | Kury                                                                    |                                             |                                                                                               | Creustzfeldt                                                                        |
| <b>Gusanos</b>                    |                                                                         | Dracunculiasis                              | Filariasis                                                                                    | Triquinosis                                                                         |

**Tabla 2.1** Tipos de enfermedades según transmisión. **Fuente:** Organización de Salud, 1990.

- ➢ **Susceptibles (S),** Individuos sanos y que pueden contraer la enfermedad.
- ➢ **Expuestos (E),** individuos infectados pero que no pueden contagiar la enfermedad.
- ➢ **Infectados (I),** individuos infectados y que pueden contagiar a otros.
- ➢ **Resistentes (R),** individuos resistentes a la enfermedad, normalmente lo han superado o han sido vacunados.
- ➢ **Portadores (M),** individuos que portan la enfermedad, pero puede que no la padezcan nunca.

#### **2.4 TIPOS DE MODELOS MATEMÁTICOS EN EPIDEMIAS.**

Hay dos tipos de modelos:

- ➢ **Modelos estocásticos,** son modelos matemáticos, que aparecieron a comienzos del siglo XX, donde al menos una variable es tomada como un dato al azar y las relaciones entre variables se toman por medio de funciones probabilísticas. (una misma entrada puede producir diversos estados y salidas, de manera impredecible.)
- ➢ **Modelos determinísticos,** son modelos matemáticos, que aparecieron a finales del siglo XIX, donde las mismas entradas producirán invariablemente las mismas salidas, no contemplándose la existencia del azar. (las mismas entradas producen siempre el mismo estado y las mismas salidas.)

En las epidemias, para el caso determinístico la población queda determinada por un valor único, mientras que en el caso estocástico la población puede variar desde 0 individuos hasta N, esto influye en el resultado, ya que, en un modelo determinístico, un solo sujeto causa una epidemia generalizada, mientras que, en el otro caso, es muy probable que solo un individuo infectado provoque que la enfermedad se extinga.

#### **2.5 PRINCIPALES MODELOS.**

Tenemos que distinguir entre epidemia y endemia a la hora de hacer los modelos, ya que uno de los factores a estudiar es si la epidemia será o no endemia.

- ➢ Epidemia. Prevalece únicamente un determinado tiempo o bajo unas determinadas circunstancias.
- ➢ Endemia. Prevalece durante mucho tiempo.

Para saber si una epidemia será o no endémica definimos el siguiente indicador:

 $\triangleright$   $R_0$  es el número básico de reproducción definido como el número medio de infecciones secundarias que ocurren cuando un individuo infeccioso es producido en una población susceptible. Es decir, cuantos individuos va afectar directamente el paciente cero. La cantidad  $R_o$  es de gran importancia en epidemiologia, ya que indica si la infección se va a extender. Es la clave para entender por qué los programas de vacunación funcionan. Definimos el valor  $R_o$ :

$$
R_o = \int_0^\infty b(a) F(a) da \tag{2.1}
$$

Donde F(a) es la probabilidad de que un nuevo infectado continúe infectado hasta el tiempo a y b(a) es el número medio de nuevos infectados producidos por un individuo infectado por la unidad de tiempo si este permanece infectado por un tiempo a. La probabilidad de que un nuevo infectado continúe infectando se calcula mediante la fórmula.

$$
F(a) = e^{-\int_0^a p(t)dt}
$$
 (2.2)

Donde p(t) representa la proporción de individuos infeccioso que se recuperan o mueren.

## **2.6 MODELO CLÁSICO DE KERMACK Y MCKENDRICK.**

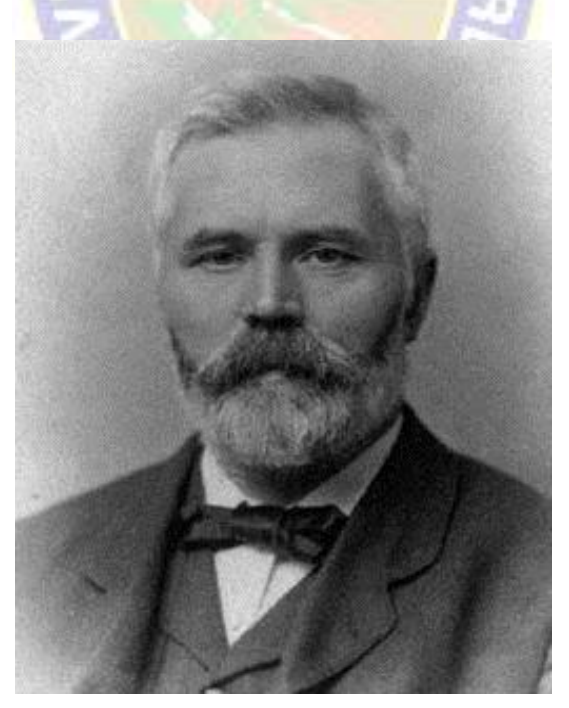

**Figura 2.5** Anderson Gray M. 1876- 1943. **Fuente:** Kermack, 2005.

En esta sección se analizará el modelo clásico de Kermack y Mc Kendrick, modelo tipo SIR, para eso dividiremos a la población de individuos atacados por el virus en tres clases. Comenzaremos por la clase S que corresponde al grupo de individuos susceptibles a una enfermedad transmisible. Estas personas no tienen inmunidad contra el agente infeccioso por lo que podrán infectarse si se exponen.

La segunda clase que denotaremos por I representa el grupo de individuos infectados, las cuales son capaces de transmitir la enfermedad a las personas susceptibles con las que entran en contacto. Por último, la clase R representa a los individuos recuperados de la infección, es decir, aquellos individuos que tienen o han tenido la infección y que se convierten en inmunes a la enfermedad y como consecuencia estos individuos no afectan a la dinámica de la transmisión de la enfermedad cuando entran en contacto con otras personas.

#### **2.7 HIPÓTESIS DEL MODELO SIR.**

El modelo que se presenta tiene como base las siguientes suposiciones:

- $\triangleright$  La población que se considerara en este modelo es constante y su tamaño es igual a N, es decir, se consideraran las mismas tasas de nacimiento y muerte durante el proceso de propagación de la enfermedad, pues el tiempo de duración de una epidemia es corto.
- $\triangleright$  No se tomarán en cuenta las inmigraciones y emigraciones de la población, es decir, la población será considerada cerrada.
- ➢ La población esta homogéneamente mezclada. El proceso de transmisión de la enfermedad está regido por la ley de acción de masas.
- $\triangleright$  El periodo de latencia desde el momento de la exposición hasta aquel en que el individuo comienza a ser infeccioso es lo suficientemente pequeño como para no tomarlo en cuenta.
- ➢ Los individuos infecciosos abandonaran su clase a una tasa constante para pertenecer a la clase de recuperados.

#### **2.7.1 ECUACIONES DIFERENCIALES ORDINARIAS DEL MODELO.**

De acuerdo a las suposiciones anteriores se darán las ecuaciones diferenciales que modelan una epidemia, en base a la división que se hizo de la población total N, en Susceptible (S), Infecciosos (I) y Recuperados (R), como se observa en la figura 2.6 que representa la transición entre las clases. Como se mencionó en la sección anterior la ley de acción de masas, menciona que el número de personas susceptibles que pasan a convertirse en infecciosas, es proporcional al producto del número de individuos susceptibles por infecciosos, es decir, que la tasa de perdida de personas susceptibles es βSI, así obtenemos la primera ecuación que describe a los individuos susceptibles.

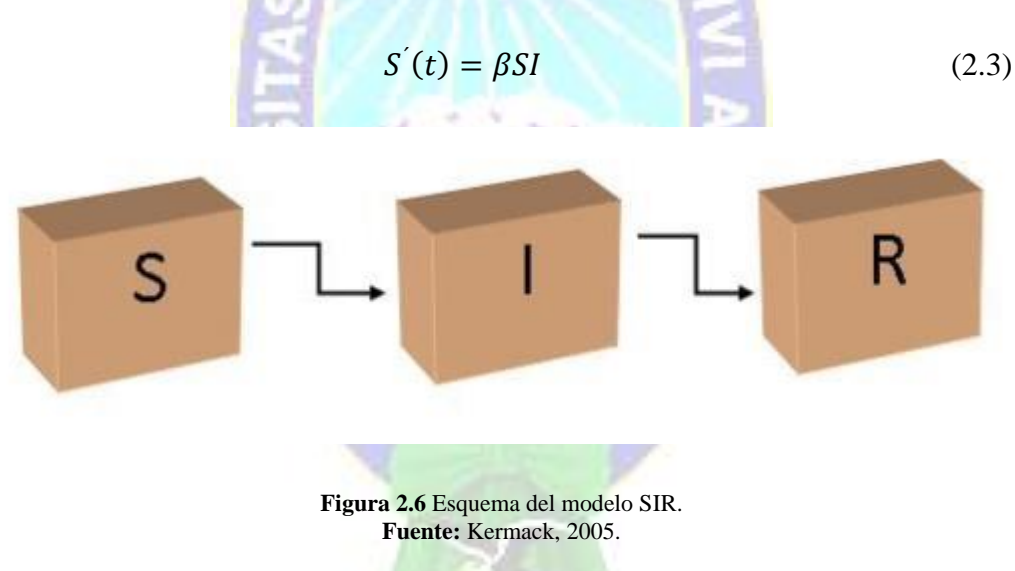

El signo negativo indica la perdida de individuos susceptibles.

 $\beta$ SI También indica la tasa de ganancia de individuos infecciosos por la ley de acción de masas, y γ representa la tasa de ganancias de individuos recuperados, es decir, γI indica la salida de la clase infecciosa, así obtenemos la ecuación diferencial para los infectados.

$$
I^{'}(t) = \beta SI - \gamma I \tag{2.4}
$$

Y la ecuación que describe a los recuperados es,

$$
R^{'}(t) = \gamma I \tag{2.5}
$$

Pues indica la salida de la clase infecciosa con una tasa γ positiva.

Como la población total N se dividió en Susceptible, Infecciosos y Recuperados, tenemos que  $N = S + I + R$ .

De todo lo anterior obtenemos el siguiente sistema de ecuaciones al cual se le conoce como modelo clásico de Kermack McKendrick.

$$
\begin{cases}\nS'(t) = -\beta SI, & S(0) = S_0, \\
I'(t) = \beta SI - \gamma I, & I(0) = I_0, \\
R'(t) = \gamma I, & R(0) = R_0,\n\end{cases}
$$
\n(2.6)

Donde  $S_0$ ,  $I_0$  y  $R_0$  son las condiciones iniciales todas positivas y si suponemos que  $R_0 = 0$ estamos diciendo que al inicio del proceso de difusión de la enfermedad, solo hay individuos susceptibles e infecciosos, es decir,  $N = S_0 + I_0$  y  $\beta$  y  $\gamma$  son constantes positivas, que representan la tasa de interacción de susceptibles e infecciosos y la tasa de individuos recuperados de la infección.

De igual manera como se hizo en la sección anterior se hará un análisis cualitativo del modelo debido a la no linealidad de dicho sistema de ecuaciones.

#### **2.7.2 ANÁLISIS CUALITATIVO DEL MODELO.**

Comenzaremos el análisis de este modelo suponiendo que podemos calcular a la clase recuperada R en cualquier intervalo de tiempo mediante la ecuación  $R(t) = N - S(t) - I(t)$ , así solo consideraremos las dos primeras ecuaciones del sistema 2.6, ya que la tercera ecuación se deduce de las dos primeras, es decir, consideramos el sistema de ecuaciones:

$$
S'(t) = -\beta SI
$$
  
\n
$$
I^{'}(t) = \beta SI - \gamma I
$$
Observemos que este nuevo sistema de ecuaciones es un caso particular del sistema de ecuaciones 2.8, el modelo Lotka - Volterra. Si en el sistema de ecuaciones 2.8 suponemos que los parámetros  $\alpha = 0$  y  $\gamma = \beta$  se tiene el modelo clásico de Kermack y McKendrick expresado en el sistema de ecuaciones 2.7.

De igual manera debido a la no linealidad de este nuevo sistema no podemos resolverlo de manera analítica, así que realizaremos un análisis cualitativo de este nuevo sistema.

 $3$  and  $\alpha$ 

$$
\begin{cases}\nh'(t) = (\alpha - \neg \nu(t))h(t), & h(t_0) = h_0, \\
\nu'(t) = (\beta h(t) - \neg)\nu(t), & \nu(t_0) = \nu_0,\n\end{cases}
$$
\n(2.8)

Donde h ( $t_0$ ) =  $h_0$  y  $v(t_0) = v_0$  definen el estado inicial de las poblaciones de hospederos y virus respectivamente,  $\alpha y$  ¬ son los parámetros que representan la razón de cambio de ambas poblaciones en ausencia de hospederos y virus respectivamente, es decir, las tasas de nacimiento y muerte para hospederos y virus.  $\neg$  y α son las tasas de interacción entre hospederos y virus;  $\neg$  es la tasa de infección del hospedero y β es la tasa de crecimiento del virus por la interacción entre ellos respectivamente.

Debido a la no linealidad del sistema de ecuaciones 2.8, en las siguientes subsecciones se hará un análisis cualitativo de este modelo y veremos sus limitaciones para describir una epidemia.

Lo que nos interesa saber de este modelo es que, si conocemos los parámetros, μ y β las condiciones iniciales  $S_0$  e  $I_0$ , cuando la infección se propagara a la población, y sobre todo conocer el comportamiento de la epidemia, es decir, el probable curso que tendrá y cuando comenzara a declinar el brote epidémico.

Para saber si habrá un brote epidémico haremos el siguiente análisis:

Caso 1. Si  $I' > 0$  en el tiempo  $t_0$ , entonces  $I(0) = I_0(\beta S_0 - \neg) > 0$  si  $S_0 > \frac{\gamma}{\beta}$  $\frac{y}{\beta}$ , por tanto el número de infecciones aumentara y habrá una epidemia. Entonces para algún t > 0, existirá un brote epidémico si I(t) >  $I_0$ , como se mencionó anteriormente  $I_0$  > 0.

Caso 2. Si  $I' < 0$  en el tiempo  $t_0$ , entonces  $I(0) = I_0(\beta S_0 - \neg) < 0$  si  $S_0 < \frac{\gamma}{\beta}$  $\frac{r}{\beta}$ , por tanto no habrá una epidemia, pues podemos observar de la primer ecuación que  $S<0$  para cualquier instante de tiempo t, por tanto  $S'(t) \leq S_0$ , para cualquier  $t \geq 0$ . Si consideramos inicialmente la condición  $S_0 < \frac{\gamma}{\beta}$  $\frac{p}{\beta}$ , siempre se cumplirá que  $I^{'}(t) = I(\beta S - \neg) \leq 0$ , entocnes  $I_0 \geq I(t)$ , para cualquier  $t \geq 0$ .

Del caso 1 podemos obtener el siguiente resultado

Si  $I' > 0$  en el tiempo  $t_0$ , entonces  $I'(0) = I_0(\beta S - \gamma) > 0$ , y por las condiciones iniciales sabemos que  $I_0 > 0$ , asi  $I'(0) = I_0(\beta S - \gamma) > 0$  si,  $\beta S - \gamma$ , es decir, si  $\frac{\beta S_0}{\gamma} > 1$  de lo cual obtenemos que sí.

$$
\frac{\beta S_0}{\gamma} > 1,\tag{2.9}
$$

Entonces habrá un brote epidémico.

De la misma manera del caso 2, obtenemos que

Si  $I' < 0$  en el tiempo  $t_0$ , entonces  $I(0) = I_0(\beta S_0 - \gamma) < 0$ , y por las condiciones iniciales sabemos que  $I_0 > 0$ , asi  $I(0) = I_0(\beta S_0 - \gamma) < 0$  si,  $(\beta S_0 - \gamma) < 0$ , lo cual implica que  $\beta S_0 < \gamma$  es decir que  $\frac{\beta S_0}{\gamma}$  $\frac{30}{\gamma}$  < 1, entonces tenemos que sí.

$$
\frac{\beta S_0}{\gamma} < 1,\tag{2.10}
$$

No habrá un brote epidémico.

Denotaremos a este cociente por  $R_0$  asi:

$$
R_0 = \frac{\beta S_0}{\gamma} \tag{2.11}
$$

Y lo llamaremos número reproductivo básico de la infección, del cual solo se mencionará por ahora que es el número de infecciones secundarias producidas por una infección primaria en una población totalmente susceptible. El siguiente capítulo está dedicado al estudio de este y otros parámetros importantes. El número reproductivo básico es un parámetro importante para estudiar la dinámica de una epidemia o una enfermedad que está bajo control por la vacunación, pues para reducir la tasa de reproducción de una epidemia se debe de reducir el número de individuos susceptibles  $R_0$  y la vacunación es un método para conseguirlo.

En una población donde no existen individuos infecciosos consideraremos a  $R_0 = N$ . El periodo de permanencia de la clase infecciosa es  $\frac{1}{\gamma}$ , el cual se obtiene al hacer el siguiente análisis.

Consideraremos a los individuos que estaban infectados al mismo tiempo y denotaremos al número de individuos que siguen infectados en el tiempo t como x(t), y además consideramos que los individuos infecciosos abandonan su clase para pasar a la clase de recuperados a una razón γ, entonces tenemos que:

$$
x^{'}(t) = -\gamma x(t) \tag{2.12}
$$

Así obtenemos que la solución general de la ecuación anterior es  $x(t) = ke^{-\gamma t}$ , donde la constante K se obtiene a partir de las condiciones iniciales x (0). Entonces  $e^{-\gamma t}$  denota la proporción de individuos expuestos a la enfermedad que inmediatamente pasarán a ser infecciosos en el tiempo t y que seguirán siendo infecciosos en el instante de tiempo  $t_0 + t$ ; tal que  $t \in [0, \infty)$ . Por tanto, la duración del período de infección se distribuye de manera exponencial con una media o esperanza  $R_0 \int_0^\infty t \gamma e^{-\gamma t} dt = \frac{1}{\gamma}$  $\frac{1}{\gamma}$ , que es el periodo de permanencia de la clase infecciosa.

Para  $I \neq 0$ , las soluciones del sistema de ecuaciones 2.7, se obtienen a partir de lo siguiente:

$$
\frac{dl}{ds} = -1 + \frac{\gamma}{\beta s} \tag{2.13}
$$

El cual resolvemos por el método de separación de variables, así tenemos que.

$$
I = -S + \frac{\gamma}{\beta} \ln S + K \tag{2.14}
$$

Donde k es una consonante de integración que se obtiene de las condiciones iniciales  $S_0$   $\dot{y}$   $I_0$ , asi tenemos que las curvas solución del plano fase (S, I), están determinadas por:

**SCALE** 

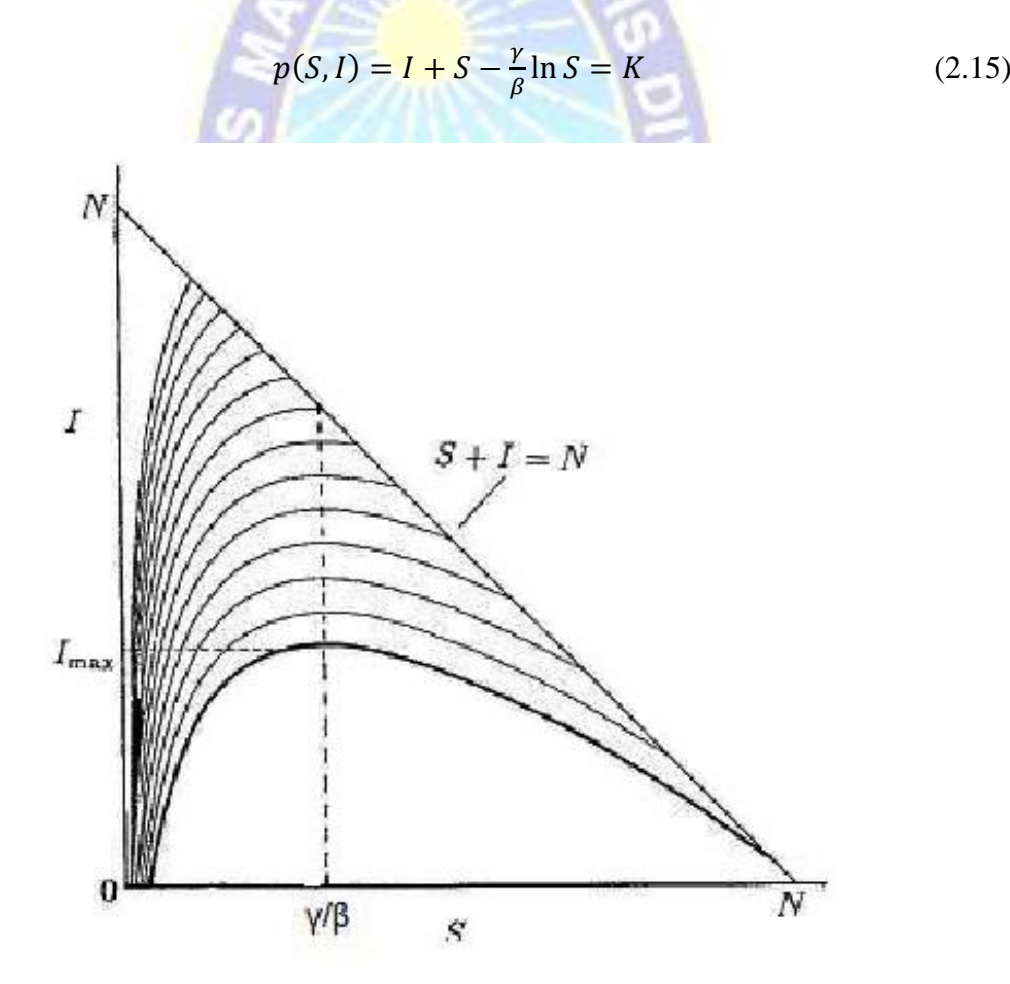

**Figura 2.7** Trayectorias del plano Fase. **Fuente:** Kermack, 2005.

#### **2.8 MODELO SIRS.**

En esta sección se hará un análisis de un modelo epidemiológico más general conocido como modelo del tipo SIRS. Al igual que en la sección anterior se clasificará a la población en tres clases Susceptibles, Infecciosos y Recuperados. Este tipo de modelos permite introducir una pérdida de la inmunidad que hace que los individuos recuperados pasen a ser susceptibles nuevamente.

### **2.8.1 HIPÓTESIS DEL MODELO.**

El modelo que se presenta a continuación hace las siguientes suposiciones que en su mayoría son las mismas hipótesis del modelo SIR.

- ➢ El tamaño de la población que se considerara en este modelo es contante y de tamaño igual a N.
- $\triangleright$  La población se considera cerrada, es decir, no se toman en cuenta las inmigraciones y emigraciones.
- $\triangleright$  El proceso de transmisión de la enfermedad está regido por la ley de acción de masas el cual se mencionó.
- ➢ Los individuos infecciosos abandonaran su clase a una tasa constante, para pasar a pertenecer a la clase R.
- $\triangleright$  Los individuos recuperados pueden pasar a pertenecer a la clase S, de individuos susceptible con una tasa de proporcionalidad α.

### **2.8.2 ECUACIONES DIFERENCIALES ORDINARIAS DEL MODELO.**

Teniendo en cuenta las suposiciones anteriores y en base a la figura 2.7 que representa la transición entre las tres clases de individuos, se construyen las ecuaciones diferenciales que modelan a una epidemia SIRS, de la manera siguiente:

En la sección anterior se habló sobre la ley de acción de masas la cual menciona que el número de personas susceptibles que pasan a ser infecciosas es proporcional al producto del número de individuos susceptibles por infecciosos, es decir, βSI, y los individuos recuperados que pasan a ser susceptibles nuevamente se expresan mediante

 $\alpha$ R, por tanto, tenemos que la ecuación que representa a la clase de susceptibles es:

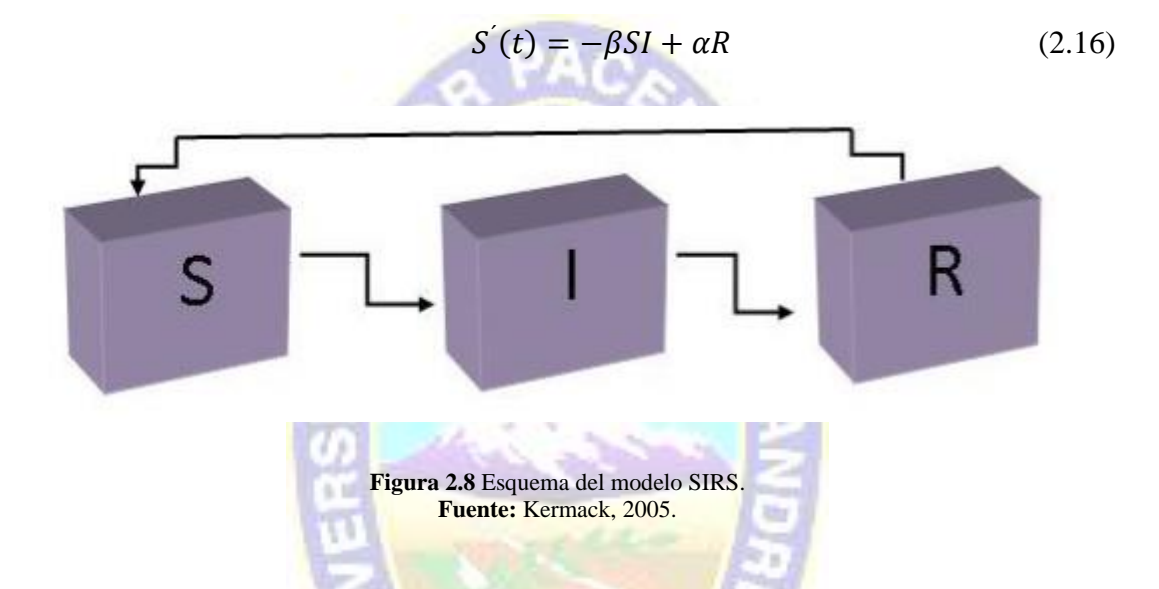

El signo menos representa la perdida de individuos susceptibles y el signo + representa la ganancia a partir de los recuperados.

La ecuación diferencial para la clase de los infecciosos es:

$$
I^{'}(t) = \beta SI - \gamma I \tag{2.17}
$$

Pues βSI indica la ganancia de individuos infecciosos γ y I indica la salida de la clase infecciosa. Y la ecuación que representa a los individuos recuperados es:

$$
R'(t) = \gamma I - \alpha R \tag{2.18}
$$

Donde γ representa la tasa de ganancias de individuos recuperados y αR representa la salida de la clase recuperada.

Así obtenemos el siguiente sistema de ecuaciones para el modelo tipo SIRS con inmunidad temporal:

$$
\begin{cases}\nS'(t) = -\beta SI + \alpha R, & S(0) = S_0 \\
I'(t) = \beta SI - \gamma I, & I(0) = I_0 \\
R'(t) = \gamma I - \alpha R, & R(0) = R_0\n\end{cases}
$$
\n(2.19)

#### **2.9 IMPORTANCIA MATEMÁTICA EN EPIDEMIOLOGÍA.**

Las epidemias mencionadas en las secciones anteriores muestran el impacto que las enfermedades tienen sobre la demógrafa de la población humana como consecuencia de las muertes que ocasionan las enfermedades causadas por microorganismos, principalmente bacterias, virus, parásitos y hongos. Es por ello que la modelación se ha vuelto una herramienta muy importante en el estudio de la propagación de las infecciones, pues la forma en cómo se transmiten las enfermedades de una población a otra es un proceso algo complejo ya que depende de muchos factores sociales, económicos, ambientales, por mencionar algunos y por tanto resulta complicado entender la dinámica de la propagación de una enfermedad sin la estructura de un modelo matemático. Los modelos matemáticos pueden ser usados para las estimaciones del número de individuos que deben de ser vacunados y los tiempos en los cuales se debe generar un programa óptimo de vacunación o la aplicación de períodos de cuarentenas a la población para erradicar controlar una epidemia, es decir, políticas de salud para erradicar algunas enfermedades, así también como el tiempo de transmisión, evolución de la epidemia, resistencias adquiridas a la infección (inmunidad) y sobre todo y quizá lo más importante el predecir el comportamiento o el curso de una epidemia dentro de una población.

Un claro ejemplo de ello son los modelos matemáticos de Hethcote y Yorke en 1984 los cuales compararon los procedimientos para el control de la gonorrea en la población estadounidense. Longini, Ackerman y Elveback en 1978 con la ayuda de un modelo matemático decidieron que grupos de edad deberán vacunarse primero para minimizar el riesgo de muerte en una epidemia de influenza.

Quizá una de las preocupaciones más importantes consiste en que a diario millones de personas cruzan las fronteras de los países lo cual aumenta la probabilidad de que exista

alguna epidemia o pandemia; la invasión de los ecosistemas, el calentamiento global, la degradación del medio ambiente pueden propiciar oportunidades para las enfermedades infecciosas existentes y nuevas. Es por ello la importancia de la modelación matemática en epidemiologia que se ha convertido en una herramienta indispensable en el estudio de enfermedades emergentes y reemergentes para poder conocer la propagación y el control de enfermedades infecciosas, conociendo la información necesaria y detallada para poder construir un modelo adecuado y realista, es posible resolver problemas de detección, prevención, tratamiento y control de las enfermedades infecciosas. Aunque los modelos matemáticos son la única herramienta practica que nos permite contestar preguntas acerca de qué medidas de control son las más adecuadas y efectivas, los modelos matemáticos tienen sus limitaciones las cuales deben de ser contempladas por el modelador. Pues en los modelos epidemiológicos no es posible introducir todos los factores que intervienen en el proceso de difusión de una enfermedad.

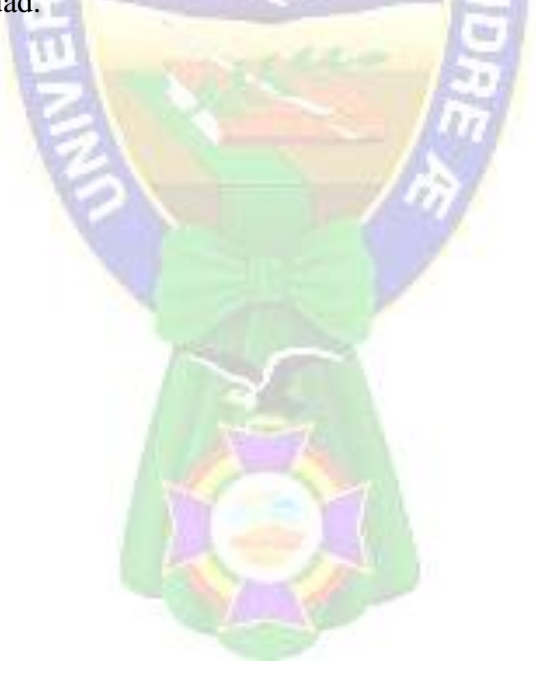

### **3 CAPÍTULO III MARCO APLICATIVO**

#### **3.1 INTRODUCCIÓN.**

En este capítulo se establece el modelo referente a este trabajo de investigación, es completamente necesario tener claro los puntos de interés ya mencionados en el apartado I, es decir en este caso es poder determinar las ondas invariantes de propagación. Para determinar el nivel de contagio del agente portador para ello se pondrán en práctica distintos métodos, técnicas y herramientas que se han seleccionado anteriormente para lograr los objetivos del presente de investigación. Cómo se mencionado, este trabajo de investigación usará como guía el proceso de KDD (Knowledge Discovery in Database) que coadyuvará a alcanzar los objetivos y poder demostrar la hipótesis. El proceso KDD es el que prácticamente brinda los lineamientos y los pasos a seguir, pues cada una de las fases posee pasos y procedimientos que se deberán seguir. Figura 3.1 permitirá comprender de mejor manera.

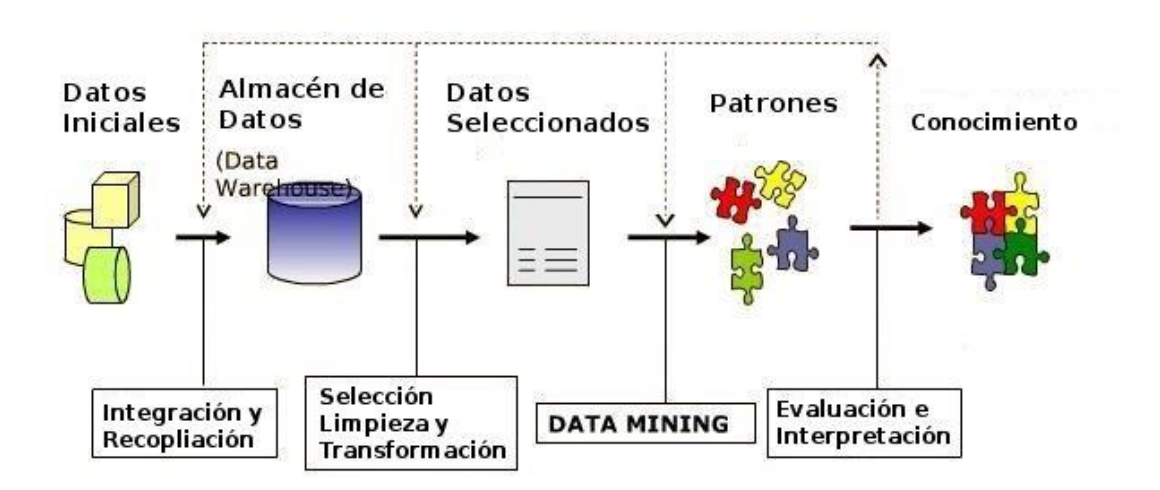

Proceso de KDD

**KDD Knowledge Discovery from Databases** 

**Figura 3.1** Visión general de procesos KDD. **Fuente:** Brachman y Anand, 1996.

**DESCRIPCIÓN DEL MODELO KDD PROCESO KDD** MODELO APLICACIÓN Datos **Determinar la fuente de datos que por su utilidad** pueden ser utilizados en la investigación. Datos iniciales bajo zonificación del área de estudio. **Selección de datos** Del conjunto de datos obtenidos de la fuente de información, se debe determinar y seleccionar cuales son de utilidad los cuales serán utilizados. **Datos seleccionados** El conjunto de datos seleccionados estará formado por datos que poseen las características más relevantes y útiles. Almacenamiento de datos para su estimación. **Pre procesamiento** A partir de los datos seleccionados, estos vienen a ser representaciones invariables del modelo. **Datos procesados** En este punto ya cuenta con un archivo, se carga estos datos con el fin de realizar el filtro para luego aplicar las técnicas. **Datos** seleccionados. **Trasformación** Etapa donde se realiza la transformación y realización de los datos, mediante filtros. Patrones en el modelo aplicado. **Datos transformados** Como resultado se tiene un cuadro selectivo de datos y proceder a buscar patrones de interés. **Modelos y/o patrones** En esta fase se pueden observar ya los modelos y los patrones obtenidos. **Interpretación y evaluación** En esta fase se realiza la interpretación de los resultados de manera objetiva y no así subjetiva. Conocimiento.

En la tabla 3.1 se muestra una descripción del modelo a usar.

**Tabla 3.1** Descripción del modelo y las fases que se usan en la aplicación. **Fuente:** Brachman y Anand, 1996.

#### **3.2 ETAPAS DE SIMULACIÓN.**

#### **3.2.1 DATOS INICIALES.**

Se mencionó al inicio del capítulo III y capitulo II que el modelo KDD es fuertemente rico en el almacenamiento de los datos y trabajar con ellos para una mejor probabilidad, lo que llevo a la obtención de datos reales y cuidadosamente analizados acorde al tiempo de referencia y fuente.

Lo cual nos llevó a contar y revisar el catálogo de información de años 2011 al 2015 del SEDES de Bolivia, siendo que existe un departamento de epidemiologia para el control de estos efectos, el cual es alimentado por los puntos de atención en los diferentes lugares de atención al público.

También el documento de análisis de la entidad de INE Instituto Nacional de Estadística. El cual proporciono información, datos, como edades, sexo, crecimiento poblacional, tasas de nacimiento, tasas de muertes, población actual, que este último es importante para realizar un análisis.

Esto da a conocer que existen movimientos de los agentes que podrían generar una epidemia en cualquier momento y lugar.

Así teniendo un estudio de epidemiología por etapas generando estacionarias y otras ya establecidas en un determinado tiempo.

Para tal hecho de análisis y proyección se realizó el estudio de cada evento individual y la separación de ellos por su magnitud según siendo que estos están asociadas a la deforestación y otros efectos naturales que vienen a ser el plus del modelo planteado.

En la figura 3.2 se muestra lo mencionado, y figura 3.3. Mostrando focos de calor por la quema más conocida como la chacra del área forestal. Ver figura 3.4

A continuación, mostramos las áreas de recursos forestales de Bolivia actuales información que nos delimita el área de estudio siendo que no existe peligro en estas áreas. Ver figura 3.2

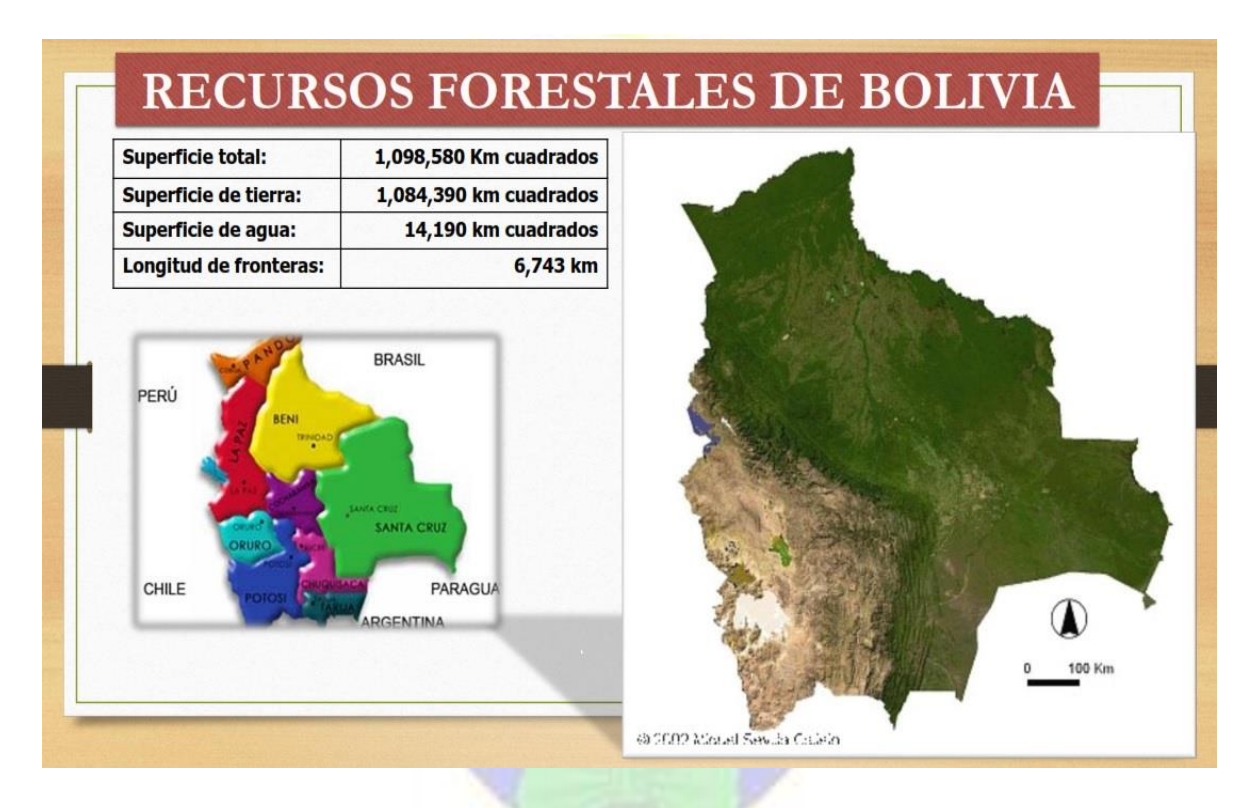

**Figura 3.2** Recursos Forestales de Bolivia. **Fuente:** Elaboración Propia.

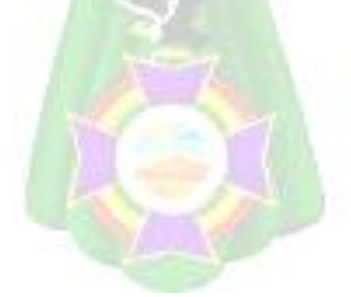

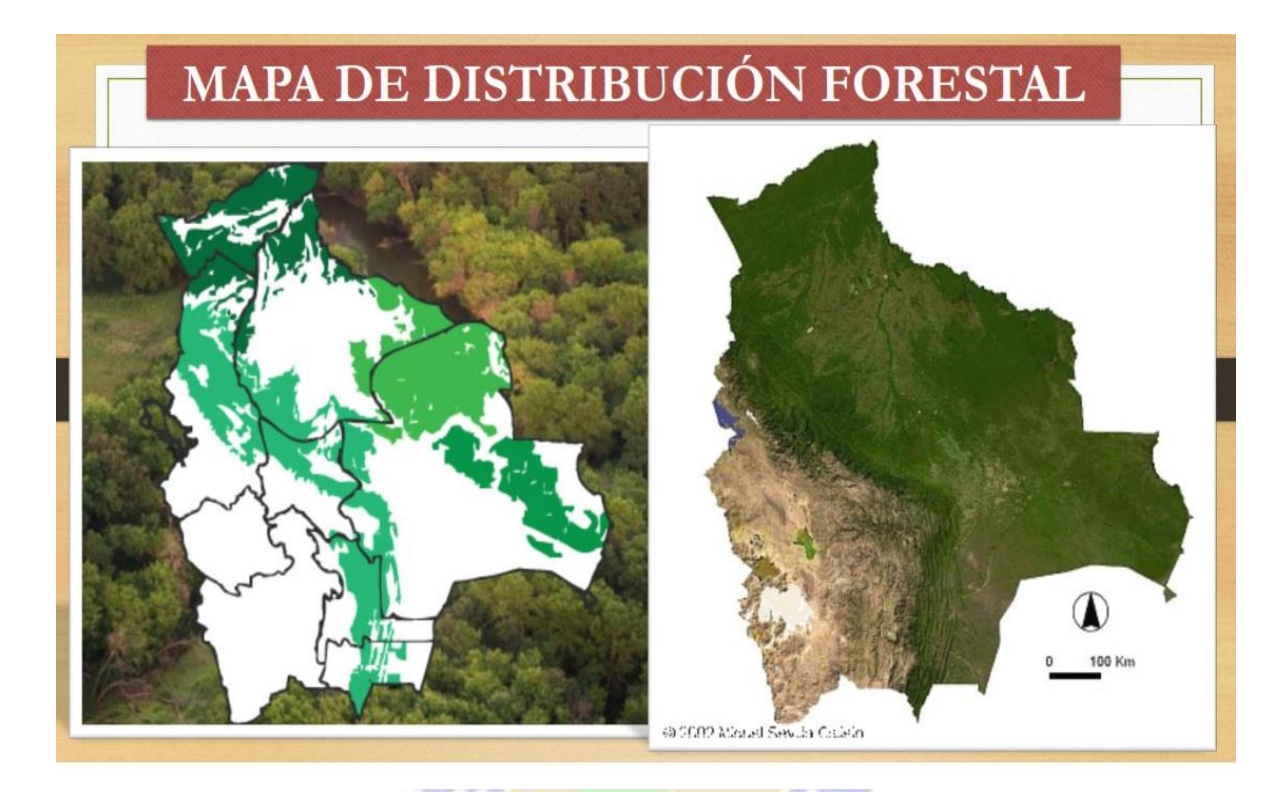

Ahora en la figura 3.3 vemos la distribución forestal.

**Figura 3.3** Distribución forestal de Bolivia. **Fuente:** Elaboración Propia.

Ahora como bien se mencionó los efectos naturales como quema inconsciente de la naturaleza genera una migración de animales y con ellos alguna enfermedad desconocida. Como también los vientos y otros fenómenos naturales que se deben considerar para el estudio de epidemiologia.

Por ellos mostramos el efecto de focos de calor los cuales arrasan con el área forestal. Ver figura 3.4

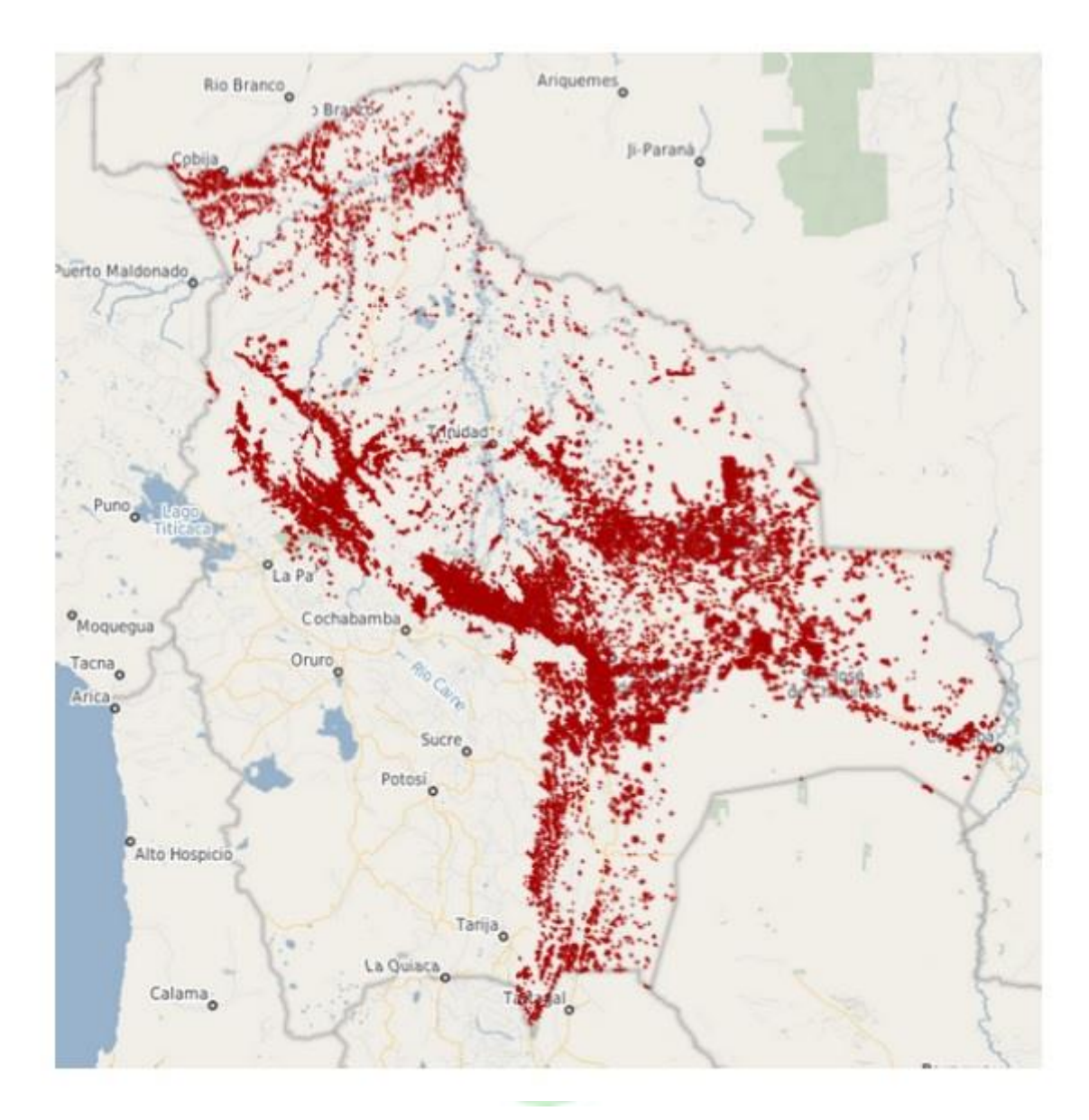

**Figura 3.4** Descripción actual de focos de incendios que acabaron con el área forestal en Bolivia. **Fuente:** Instituto Geográfico Militar, 2019.

### **3.2.1.1 ZONIFICACIÓN DEL ÁREA DE ESTUDIO.**

En el pasado, se ha estudiado la propagación por el método probabilística tomando en cuenta los parámetros que se rigen en resultados netamente numéricos en base a los datos obtenidos, siendo así que no se da mucha importancia a variables exógenas los cuales ya se mencionó. En el modelo presentado se hizo un estudio tomando en cuenta varios mapas tanto de forestación y estudio de suelo, entre otros, para caracterizar zonas propensas a contagios que permitan el cálculo del riesgo. En la siguiente tabla mostramos un estudio del departamento de la paz donde se realiza la zonificación por tipo de suelo más el ph, realizada por la carrera de ciencias químicas.

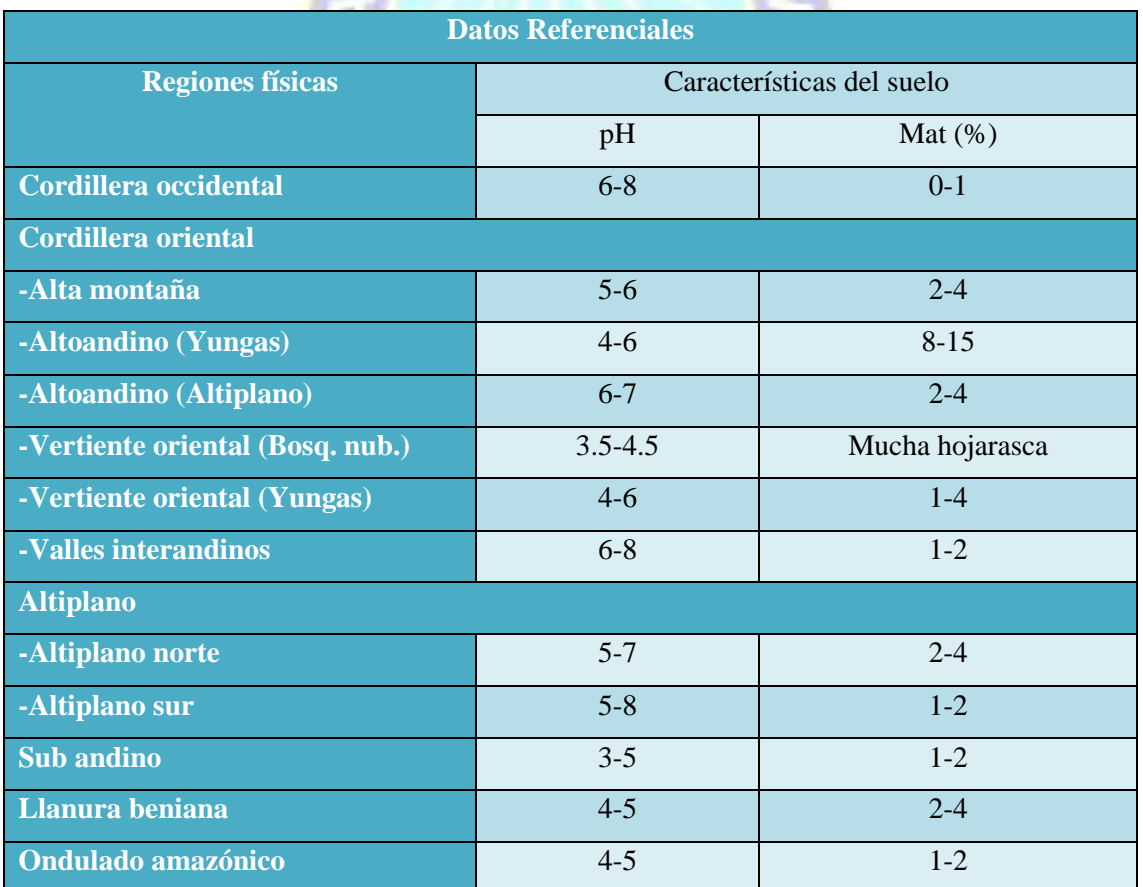

**Tabla 3.2** Tipos de suelo y rangos típicos del departamento de la Paz. **Fuente:** Scielo, 2015.

De esta tabla se toman los valores acordes a el modelo planteado y análisis de zonas por tipo de suelo donde, para nuestro modelo el valor de A estará entre los rangos 2-4 para nosotros vendría a ser A=0.666 la media de los valores, B estaría entre 1-2 por ello vendría a ser 0.5.

Estos valores son el plus del análisis y propuesta del modelo, ya que sin ellos se tendría solamente un modelo estadístico netamente numérico ya que como se mencionó no se trató de esa forma el análisis así haciendo una combinación de análisis matemático y uso de la georreferenciación con una zonificación, a ello sumado la tecnología así obteniendo un modelo capaz de modelar en tiempo real para la toma de decisiones.

Los catálogos obtenidos y utilizados para caracterizar estas zonas con historial epidemiológico y con una mezcla de la variación con relación a los efectos naturales, cabe recalcar estos podrían ser zonas lluviosas, zonas de deforestación, zonas ligeramente inaccesibles y distaban mucho de ser catálogos completos en el intervalo de magnitudes consideradas en ingeniería.

También en este capítulo se ha establecido una variable exógena, la cual está analizada sobre la estructura de la superficie terrestre vale decir la consistencia y propiedades que conforman la tierra siendo que este varía según la región que se encuentra como ya se mencionó.

Claramente esto afecta de manera significativa siendo una variable importante en este trabajo de estudio. En la figura 3.5 se observa el mapa con la distribución general de bosques y áreas forestales con relación a su ubicación y acceso.

Para luego con estos datos obtener el mapa de zonificación con las variables mencionadas de Bolivia propuesto en este trabajo con las variables que veremos en adelante, en el cual se divide el país en 4 secciones. Ver figura 3.6

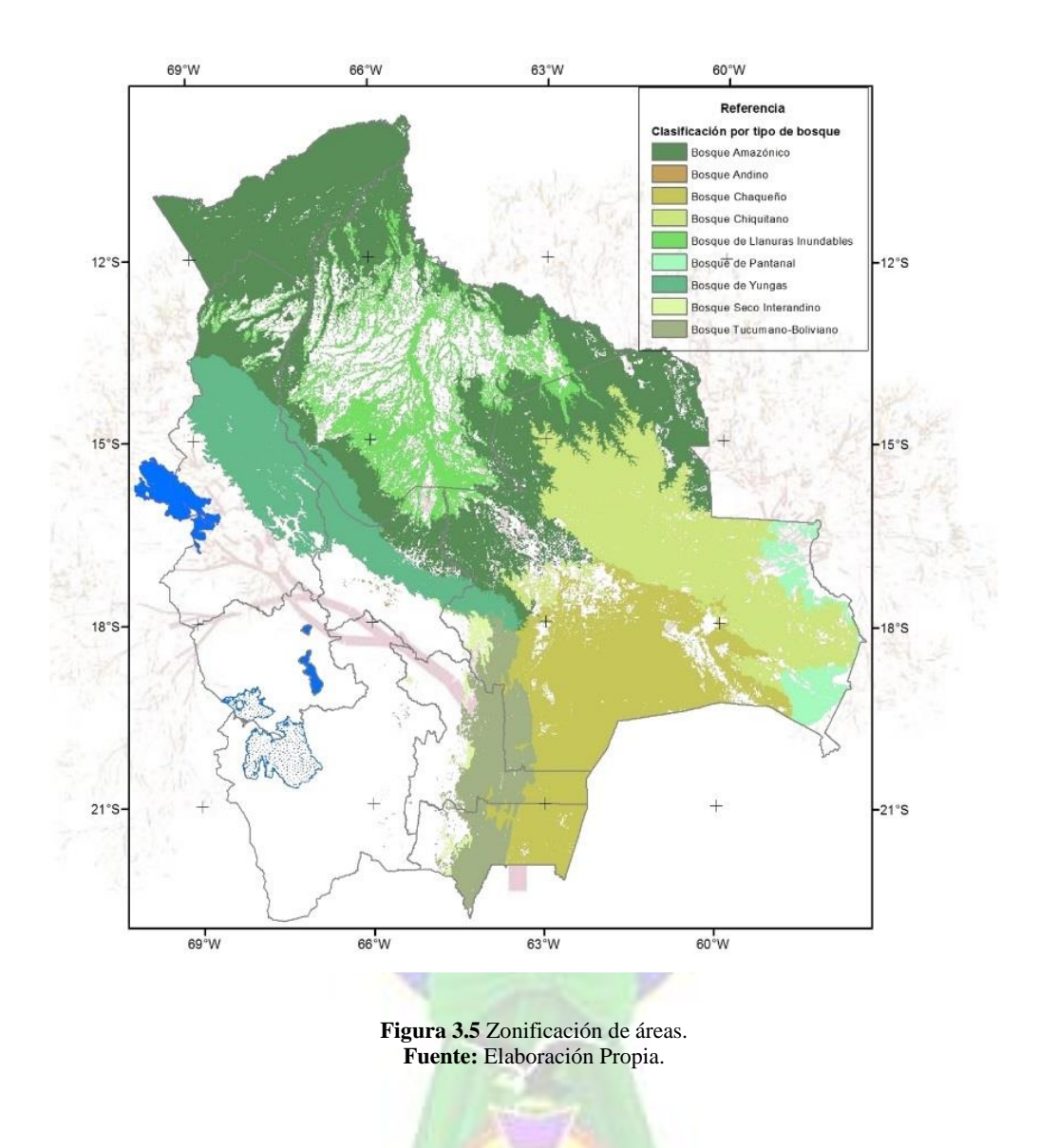

Dónde la zona A y zona B son aquellas donde no se tienen registros históricos de algún virus que tienda a un agente epidémico registrado, cabe recalcar registrado, siendo que la zona donde sea detectada está muy ligada a la zona natural inaccesible por el hombre y donde las aceleraciones de cambios climatológicos se esperan menores al 10% de riesgo. De la figura 3.6

Podemos observar las zonas de riesgo por la constitución del suelo y antecedentes históricos sobre enfermedades, y la deforestación siendo que este último es el factor que se pondrá más atención en nuestro estudio entre otros factores de los que se analizó y se obtuvo la figura 3.6. Los niveles de deforestación y de aceleración a la degradación natural a causa de los cambios climáticos propios de las zonas B y C están acotados por los valores correspondientes de C y D, los desastres naturales grandes.

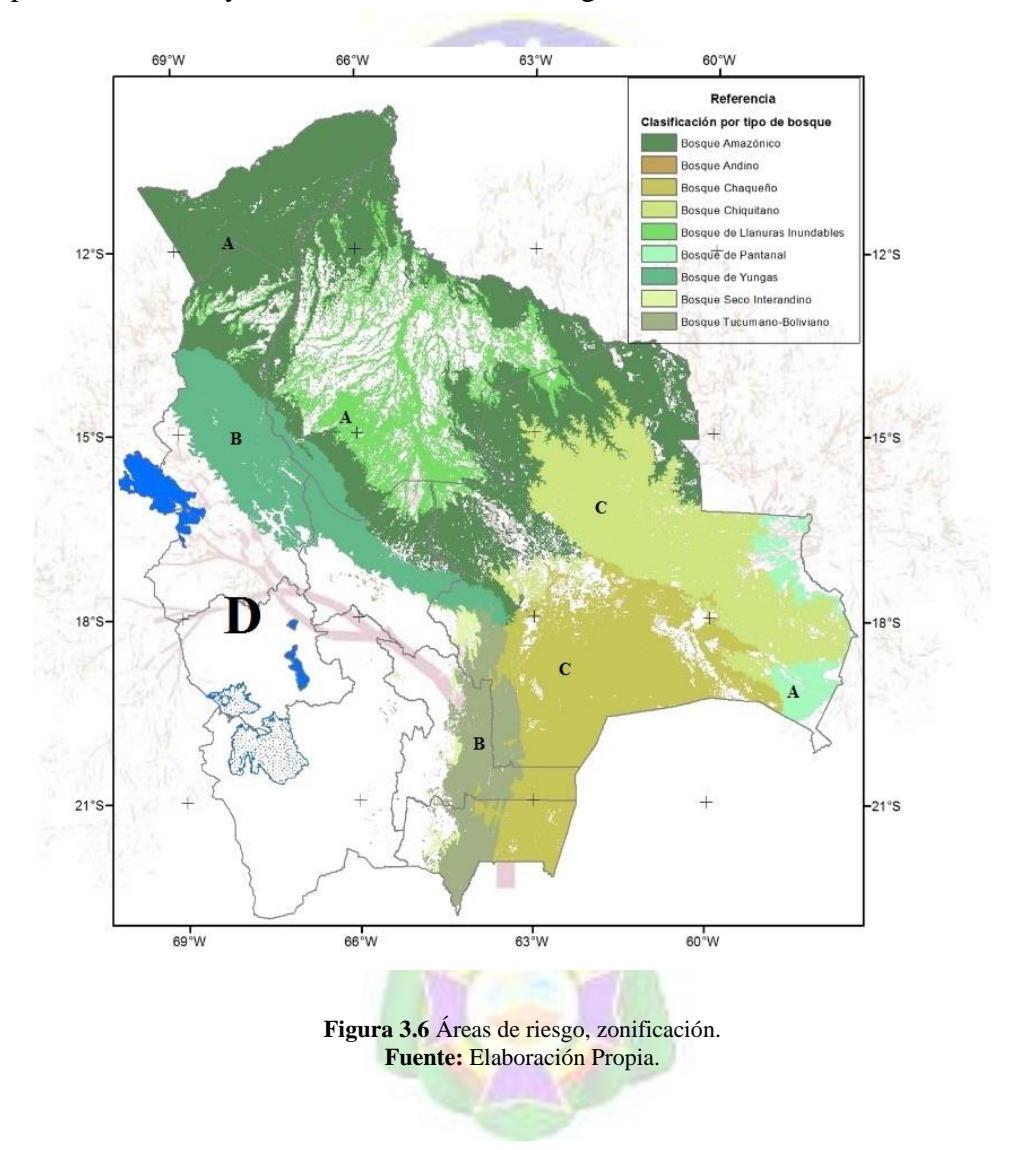

Por lo que se ha establecido una discusión de la variabilidad del valor que se maneja en cuanto al área de forestación tanto en escala local como regional.

Siendo que estos cambios de área forestal a un área no forestal nos darán la fragilidad, que nos indicará que en la zona de estudio está muy probable a un contagio masivo siendo que la probabilidad sea mayor, siendo que este valor se debe actualizar constantemente.

Regionalización de deforestación de Bolivia con fines de riesgo naturales, donde se vio lo poco que se toma en cuenta la importancia de la variabilidad de este valor con el tiempo.

Por lo que se ha establecido, direccionado el trabajo de investigación al análisis del valor, del cambio climático.

La figura 3.7 presenta una regionalización teniendo como base el valor en estudio, también una zonificación de área de terreno para ello tomaremos el perímetro de 3 kilómetro en el cual se da una mejor perspectiva acerca de una epidemiología presente en nuestro país, debido a que este parámetro muestra las diferentes características de las regiones definidas.

Producto de este análisis de regionalización, Se estima los tiempos de recurrencia para eventos de en las regiones, con el objetivo de aportar una estimación de la peligrosidad en cada zona.

Esta regionalización no es única, sin embargo, proporciona una zonificación coherente y sistematizada que combina la mayor parte de los datos y características generales de los datos históricos y presente del país. Se analizó por segmento y todos los datos para tener un historial en imagen de regionalización con los valores exógenos y variables establecidos.

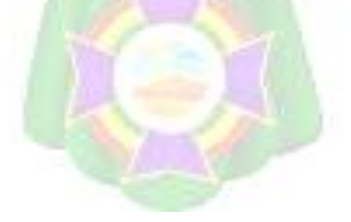

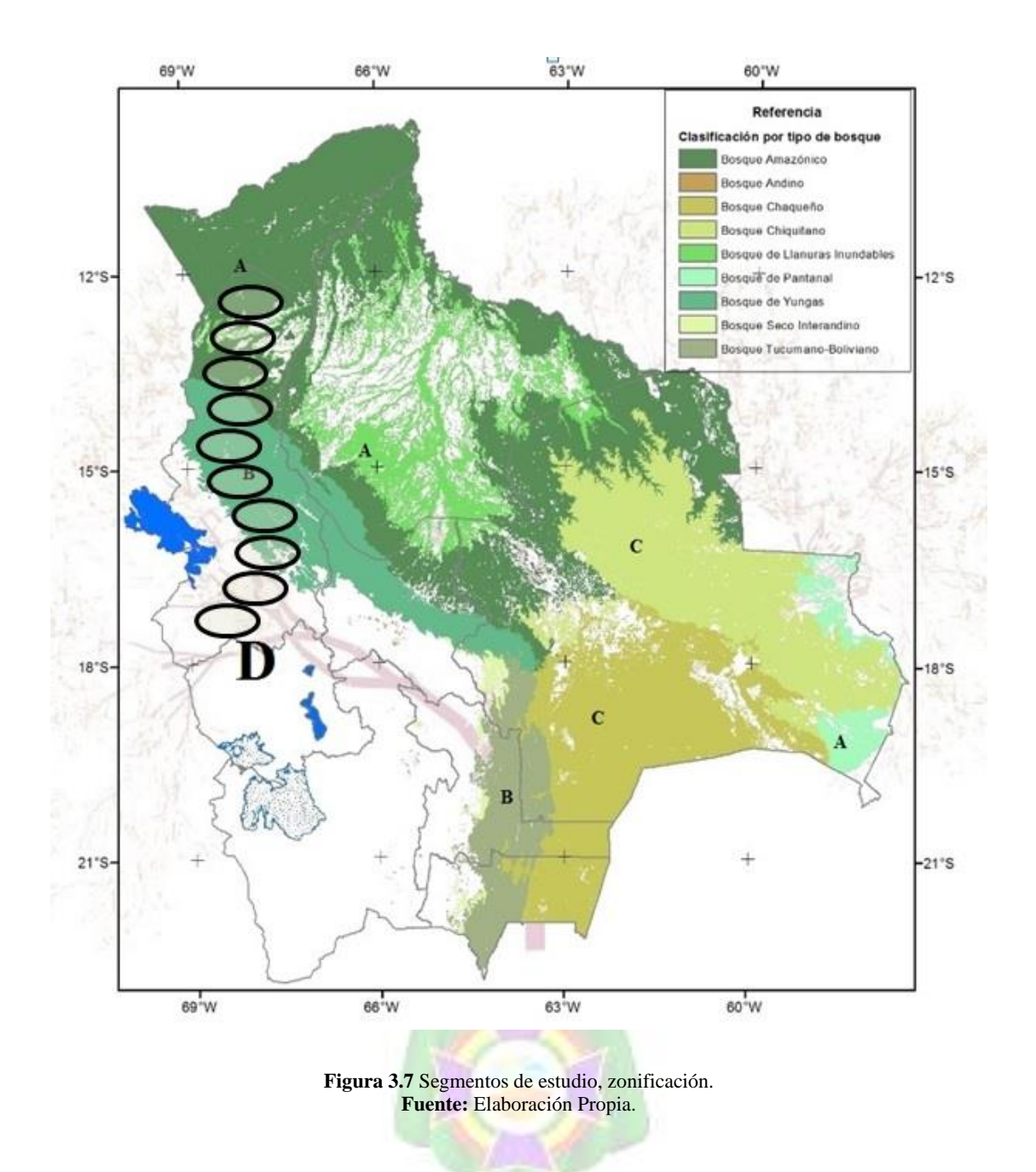

Las dimensiones de los polígonos han sido elegidas considerándolas como un límite inferior de longitud con el potencial suficiente para causar daños significativos. Este límite será el punto de inicio para realizar las simulaciones de ocurrencia de eventos entre zonas adyacentes y posteriormente estimar la probabilidad de que ocurra una o más concatenaciones de rupturas o efectos. Que consiste en una serie de tiempo de ocurrencias con una distribución

de probabilidad. Es decir, la ocurrencia de un evento con en dos polígonos adyacentes al mismo tiempo, equivalente a un efecto de 1 kilómetro para luego tomar más polígonos de estudio y obtener mayor probabilidad. Véase figura 3.8

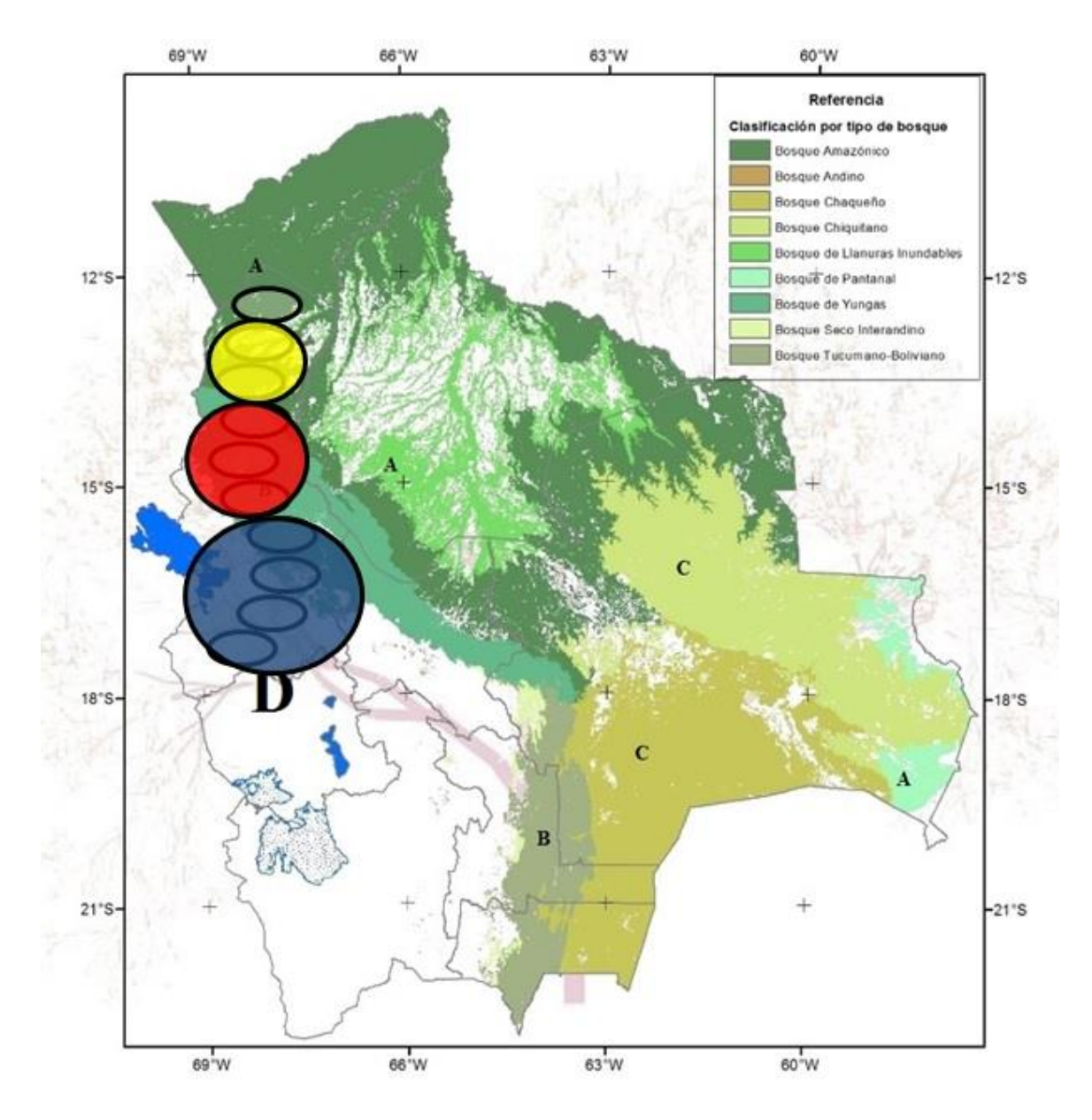

**Figura 3.8** Polígonos de estudio, zonificación. **Fuente:** Elaboración Propia.

### **3.2.2 ALMACÉN DE DATOS.**

Acá trabajaremos con los datos recabados de las diferentes instancias a las cuales se solicitó, siendo esta información muy importante para el modelo y aplicarlo con datos reales, se procedió al filtrado de toda la información vale decir que se seleccionó por sectores y edades esto nos servirá para el límite de área, tener así una idea clara del modelo propuesto.

Después se procede al cálculo y análisis de las tres cantidades umbrales  $R_0$ ,  $\sigma$  y R.

#### **3.2.2.1 ESTIMACIONES.**

En este capítulo se hablará de las tres cantidades umbrales; número reproductivo básico denotado comúnmente por  $R_0$ , número de contactos denotado por  $\sigma$  y número de reemplazos que es denotado por R, donde se explicará que son estas cantidades y su importancia.

También se calcularán estas cantidades en modelos simples epidemiológicos y endémicos.

La importancia de estas cantidades umbrales es que en base al conocimiento que tengamos de cada una de ellas se puede tener un control en una epidemia o alguna enfermedad.

Entenderemos por umbrales a los valores críticos de estas cantidades; número reproductivo básico, número de contactos y el número de reemplazos, los cuales deben de ser rebasados para que ocurra un brote epidémico o una enfermedad.

#### **3.2.2.1.1 NÚMERO REPRODUCTIVO BÁSICO .**

El número reproductivo básico o tasa reproductiva básica de la infección es el número promedio de infecciones secundarias producidas por un individuo durante su período infeccioso en una zona determinada totalmente susceptible.

En el capítulo anterior se definió a  $R_0$  para modelos SIR y SIRS como:

$$
R_0 = \frac{\beta S_0}{\gamma}
$$

Así el valor de  $R_0$  dependerá de las características epidemiológicas de la enfermedad reflejada en los parámetros, y de la población total N. Por tanto, entonces  $R_0$  toma un valor constante.

La importancia de este parámetro radica en que en base a él podemos decir si existirá un brote epidémico como se vio en el capítulo anterior al hacer un análisis cualitativo de modelos SIR y SIRS, observamos que sí.

$$
R_0 = \frac{\beta S_0}{\gamma} > 1
$$
 Habrá un brote epidémico, y si
$$
R_0 = \frac{\beta S_0}{\gamma} < 1
$$

No habrá un brote epidémico. En la práctica el número reproductivo básico se calcula en base a las estadísticas, es decir, en base a los datos arrojados durante el desarrollo de una epidemia y no mediante el desarrollo analítico de una ecuación diferencial.

#### **3.2.2.1.2 NÚMERO DE CONTACTOS .**

El número de contactos denotado por σ se define como el número promedio de contactos adecuados de una infección típica durante el periodo infeccioso.

Entenderemos por contacto adecuado a aquel contacto que es suficiente para la transmisión entre un individuo infeccioso y un individuo susceptible.

Como vimos en el capítulo anterior el número de contactos para el modelo clásico de Kermack McKendrick es  $\sigma = \frac{\beta}{n}$  $\frac{\mu}{\gamma}$ .

Por lo tanto, en base a esta ecuación tenemos que.

$$
\sigma = \frac{\beta}{\gamma} = \frac{\ln(\frac{S_0}{S_{\infty}})}{N - S_{\infty}}
$$

$$
\sigma = 1,002
$$

#### **3.2.2.1.3 NÚMERO DE REEMPLAZOS R.**

El número de reemplazos denotado por R se define como el número promedio de casos secundarios producidos por un individuo infeccioso durante todo el periodo de contagiosidad o periodo infeccioso.

Podemos obtener el número de reemplazos en una epidemia mediante el producto de números de contactos por el número de individuos susceptibles en el instante de tiempo t,

En el instante de tiempo 
$$
t = 0
$$
, como se mencionó en el capítulo anterior el número  
reproductivo básico es igual al número de reemplazos pues.

 $R = \sigma S(t)$ 

$$
R = \frac{\beta}{\gamma} S_o = R_o
$$
  
R=0,5

Donde  $S_0$  es el número de individuos susceptibles en el instante inicial.

Para el presente trabajo analizamos y tomamos datos del agente dengue por ello damos su análisis respectivo de ciclo y casos confirmados en Bolivia, en el modelado.

## **3.3 ANÁLISIS MATEMÁTICO DEL CICLO GONOTRÓFICO.**

El modelo planteado se vio con la necesidad de analizar esta parte que trata del ciclo gonotrófico del agente fundamentales en la propagación del vector Aedes Aegypti: el ciclo gonotrófico, el uso del suelo y la distancia, también se debe considerar el error, debido a que no se están trabajando con datos exactos, se debe asumir que existirá un error en el planteamiento del modelo. Cada una de las variables mencionadas anteriormente tiene una función propia, las mismas se detallan en los puntos siguientes. En la Figura 3.9 se muestra un esquema de la estructura del modelo matemático, donde se puede apreciar los diferentes factores que influyen en las distintas variables que se tomaron en cuenta en el modelo de análisis del ciclo gonotrófico del agente causal.

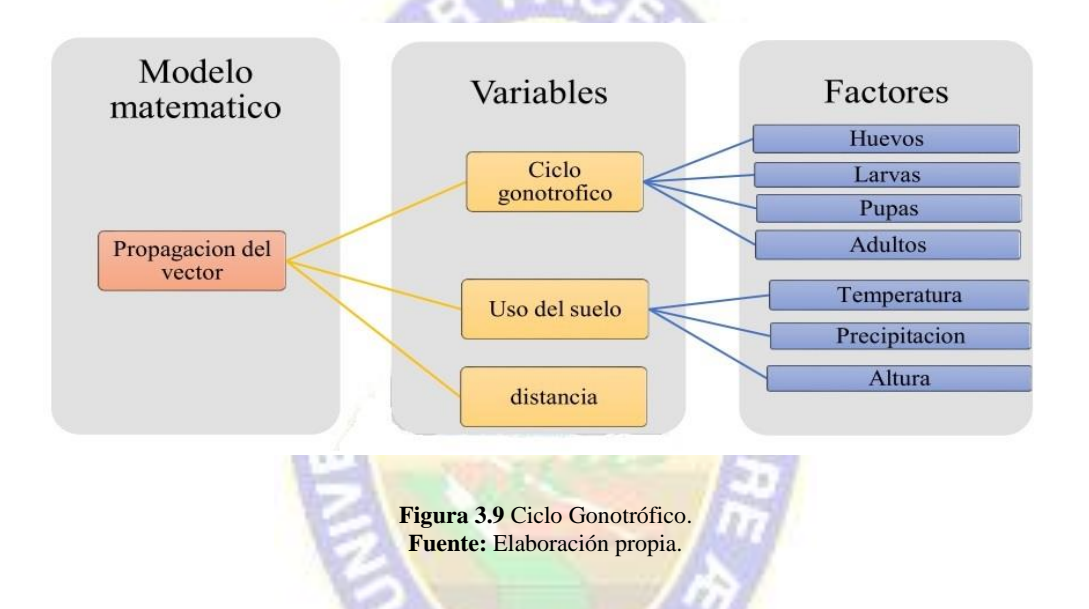

### **3.3.1 MODELO PARA EL CICLO GONOTRÓFICO.**

Existen muchas formas de representar matemáticamente el ciclo gonotrófico del vector AE. Se ha visto por conveniente plantear ecuaciones diferenciales como base para representar el modelo. Como se ha visto anteriormente, el vector AE atraviesa por cuatro etapas: huevo (H), larva (L), pupa (P) y adulto (A). Cada etapa tiene un tratamiento diferente por lo que es conveniente plantear ecuaciones por separado para cada una, es por esta razón, que se elaboró un sistema de cuatro ecuaciones diferenciales, las mismas representan el inicio del modelo. Se tomó como base la Ecuación 1 que se enuncia en el capítulo anterior, en el mismo podemos observar de forma simple el comportamiento de las etapas del ciclo de vida del vector. Dónde: es el coeficiente gonotrófico, es la tasa de mortalidad de cada uno de los estados, ℎ, l y p son las tasas de desarrollo de huevos, larvas y pupas respectivamente. En la primera ecuación se tiene el coeficiente gonotrófico multiplicado por el número de hembras adultas, esto representa el número de huevos que se ovipositaron en un determinado tiempo, a este valor se le resta el coeficiente de muertes multiplicado por el número de huevos y además se le resta la tasa de desarrollo de los huevos. El proceso se repite para las dos ecuaciones siguientes. En la última ecuación no se toma en cuenta el coeficiente de desarrollo debido a que es el último estado del vector, es decir, no existe una etapa posterior. El sistema de la Ecuación. Muestra de forma simple el comportamiento de las etapas del vector, pero en un ambiente cerrado, es decir, no toma en **cuenta** factores externos que podrían influir en el desarrollo del ciclo de vida. Es por esta razón que se debe proceder a la identificación de los factores que influyen en el ciclo de vida del vector. Como se vio en el anterior capitulo existen varios parámetros que dependen de la temperatura, entre los más importantes, se encuentran la mortalidad de los estados larvales, pupas y adultos y el ciclo gonotrófico. En la siguiente ecuación se utiliza para realizar el cálculo de las tasas de mortalidad de larvas (ml) y pupas (mp).

$$
mp = ml = 0.01 + 0.9725e^{\left(-\frac{(T-278)}{2.7035}\right)}
$$

La Tabla 3.2. El término representa la temperatura cuando la mitad de las enzimas son activadas con la temperatura T medida en grados Kelvin. El modelo es de mucha importancia debido a que utiliza las entalpias y permite variar los parámetros en función a la temperatura.

| Ciclo de desarrollo  |          |                      |              |              |                   |  |  |
|----------------------|----------|----------------------|--------------|--------------|-------------------|--|--|
| <b>Detalle</b>       | $R_D(T)$ | $R_D(298^{\circ} k)$ | $\Delta H_A$ | $\Delta H_H$ | $T_{\frac{1}{2}}$ |  |  |
| Eclosión de huevos   | Hrl      | 0,24                 | 10789        | 100000       | 14184             |  |  |
| Desarrollo de larvas | Lrp      | 0,2088               | 26018        | 55990        | 304,6             |  |  |
| Desarrollo pupal     | Para     | 0,384                | 14931        | -472379      | 148               |  |  |
| Ciclo gonotrófico    | Ovr      | 0,372                | 15725        | 175681       | 447,2             |  |  |

**Tabla 3.3** Coeficientes para el modelo de maduración. **Fuente:** Focks, 1993.

A continuación, vemos la Tabla 3.4, donde se denota los casos confirmados e incidencias de dengue en Bolivia por gestiones, estos datos que fueron obtenidos de los reportes del ministerio de salud los cuales fueron seleccionados, solo datos requeridos.

| Detalle de casos en Bolivia de Dengue |      |       |                   |  |  |  |
|---------------------------------------|------|-------|-------------------|--|--|--|
| N°                                    | AÑO  | CASOS | <b>INCIDENCIA</b> |  |  |  |
| 1                                     | 2005 | 628   | 1,76              |  |  |  |
| $\overline{2}$                        | 2006 | 603   | 1,69              |  |  |  |
| 3                                     | 2007 | 2.295 | 6,45              |  |  |  |
| 4                                     | 2008 | 2.277 | 6,4               |  |  |  |
| 5                                     | 2009 | 7.792 | 21,89             |  |  |  |
| 6                                     | 2010 | 1.166 | 3,28              |  |  |  |
| 7                                     | 2011 | 8.142 | 22,87             |  |  |  |
| 8                                     | 2012 | 6.709 | 18,84             |  |  |  |
| 9                                     | 2013 | 3.044 | 8,55              |  |  |  |
| 10                                    | 2014 | 3.469 | 9,74              |  |  |  |
| 11                                    | 2015 | 2.432 | 6,83              |  |  |  |
| $12 \overline{ }$                     | 2016 | 4.413 | 12,4              |  |  |  |
| 13                                    | 2017 | 917   | 2,58              |  |  |  |
| 14                                    | 2018 | 352   | 0,99              |  |  |  |

**Tabla 3.4** Número de casos confirmados de dengue. **Fuente:** Elaboración Propia.

En la Figura 3.10 se muestra de manera gráfica el número de casos positivos del dengue, el zika y el chikungunya en los diferentes departamentos de Bolivia, del grafico se identifica que Beni es el departamento que presenta un mayor número de Casos, además es importante destacar que el departamento de Potosí es el único que no ha registrado ningún caso de estas tres enfermedades.

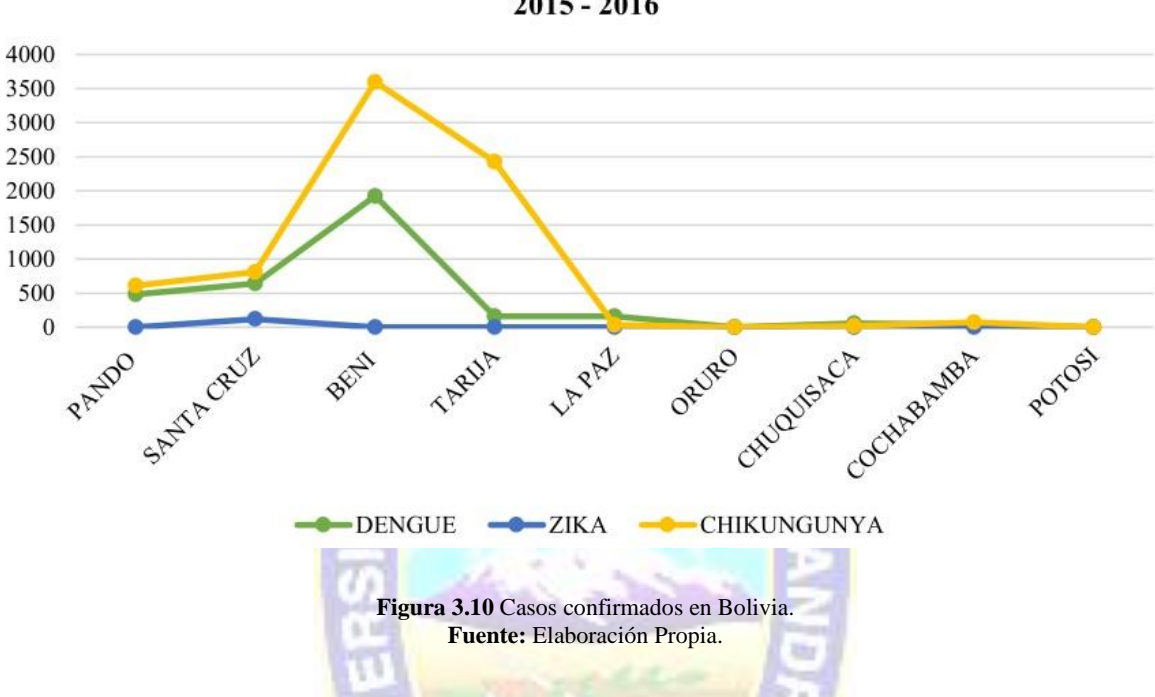

#### Casos de Dengue, Zika y Chikungunya en Bolivia  $2015 - 2016$

#### **3.4 DATOS SELECCIONADOS Y CONSIDERACIONES.**

Se mencionó en puntos anteriores que se tiene como dato referencial el canal endémico del agente causal en este caso práctico es el virus del dengue, para saber dónde y cuándo hubo un punto de inflexión también se obtendrá información por zonas ya segmentadas en cuanto a población y centros de salud para tener un límite superior. Con todos los datos mencionados y el análisis matemático se podrá determinar y simular el comportamiento de dicho modelo planteado.

#### **3.4.1 CONSIDERACIONES Y LIMITANCIAS.**

En las consideraciones se tendrá presente el número de población ya que este es una variable que definirá límite superior el tiempo que el agente se extienda a la población en su totalidad si no se toma acciones correctivas y preventivas.

Otra consideración es el ciclo gonotrófico de portador, ya que nos interesa el tiempo de contagio y cantidad de portadores. Por lo que tenemos los datos seleccionados por provincia y centros de salud de la cuidad de La Paz, mostrando continuación.

Cabe recalcar que la tabla 3.5 nos muestra un resumen de información de INE y SEDES la Paz, esta información por sección, por gestión y poblacional será usada en toda la simulación ya que por cada punto de brote se analiza el paciente cero y N, donde N es el total de población a estudio y una posible expansión rápida del agente causal, en nuestra N total poblacional, se entenderá que esto varía según el punto donde se haya reportado el brote del agente en estudio.

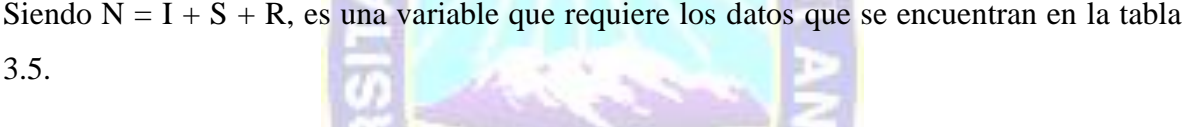

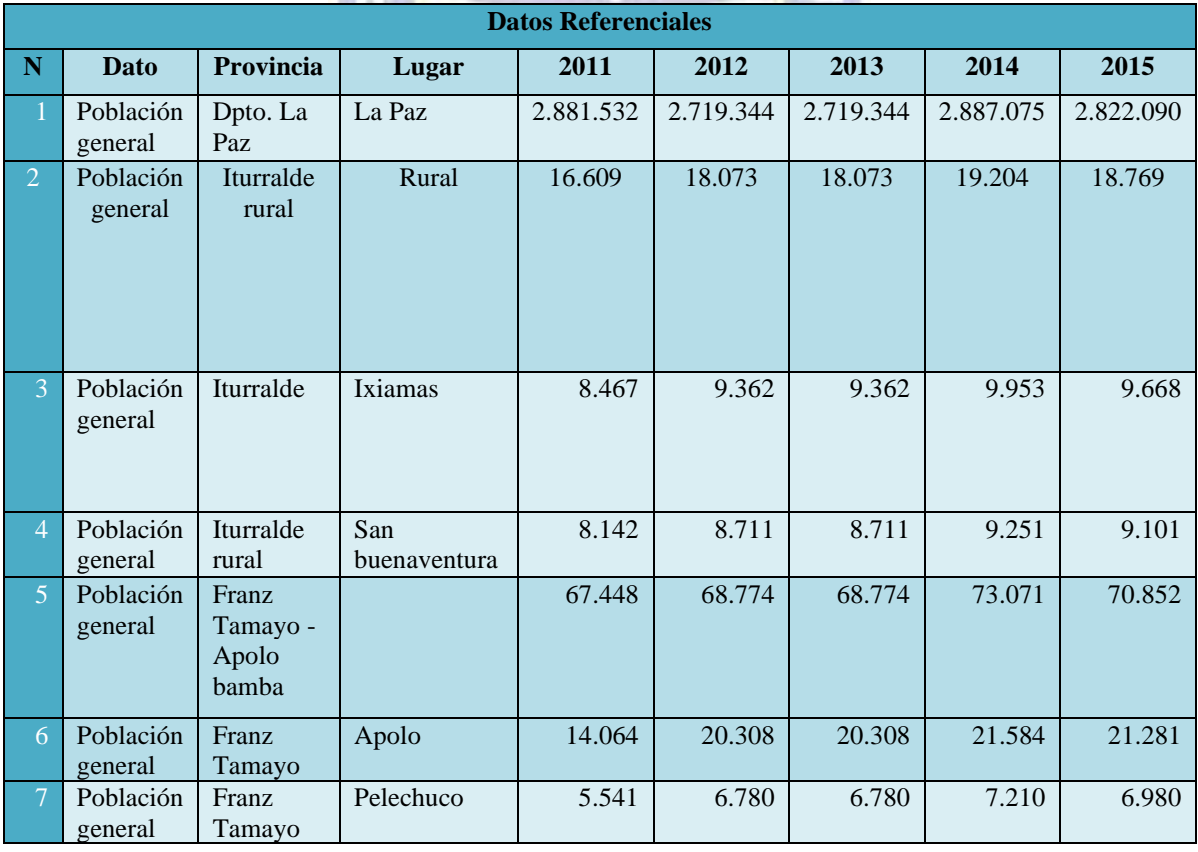

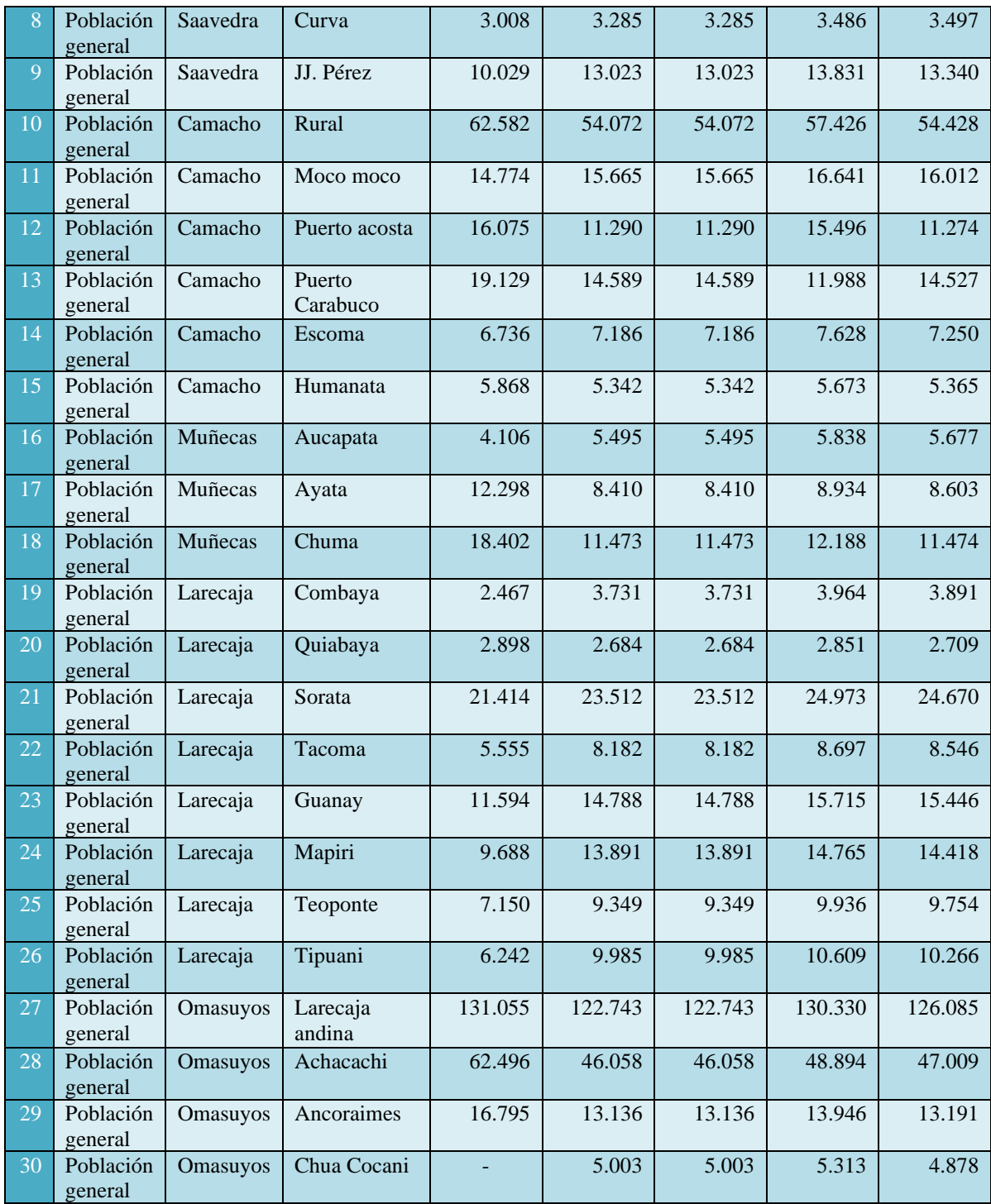

**Tabla 3.5** Datos poblacionales de la ciudad de La Paz. **Fuente:** Elaboración propia .

## **3.5 CONCATENACIÓN DE DOS SEGMENTOS ADYACENTES.**

Los resultados informaran sobre la probabilidad de que ocurra uno o más eventos desde el paciente cero, en un determinado tiempo; es decir, la concatenación de dos eventos adyacentes. Para todos los casos, existe estabilidad de la probabilidad en el tiempo, siendo que nos interesa el comportamiento en menor proporción.

En la figura 3.11 se muestra en el mapa los segmentos de estudio en la zona geográfica.

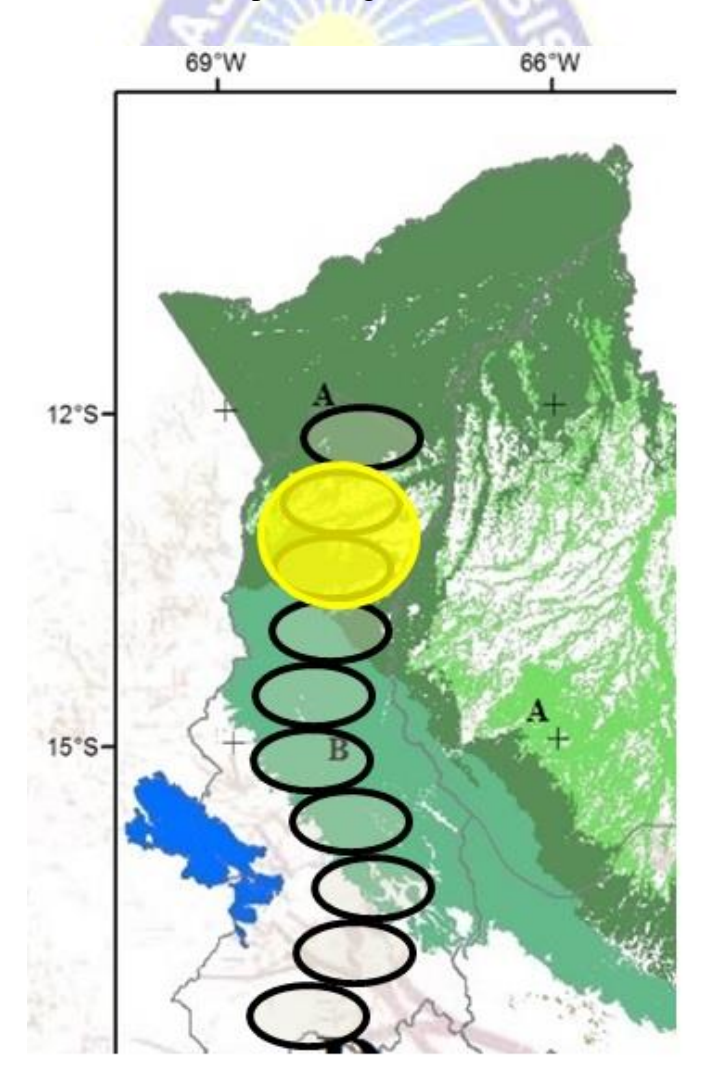

**Figura 3.11** Área de estudio dos segmentos. **Fuente:** Elaboración Propia.

## **3.6 CONCATENACIÓN DE TRES SEGMENTOS.**

A partir de este punto, solo se muestra las probabilidades y tiempo Inter evento de, para tolerancias de 1 semana, ya que para tolerancias menores los datos son tan bajos que pueden considerarse probabilidades más no acercadas para el caso de estudio.

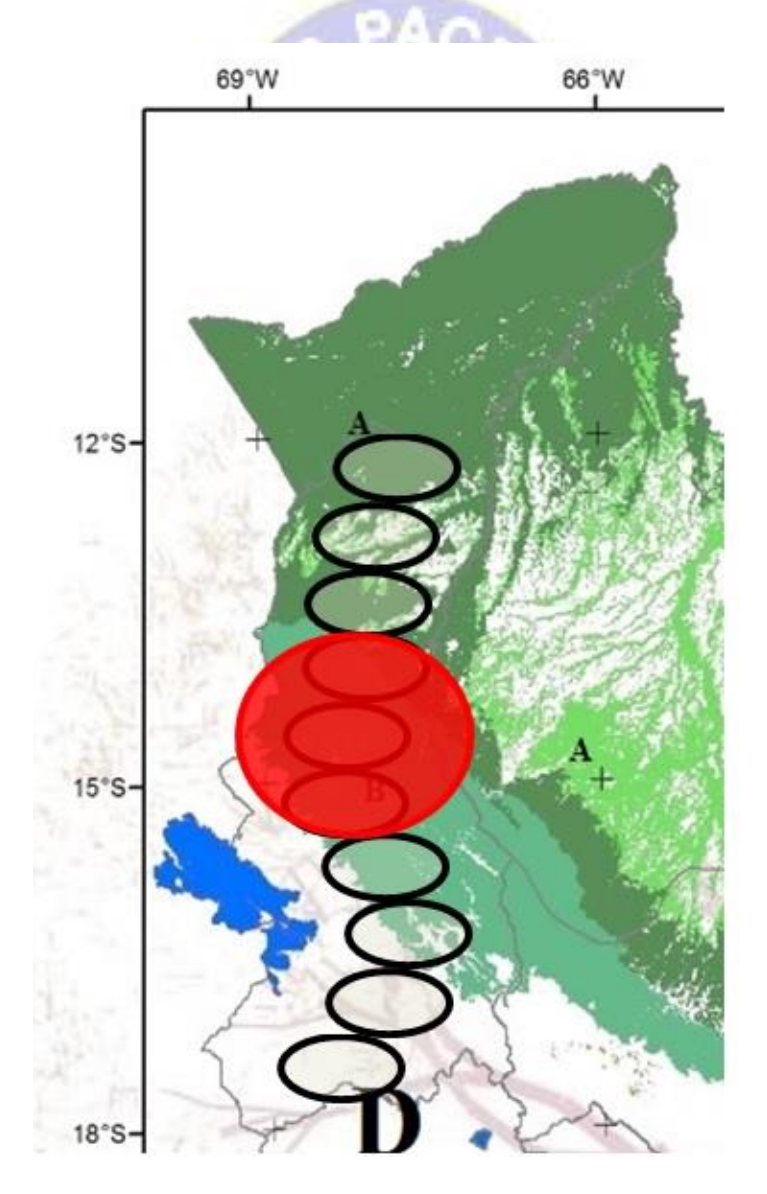

**Figura 3.12** Área de estudio tres segmentos. **Fuente:** Elaboración Propia.

# **3.7 APLICACIÓN MÓVIL.**

La aplicación tiene ventanas robustas y de fácil acceso y dentro de ello se maneja los datos recolectados y la función matemática propuesta.

En primera instancia se tiene un control de usuarios, para ello se debe registrar cada usuario así poder ingresar para las demás funciones, esto, vale decir es control de manejo de usuarios ya que el modelo reflejado en la aplicación para móvil va dirigido para un área de salud no así en general. Ver figura 3.13, figura 3.14

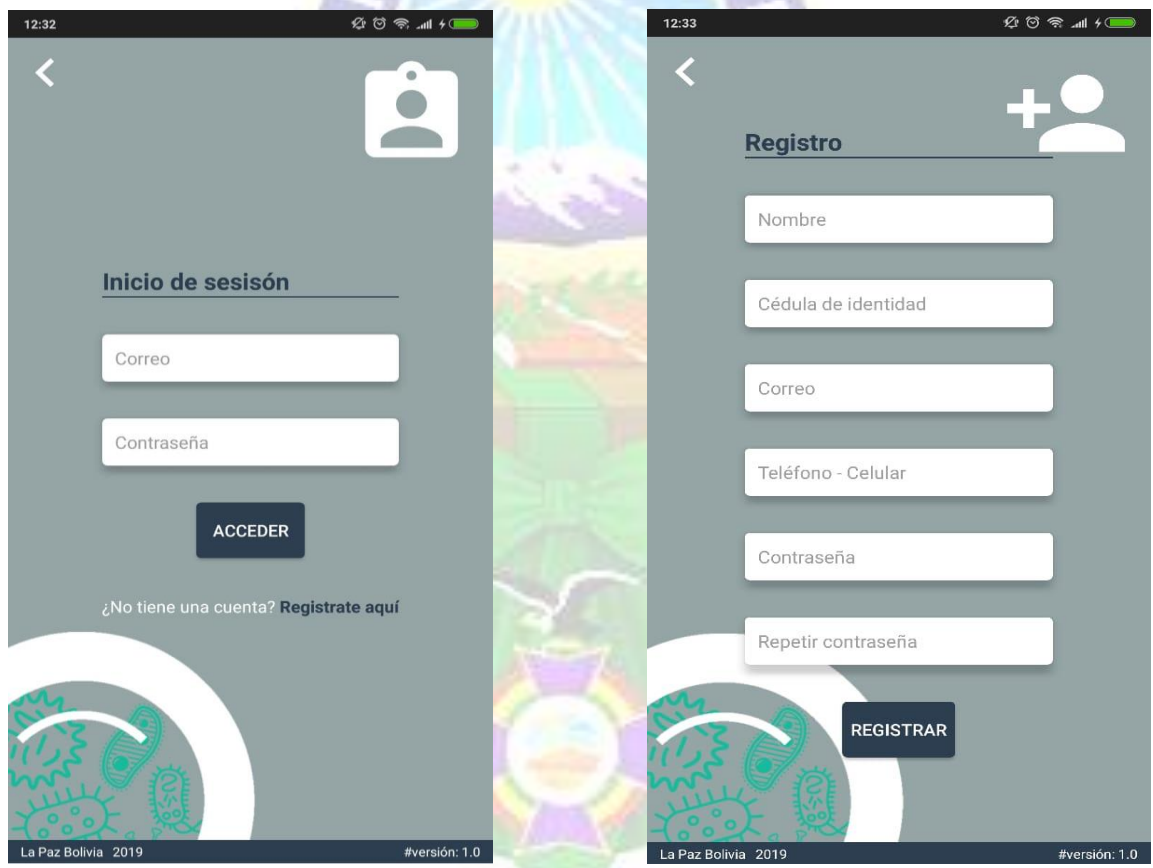

 **Figura 3.14** Pantalla de registro único.  **Fuente:** Elaboración Propia.

Ahora observamos los módulos con que se cuenta en la aplicación, estos ya fueron analizados y luego su maquetación para facilitar al personal su manejo sencillo y robusto, por ello se tiene opciones de mapa, análisis, registros de cada paciente y perfil del usuario en uso.

Es muy importante aclarar que se debe tener en cuenta que la aplicación debe ser de fácil manejo y robusto, por robusto se entenderá que se haya simplificado lo más óptimo los requerimientos de usuarios tanto como del modelo en si planteado, cada uno de los módulos se estará aclarando en los puntos a continuación.

Por el momento se muestra los módulos ya mencionados. Ver figura 3.15

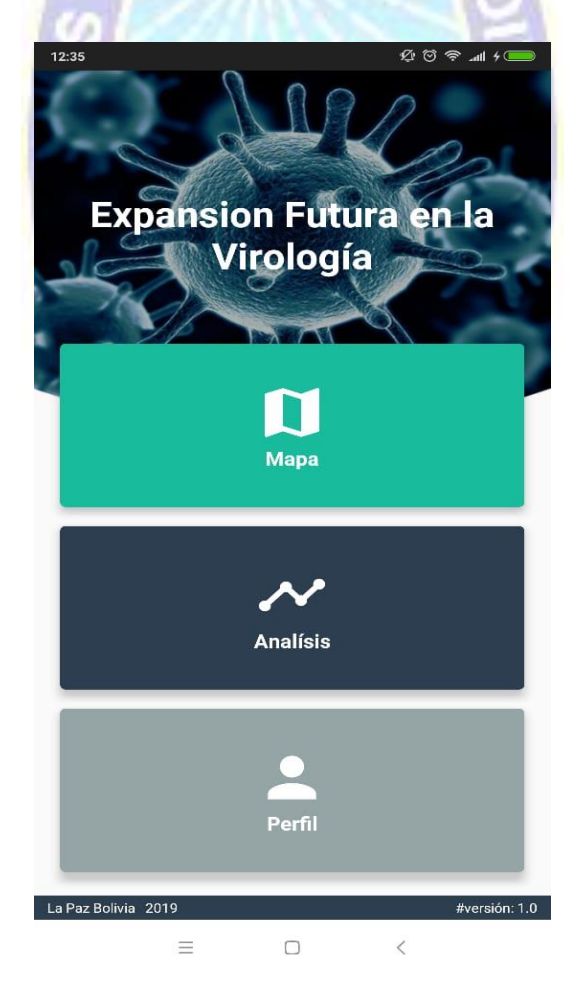

**Figura 3.15** Pantalla de presentación con módulos. **Fuente:** Elaboración propia.

# **3.7.1 ANÁLISIS DE LA PARTE MATEMÁTICA.**

Ahora observamos la zonificación que se habló en capítulos anteriores para así poder aplicar la matemática con el modelo SIR. Ver figura 3.16

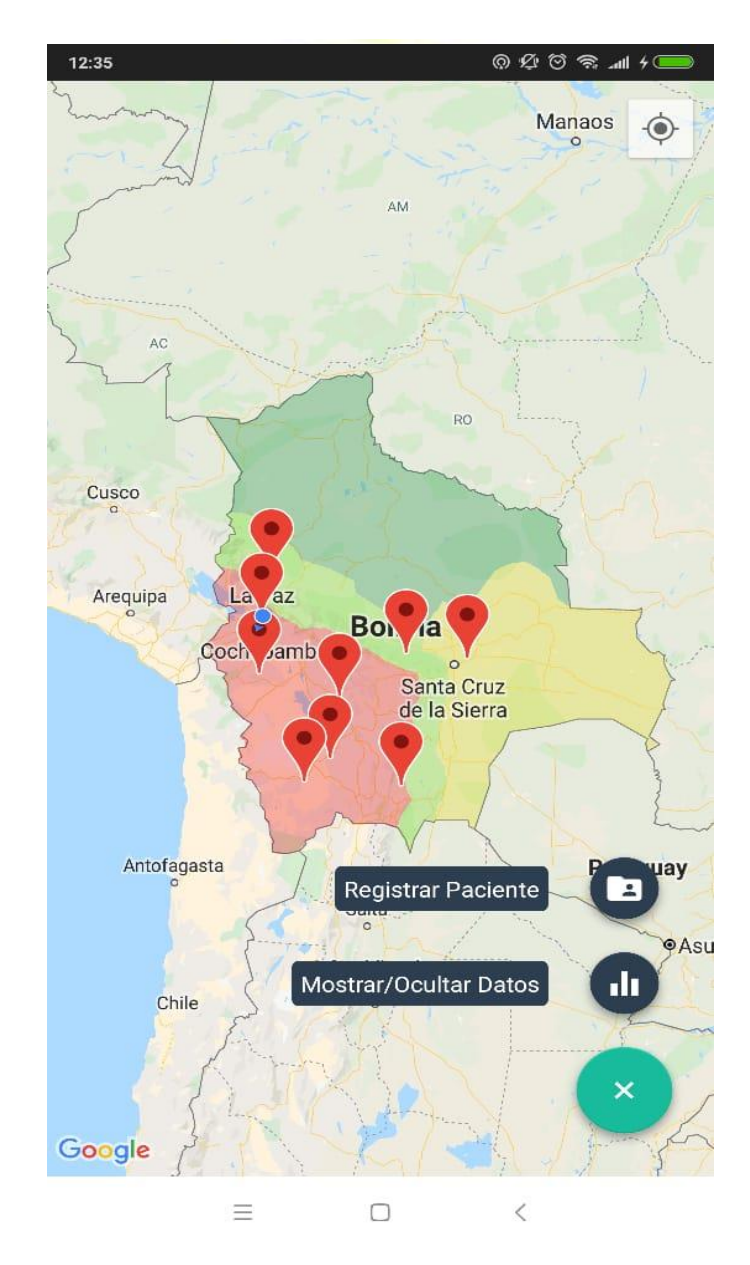

**Figura 3.16** Zonificación de áreas según riesgo que presente. **Fuente:** Elaboración Propia.

### **3.7.2 ESTADÍSTICAS MODELO.**

El modelo actúa sobre la información ingresada, almacenada en la base de datos, vale decir en el sistema para luego su tratamiento que consiste en tres secciones, los susceptibles, infectados y recuperados para ello la matemática se trabaja por separado para luego analizar e interpretar los resultados, los cuales se plasmaran en un sistema de coordenadas que nos mostrara el comportamiento y riesgo alguno de cada información introducida.

Ahora vemos ya el análisis de los datos según el modelo planteado nos muestra, para ello hace uso del método grafico de sistemas de coordenadas y tortas para luego su interpretación como se muestra en las figuras 3.18 y 3.19. Una vez analizado se toman las decisiones para así tener planes de epidemiologia como se analizó en el trabajo presente.

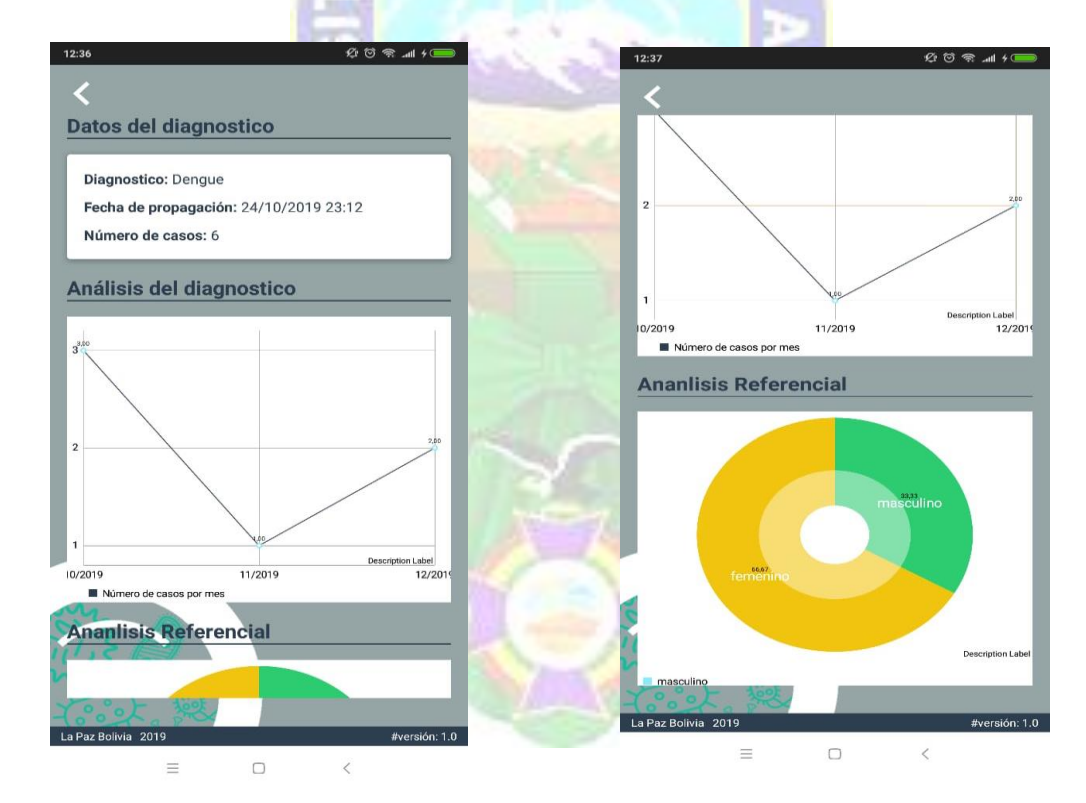
## **4 CAPÍTULO IV PRUEBA DE HIPÓTESIS.**

#### **4.1 INTRODUCCIÓN.**

A continuación, en el capítulo se tiene como objetivo probar la hipótesis planteada en el capítulo I, así encontrar la evolución del presente trabajo. Lo cual se realizó por segmentos para ver su movimiento. Primero por segmentos básicos de dos para luego tomar tres segmentos así tener mayor información como se verá a continuación. Caso práctico dengue.

#### **4.2 PRUEBA DE HIPÓTESIS.**

Se realizará la evolución respectiva de la hipótesis planteada al inicio del presente trabajo del modelo de propagación epidemiológica basado en modelos matemáticos. Siendo que la hipótesis se enmarca en que se entenderá no la cantidad de casos, sino los casos con relación al tiempo, por ello el uso de modelos matemáticos y la tecnología de geofenses.

Para el desarrollo de la prueba de hipótesis se sigue los siguientes pasos. Analizar por segmentos cabe decir:

- ➢ Como primer paso se analizará la correlación de las variables a y b.
- ➢ Tomar dos segmentos de estudio para su respectiva prueba y análisis, esto nos proporcionara un comportamiento de los datos según el tiempo, el cual nos proporcionara una desviación en base al tiempo para ver el comportamiento en tiempo y espacio.
- ➢ Tomar cuatro segmentos de estudio esto nos proporciona resultados más concretos siendo la cantidad de eventos es mayor y más extenso el terreno de estudio.
- $\triangleright$  En cada uno de los casos se realizará un análisis y localizado en un mapa para ver su comportamiento.

Adicionalmente, se realizó un mapeo para determinar zonas de riesgo y seguras, claramente estas zonas son áreas forestales que restan el riesgo de contagio. El modelo SIR nos muestra

funciones matemáticas para el comportamiento de cada elemento, como ser contagio, sanos, recuperados.

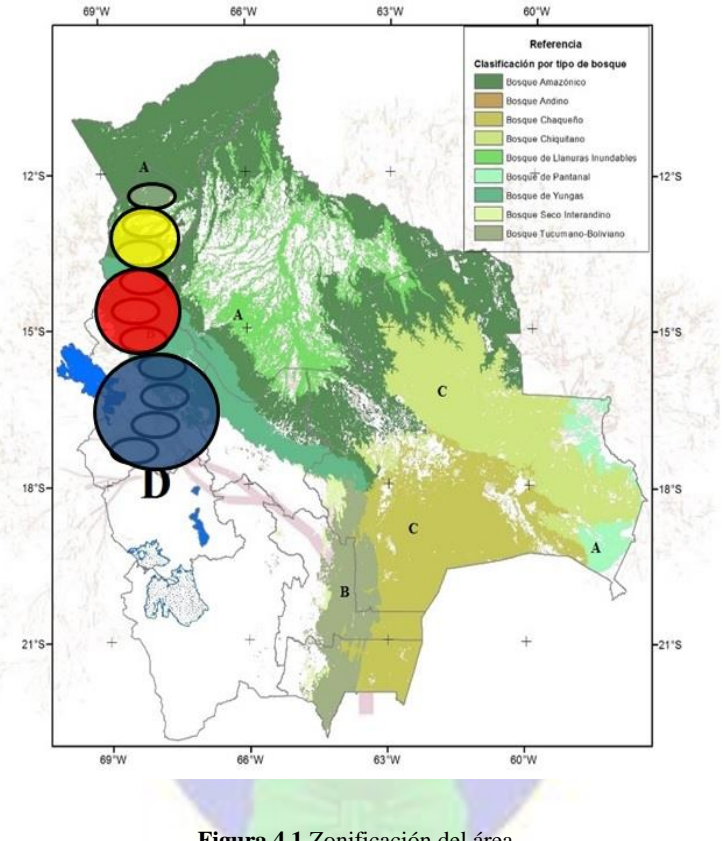

**Figura 4.1** Zonificación del área. **Fuente:** Elaboración propia.

## **4.2.1 CONCATENACIÓN DE TRES SEGMENTOS ADYACENTES.**

Los resultados informan sobre la probabilidad de que ocurra uno o más contagios en un determinado tiempo; es decir, la concatenación de tres rupturas adyacentes. Para todos los casos, existe una estabilidad de la probabilidad en el tiempo, como también del tiempo Inter evento, aunque en menor proporción.

En la figura 4.4 se presentan los resultados de esta simulación. Acá podemos notar que el segmento de estudio es mucho más grande ya que se tomó tres áreas en uno solo para su mejor estudio en cuanto a su expansión.

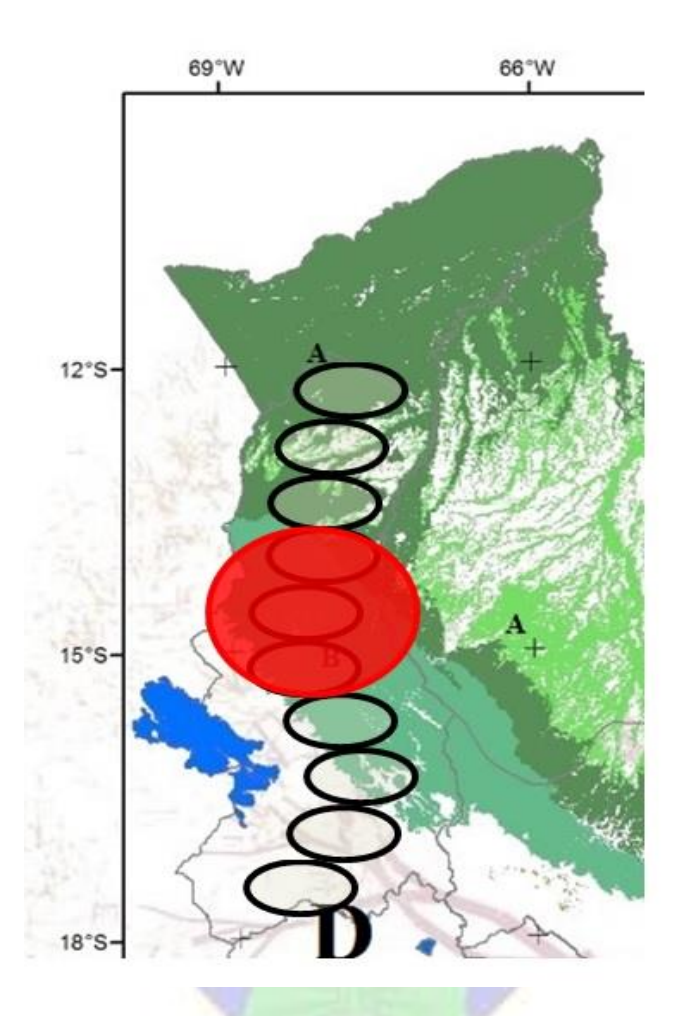

**Figura 4.2** Área de estudio dos segmentos. **Fuente:** Elaboración Propia.

Se tomó datos de la provincia Franz Tamayo sección Apolo, Saavedra sección Curva, Larecaja sección Combaya y Muñecas sección Aucapata, con datos poblacionales de la gestión 2015, mostrados en la tabla 3.5.

Con una población de 34.346 esto siendo la población general de cada sección. A continuación, se muestra la tabla con datos aleatorios tomados para la simulación del modelo, siendo que se tomó semana de control y número de pacientes contagiados por Dengue que es caso de estudio.

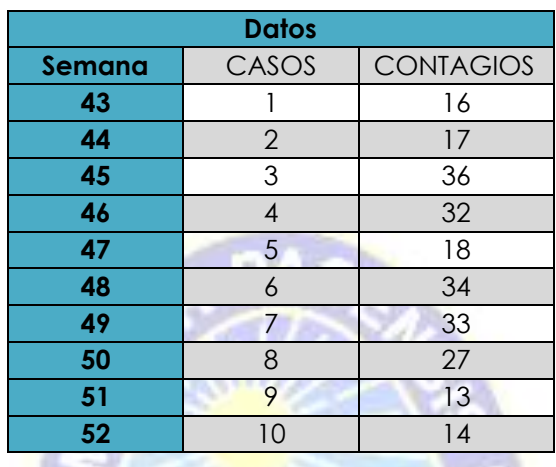

**Tabla 4.1** Tabla de valores de casos con relación al tiempo. **Fuente:** Elaboración Propia.

**VII** 

Ahora obtenemos los resultados de los valores u y v.

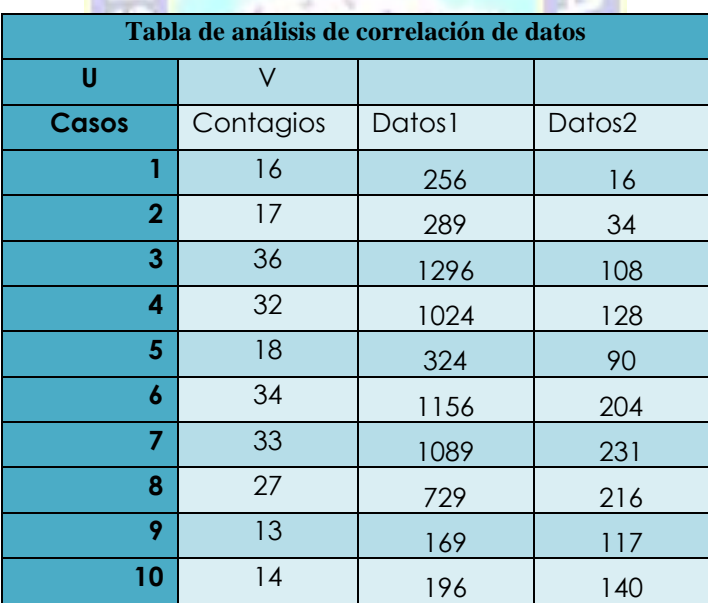

**Tabla 4.2** Análisis de ecuación lineal. **Fuente:** Elaboración propia.

En la tabla 4.6 tenemos las operaciones para determinar la correlación de las variables  $u, v$ , donde:

Dato  $1 = v^2$ 

Dato  $2 = u * v$ .

Esto para el ajuste lineal de los valores obtenidos. Para luego necesitamos la sumatoria  $\Sigma u$ ,  $\sum v, \sum v^2, \sum vu$ , donde los valores son:

$$
\sum u = 55, \sum v = 240, \sum v^2 = 6528, \sum vu = 1284
$$

Entonces tenemos 
$$
\alpha = \frac{n \sum v y - \sum v \sum u}{n \sum v^2 - (\sum v)^2}
$$

\n
$$
\alpha = \frac{10(1284) - (55)(240)}{10(6528) - (240)^2}
$$
\n
$$
\alpha = -0.046875
$$
\nLuego  $\beta = \frac{\sum u - a \sum v}{n}$ 

\n
$$
\beta = \frac{55 - (-0.046875)(240)}{10}
$$
\n
$$
\beta = 6.625
$$

Ahora con los datos obtenidos hacemos el cálculo. Para ello hacemos uso de la tabla 4.6

| Datos para hallar el coeficiente |                          |       |        |        |        |         |  |  |
|----------------------------------|--------------------------|-------|--------|--------|--------|---------|--|--|
| caso<br>S                        | Contagio<br><sub>S</sub> | Dato1 | Dato 2 | Dato 3 | Dato 4 | Dato 5  |  |  |
|                                  | 16                       | $-8$  | $-4.5$ | 64     | 20.25  | 36      |  |  |
| $\overline{2}$                   | 17                       | $-7$  | $-3.5$ | 49     | 12.25  | 24.5    |  |  |
| 3                                | 36                       | 12    | $-2.5$ | 144    | 6.25   | $-30$   |  |  |
| 4                                | 32                       | 8     | $-1.5$ | 64     | 2.25   | $-12$   |  |  |
| 5                                | 18                       | -6    | $-0.5$ | 36     | 0.25   | 3       |  |  |
| $\boldsymbol{6}$                 | 34                       | 10    | 0.5    | 100    | 0.25   | 5       |  |  |
| 7                                | 33                       | 9     | 1.5    | 81     | 2.25   | 13.5    |  |  |
| 9                                | 13                       | $-11$ | 3.5    | 121    | 6.25   | 7.5     |  |  |
| 10                               | 14                       | $-10$ | 4.5    | 100    | 12.25  | $-38.5$ |  |  |

**Tabla 4.3** Tabla donde se obtiene el coeficiente de correlación. **Fuente:** Elaboración propia.

Donde la columna casos viene a ser los pacientes en este caso son 15 pacientes y con la hora de llegar correspondientes a cada uno, después vemos:

Dato  $1 = u - \overline{u}$ 

Dato  $2 = v - \bar{v}$ 

Dato  $3 = datao1<sup>2</sup>$ 

Dato  $4 = \frac{data2^2}{2}$ 

Dato  $5 =$  dato  $1 *$  dato 2.

Ahora vemos el comportamiento. Para ello tomamos los datos de la tabla 4.8, donde aplicamos el valor de la zonificación en este caso para tres segmentos es el valor  $B = 0.5$ , donde este dato es la media, entre el rango 2-4 de la tabla 3.2 del sector altiplano norte, y así observar el comportamiento de los datos en los dos casos.

Ahora vemos el comportamiento. observemos los datos.

| Tabla de resultados |                |         |          |  |  |  |  |
|---------------------|----------------|---------|----------|--|--|--|--|
| casos               | tiempo<br>hora | Dato 6  | Dato 7   |  |  |  |  |
| 1                   | 16             | 36      | 18       |  |  |  |  |
| $\overline{2}$      | 17             | 24.5    | 12.25    |  |  |  |  |
| 3                   | 36             | $-30$   | $-15$    |  |  |  |  |
| 4                   | 32             | $-12$   | -6       |  |  |  |  |
| 5                   | 18             | 3       | 1.5      |  |  |  |  |
| 6                   | 34             | 5       | 2.5      |  |  |  |  |
| 7                   | 33             | 13.5    | 6.75     |  |  |  |  |
| 8                   | 13             | 7.5     | 3.75     |  |  |  |  |
| 9                   | 14             | $-38.5$ | $-19.25$ |  |  |  |  |
| 10                  | 16             | 36      | $-22.5$  |  |  |  |  |

**Tabla 4.4** Datos donde vemos el comportamiento de los casos. **Fuente:** Elaboración propia.

La tabla 4.8 se obtiene de la tabla 4.7 las columnas los casos y el tiempo hora de contagio son tomados, donde:

Datos  $6 =$  datos 5 (de tabla 4.7)

Datos  $7 = \text{datos}6 * 0.5$ 

El dato 6 es el cálculo para ver el comportamiento de los datos y ver los picos. A esta columna de dato 6 se multiplica el valor B, así para ver el cambio que genera en el comportamiento de los datos notando que hay un ajuste ligeramente considerable para su estudio. Su grafica nos muestra el comportamiento de sus datos. De la columna de dato7

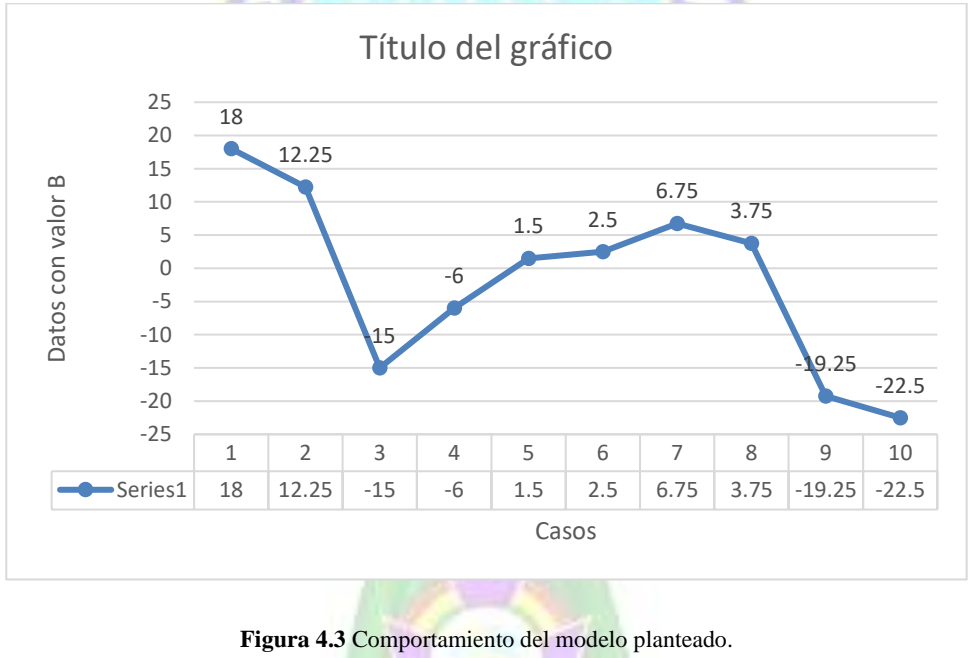

**Fuente:** Elaboración propia.

A continuación, denotaremos resultados de la Dirección General de Servicios de Salud – Unidad de Epidemiologia.

Casos con firmados de dengue por departamento y semana epidemiológica, cabe recalcar que los datos son semana de contagiados confirmados según su calendario epidemiológico de

fecha 18 de octubre hasta 26 de diciembre que son 10 semanas calendario, contados de semana 43 hasta semana 52. Esto nos da entender que se maneja por un calendario de semana y así verificar los reportes mensuales que hacen. No es en tiempo real para ello se plantea el modelo en estudio.

Gestión 2019 **Departamento**  $1 - 52$  $1 - 42$ 43 45 47 48 49 50 **AA AR**  $52$ 51 **Beni** 936 28 1.276 26  $\mathbf{9}$ 20  $32$ 29 52 63 26 55 **Cochabamba** 524 88 100 65 74 1.198 61 58 ### 40 66 11  $\overline{7}$ **Chuquisaca**  $13$ o  $\mathbf{0}$ 1 1 4  $\mathbf{0}$  $\bf{0}$ La Paz 1.104 1.344 16 36  $32$ 18  $34$ 33 27  $13$  $14$ 17 Pando 500 26  $11$  $24$ 28 34 40 52 25 791 27 24 **Santa Cruz** 416  $\overline{2}$ 17 20 58 80 90 34 727 **Tarija** 1.478 1.479  $\bf{0}$  $\bf{0}$  $\bf{0}$  $\bf{0}$  $\mathbf{o}$  $\bf{0}$  $\mathbf{0}$  $\bf{0}$  $\overline{\mathbf{1}}$ Area Endémica de Bolivia 4.965 132 127 184 109 179 212 242 284 277 117 6.828

Ahora vemos los reportes que se mencionó:

**Figura 4.4 Programa nacional de Dengue. Fuente: Unidad de epidemiologia Ministerio de Salud.**

Hasta la semana epidemiológica 52 de la gestión 2019 se reportaron 6,394 casos de Dengue a nivel nacional, de los cuales: 1.478 fueron en el departamento de Tarija [23%], 1.317 en La Paz [21%], 1,196 en el Beni [19%], 1,086 en Cochabamba [17%], 714 en Pando [11%], 595 en Santa Cruz [9%] y 8 en Chuquisaca [0,1%].

Se han notificado 23 decesos atribuidos a Dengue: 14 en el departamento de La Paz (60,9%), 5 en el Beni (21,7%), 2 en Tarija (10%), 1 en Pando 4,3%, 1 en Cochabamba 4,3% y 2 en Tarija 8,7%.

> **Figura 4.5 Programa nacional de Dengue. Fuente: Unidad de epidemiologia Ministerio de Salud.**

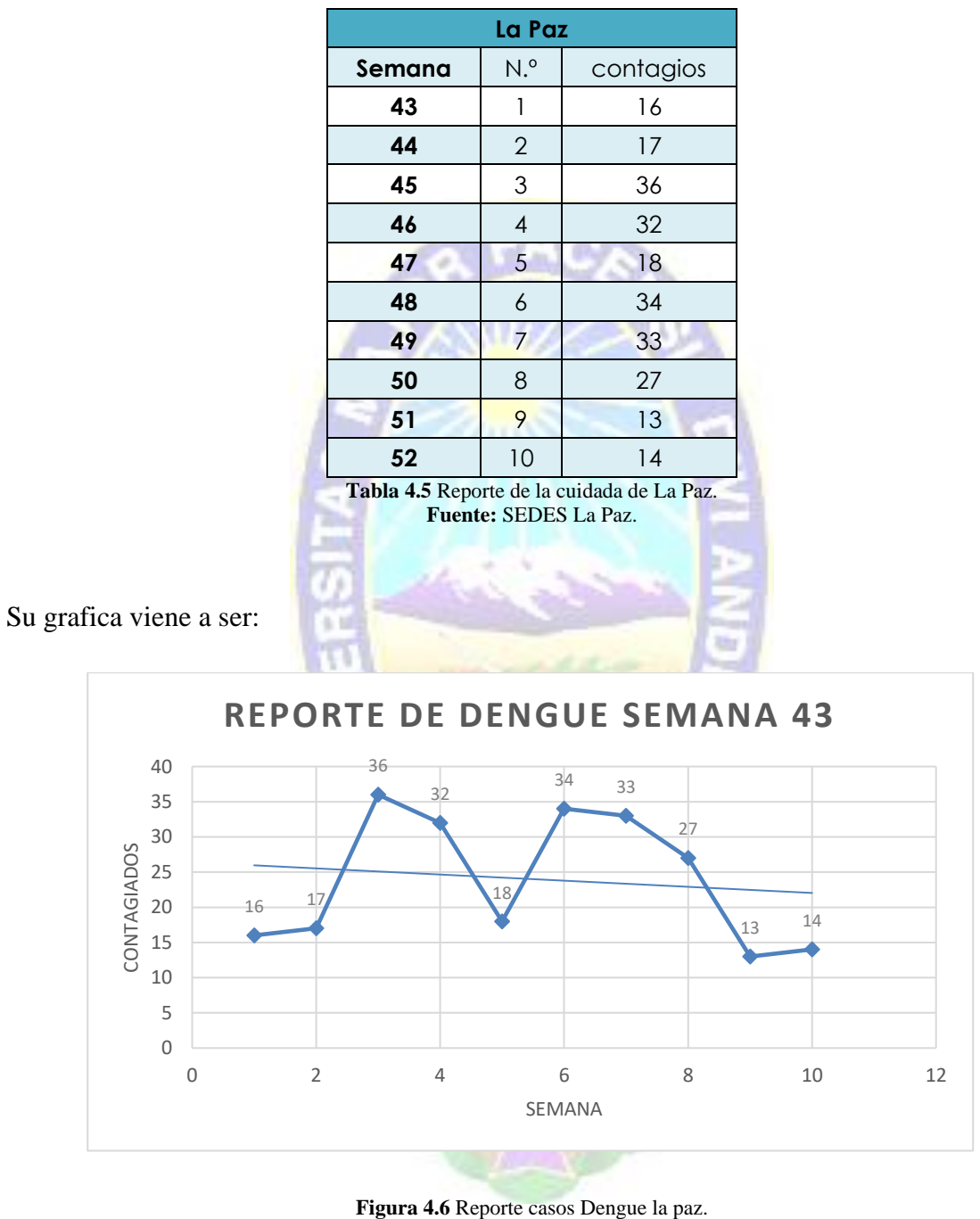

**Fuente:** Ministerio de Salud.

A continuación, denotaremos resultados de la tesis PREDICTIBILIDAD DE LA PROPAGACIÓN ESPACIAL Y TEMPORAL DE LA EPIDEMIA DE INFLUENZA A

H1N1 EN ARGENTINA, maestrante Eduardo José Cuestas, donde muestra resultados bajo su análisis matemático el cual realizaremos una comparación del comportamiento de datos. Para ello observemos la tabla 4.9.

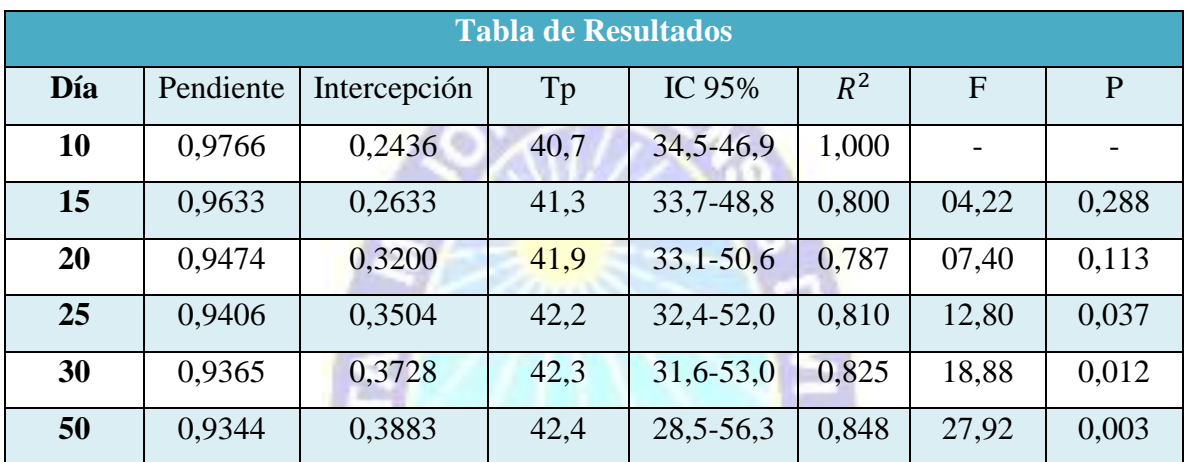

**Tabla 4.6** Capacidad predictiva de la propagación temporal. Fuente: Cuestas, 2013.

π

De la cual vemos la gráfica con el valor F, donde F es el valor de la distribución de probabilidad. El valor que se analizará.

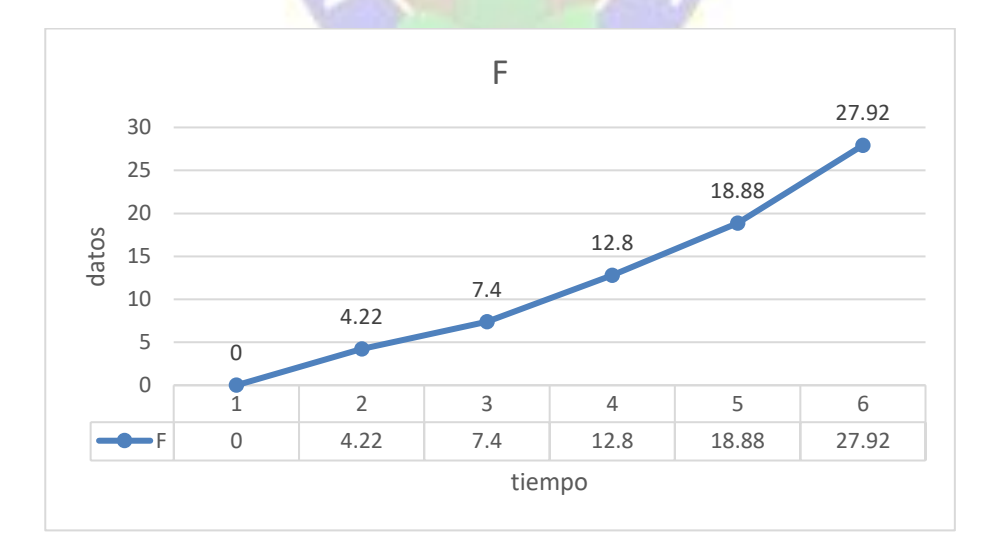

**Figura 4.7** Comportamiento del valor F. **Fuente:** Elaboración Propia.

Con estos datos llegamos a una comparación de los resultados para con ello observamos el comportamiento de los datos en ambos casos vemos un ajuste ligeramente bueno en el modelo planteado a diferencia de los resultados mostrados en la tabla 4.9.

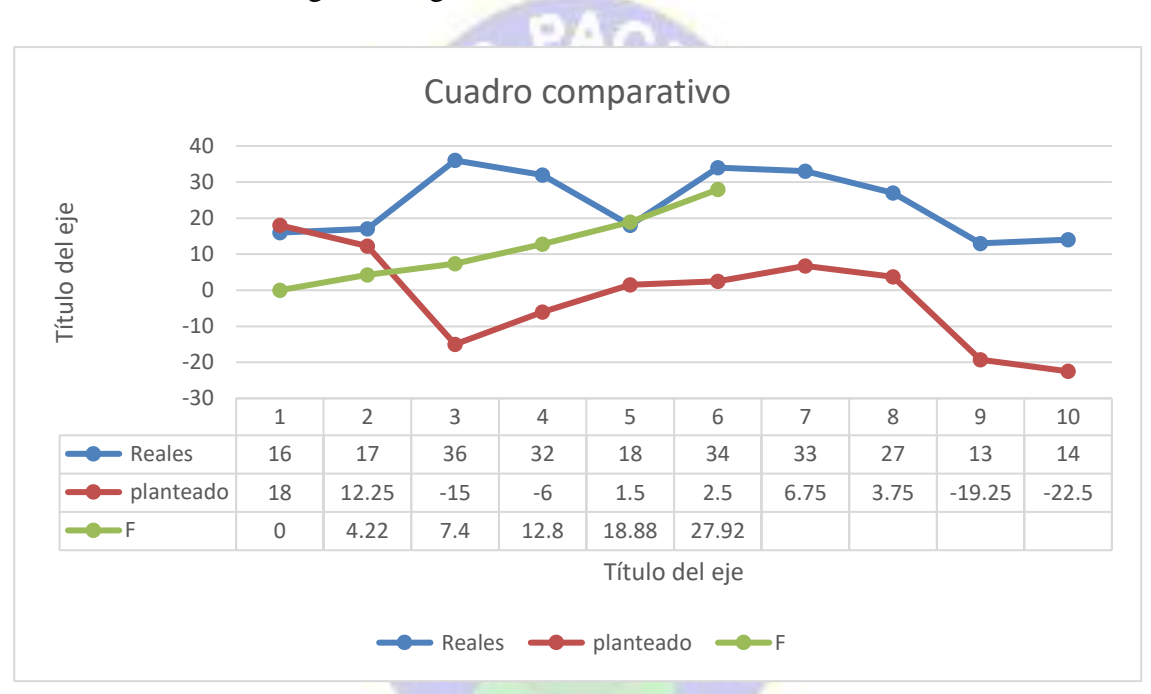

Como se observa en la siguiente figura.

**Figura 4.8** Comportamiento de datos con relación al tiempo. **Fuente:** Elaboración propia.

Observamos en la figura tres series, una serie es donde se obtiene datos reales del centro epidemiológico con una curva tal cual se manejó y se obtuvieron los datos de color azul y de color naranja es una serie donde se aplica el modelo planteado y su comportamiento, por ultimo tenemos los datos de la tesis de cuevas con su comportamiento de color verde, donde se denota en la figura una flexibilización de los picos, hay más control de movimiento, cabe recalcar que no se evitó el contagio solo se controló en el modelo planteado con relación a los otros datos.

Ahora procedemos a realizar los cálculos para hallar la correlación de los datos. Para estos resultados se requiere los valores de la media y sumatorias de las columnas todo ello se encuentra a continuación con las fórmulas pertinentes.

**Contractor** 

Ahora obtenemos la media de las variables y, x.

$$
\sum x = 55, \sum y = 240
$$
\n
$$
\overline{x} = \frac{\sum x}{n} = \frac{55}{10} = 5.5
$$
\n
$$
\overline{y} = \frac{\sum y}{n} = \frac{240}{10} = 24
$$
\nAbora la sumatoria de las

\n
$$
\sum (x - \overline{x})^2 = 768
$$
\n
$$
\sum (y - \overline{y})^2 = 82.5
$$
\n
$$
\sum (x - \overline{x})(y - \overline{y}) = -36
$$
\nAbora la fórmula de coeficiente es

\n
$$
r = \frac{\sum (x - \overline{x})(y - \overline{y})}{\sqrt{2(x - \overline{x})^2}\sqrt{\sum (y - \overline{y})^2}}
$$
\n
$$
r = \frac{-36}{\sqrt{768}\sqrt{82.5}}
$$
\n
$$
r = -0.143019388
$$

Ahora vemos los resultados aplicando la fórmula matemática en el modelo planteado de propagación epidemiologia.

Obtenemos los valores de la correlación de los datos, entonces α = -0.0468, β = 6.625

De los valores correlativos tenemos tasa de recuperados  $\gamma$  que viene hacer el coeficiente

 $v = 0.143019388$ 

Donde el periodo de infectividad es  $\frac{1}{\gamma} = 6.99$ 

Numero de contactos, contagios por la sección del mapa llega a ser;

 $I = \sigma =$  $_{\beta}$  $\gamma$  $I = 46.322$ Ahora tenemos el factor B=0.5  $I = 46.322 * B,$  $I = 23.161$ 

Obtenemos el valor  $S = -I -R +N = 24.58$ 

Ahora sabemos que  $\beta = 6.625$ ,  $\gamma = 0.1430$  y  $S = 24.58$  con estos datos obtenemos el valor de R, la fórmula para ello es:  $\beta$  $\frac{P}{\gamma}S$ 

$$
R = \frac{6.625}{0.1430} \times 24.58
$$

$$
R = 1.138
$$

Observábamos estos detalles, tenemos  $N = 34.346$  habitantes,  $S = 24.58$ ,  $R = 1.138$ , I = 23.161 donde el análisis matemático nos indica los parámetros S, I, R y el valor I es el valor, parámetro que no indica la susceptibilidad del modelo planteado si es mayor a 1 tiende a un brote exponencial.

Bajo este análisis notamos el comportamiento de los datos es irregular si lo trabajamos numéricamente vale decir solo matemáticamente, por el ello el modelo planteado tiene las variables exógenas de la naturaleza.

Estos valores hacen que nuestro modelo tienda a mejorar los puntos críticos, así nuestra hipótesis, *El uso del análisis matemático y tecnología de georreferenciación, permite al modelo predecir el comportamiento de la población del agente en función al cambio climático en Bolivia*, se ve reflejado en las gráficas 4.3 y 4.5 así mostrando la mejora del análisis realizado y planteado. y nuestro valor I muestra claramente una tendencia exponencial al brote, de contagio rápido.

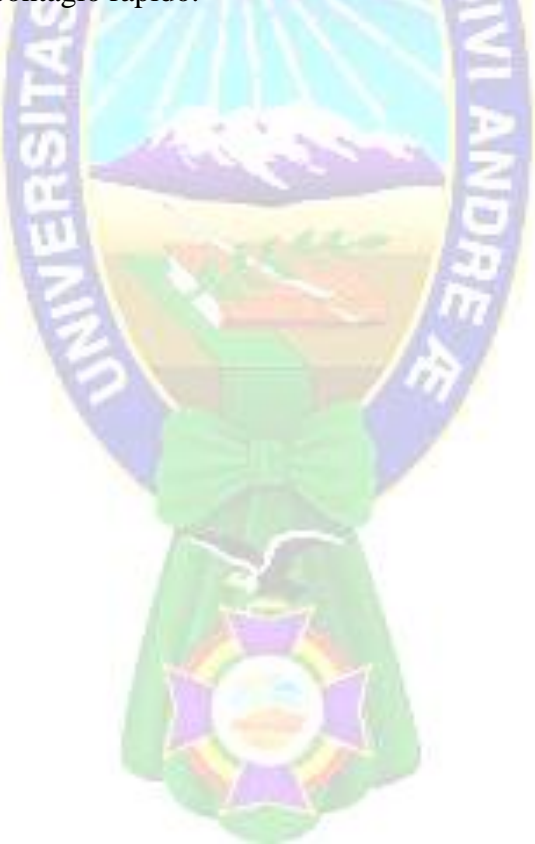

## **5 CAPÍTULO V CONCLUSIONES Y RECOMENDACIONES.**

### **5.1 INTRODUCCIÓN.**

En este capítulo tendremos ya un análisis de conclusión bajo todo el análisis y prueba que se realizó y posterior las recomendaciones pertinentes.

## **5.2 CONCLUSIÓN.**

El modelo propuesto de las enfermedades tiene un gran impacto en la demografía de la población humana, pues las enfermedades son las causantes de muchas muertes en todo el planeta, por ello la modelación se ha vuelto una herramienta muy importante en el estudio de la propagación de las infecciones. respondiendo a:

- ➢ Se recopilo información para su tratamiento el cual nos dio un control del agente causal, instalado en un punto geográfico de la región en estudio en este caso departamento de la Paz;
- $\triangleright$  Con la información se vio el comportamiento del agente causal en un tiempo dado, y tiempo real;
- $\triangleright$  El análisis matemático nos dio a entender que el uso de la matemática en la simulación es una herramienta poderosa para una proyección y obtener sucesos a futuro, a ello combinado le tecnología se formuló un modelo robusto adaptable a cambios climáticos.
- $\triangleright$  Se obtuvo una zonificación de áreas donde se ve la debilidad, propenso a ser zona de peligro.

Por ello el tener y conocer la información adecuada nos permitirá construir un modelo de propagación y la matemática que será utilizado para la detención, prevención, tratamiento y control de las enfermedades infecciosas. Convirtiéndose así en una herramienta útil a la epidemiologia

Por todo lo anterior se concluye que es importante el modelo presentado y tener la información adecuada y en tiempo real, pues al hacer una mejor clasificación de las zonas geográficas y el considerar la información esencial en la dinámica de difusión de la enfermedad nos permitirá tener un mejor modelo matemático que nos permita hacer buenas predicciones de los procesos de difusión de una enfermedad. Así con el uso de otras variables se logró un modelo robusto, ya que en la actualidad se cuenta con muchas herramientas para el uso de modelación, respondiendo así la hipótesis planteada y el problema principal. Así con la combinación de ellos conforman una herramienta práctica y más efectiva que nos permite contestar preguntas acerca de qué medidas de control más adecuadas.

#### **5.3 RECOMENDACIONES.**

De la experiencia recogida en este trabajo y en otros previos o relacionados con la evaluación y propagación de enfermedades se pone manifiesta la dificultad de este tipo, de estudios de riesgo epidemiológico a nivel urbano dado que se requiere un montado en tecnología capaz de sobre manejar el movimiento a detalle.

Sin embargo, es entender el estudio de este evento y la rentabilidad potencial de esta aplicación móvil, siendo la herramienta eficaz y disponible para reducir el daño de contagio en un área determinada sabiendo así con claridad el paciente cero evitando ser vulnerables en tiempos más anticipados ante alertas de riesgo.

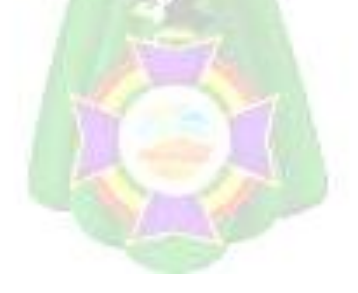

#### **6 BIBLIOGRAFÍA.**

Adams, A. L., Barth-Jones, D. C., Chick, S. E., & Koopman, J. S. (1998). Simulations to evaluate HIV vaccine trial designs. Simulation, 71(4), 228-241.

Berkman, L. F., Kawachi, I., & Glymour, M. (2014). Social epidemiology. Oxford University Press.

Borrelli L. Robert y Coleman Courtney S., Ecuaciones diferenciales: Una perspectiva de modelación, Oxford University Press 2002.

Burridge y Knopoff Lomnitz, C. 1994. Fundamentals of earthquake prediction. John Wiley & Sons New York.

Goldberg, D. E. 1989. Genetic Algorithms in Serch, Optimization, and Machine Learning. Addison-Wesley, Reading, Massachusetts, 412p.

J.A.P. Heeterbeek y K. Dietz, 1996 vol 50, El concepto de Ro en la teoría epidemia, Statistica Neerlandica ratio, The Royal Society 2005.

Jones, L.M., Molnar, P., 1979. Some characteristics of foreshocks and their possible relationship to earthquake prediction and premonitory slip on faults. Journal of Geophysical Research 84.

Kagan, Y.Y., Jackson, D.D., 1994. Long-term probabilistic forecasting of earthquakes. Journal of Geophysical Research 99, 13,685–13,700.

Kuno Fernández, 2016 "simulación de la propagación del vector aedes aegypti, transmisor de las enfermedades: dengue, zika y chikungunya en bolivia". Universidad Mayor de San Andrés, Facultad de Ciencias Puras y Naturales-informática.

Lomnitz, C. 1994. Fundamentals of earthquake prediction. John Wiley & Sons New York.

Murray J. D., Mathematical Biology I: An Introduction, Springer - Verlag 1993, Third Edition.

Murray J. D., Mathematical Biology II: Spatial Models and Biomed- ical Applications, Springer – Verlag 1993, Third Edition.

OMS. (1990). Programa Nacional de Control de Fiebre Amarilla y Aedes Aegypti. La Paz - Bolivia: Ministerio de Prevision Social y Salud Publica.

Pérez Tamayo. 2007. ¿Existe El Método Científico? Historia Y Realidad. México: El Colegio Nacional Y Fondo De Cultura Económica.

Pérez, L. I. (22 de agosto de 2016). Instituto Nacional de Investigación en Salud Publica. Obtenido de http://www.investigacionsalud.gob.ec/

Salm Hans, Janeth Castro Cabero, Propiedades Químicas Y Potential Productive De Los Suelos Del Departamento De La Paz, Bolivia (2005), Carrera de Ciencias Químicas, Universidad Mayor de San Andrés, Rev. Bol. Quim v.22 n.1

Sánchez Garduño Faustino, Matemáticas y Química: Una Mirada a la Cinética Química desde la Matemática, Centro de Investigación en Matemática - Sociedad Matemática Mexicana, 2004.

Shannon, C. A, 1948. Mathematical theory of communications, I and II. Bell Syst. Tech.J, 27:379–423.

Varona J. 1996. Métodos clásicos de resolución de ecuaciones diferenciales ordinarias, edición Logroño, Universidad de la Rioja.

#### **REFERENCIAS DE INTERNET.**

http://es.wikipedia.org/wiki/Archivo:Florentinoviruela.JPG.

http://ije.oxfordjournals.org/content/30/4/696.full.

http://www.york.ac.uk/depts/maths/histstat/people/mckendrick.gif.

http://www.epidemiologia.vet.ulpgc.es.

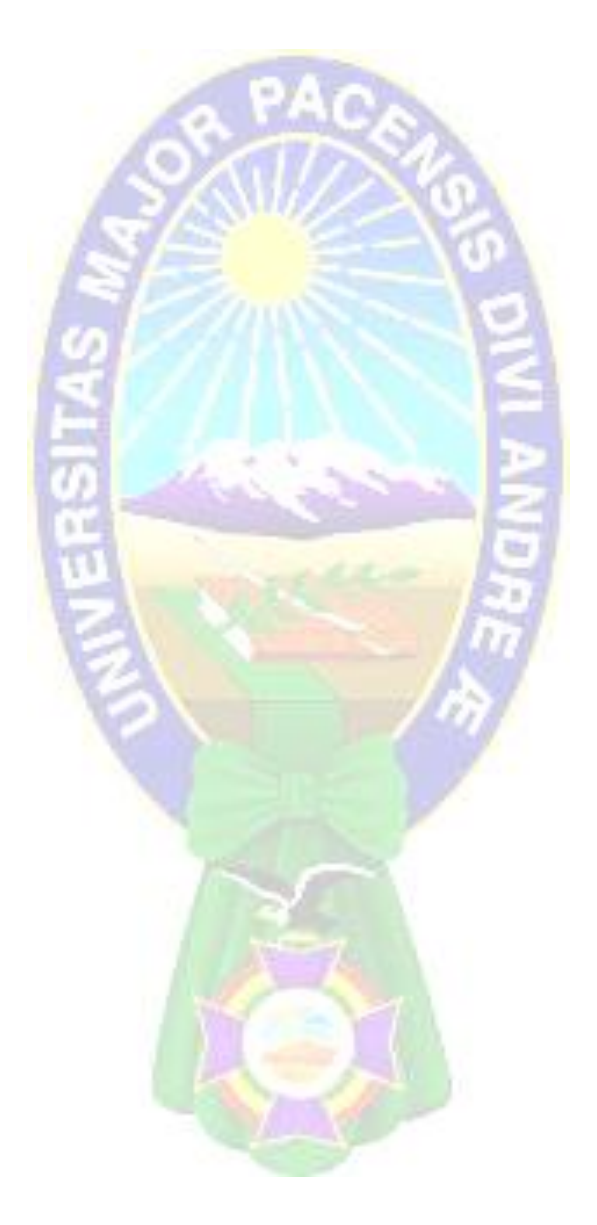

## **7 ANEXOS.**

Anexo 1. Tabla de datos generales de todo el departamento de la paz, en cuanto a censo poblacional por provincia y sección, tomando en cuenta embarazadas y niños. De cinco gestiones.

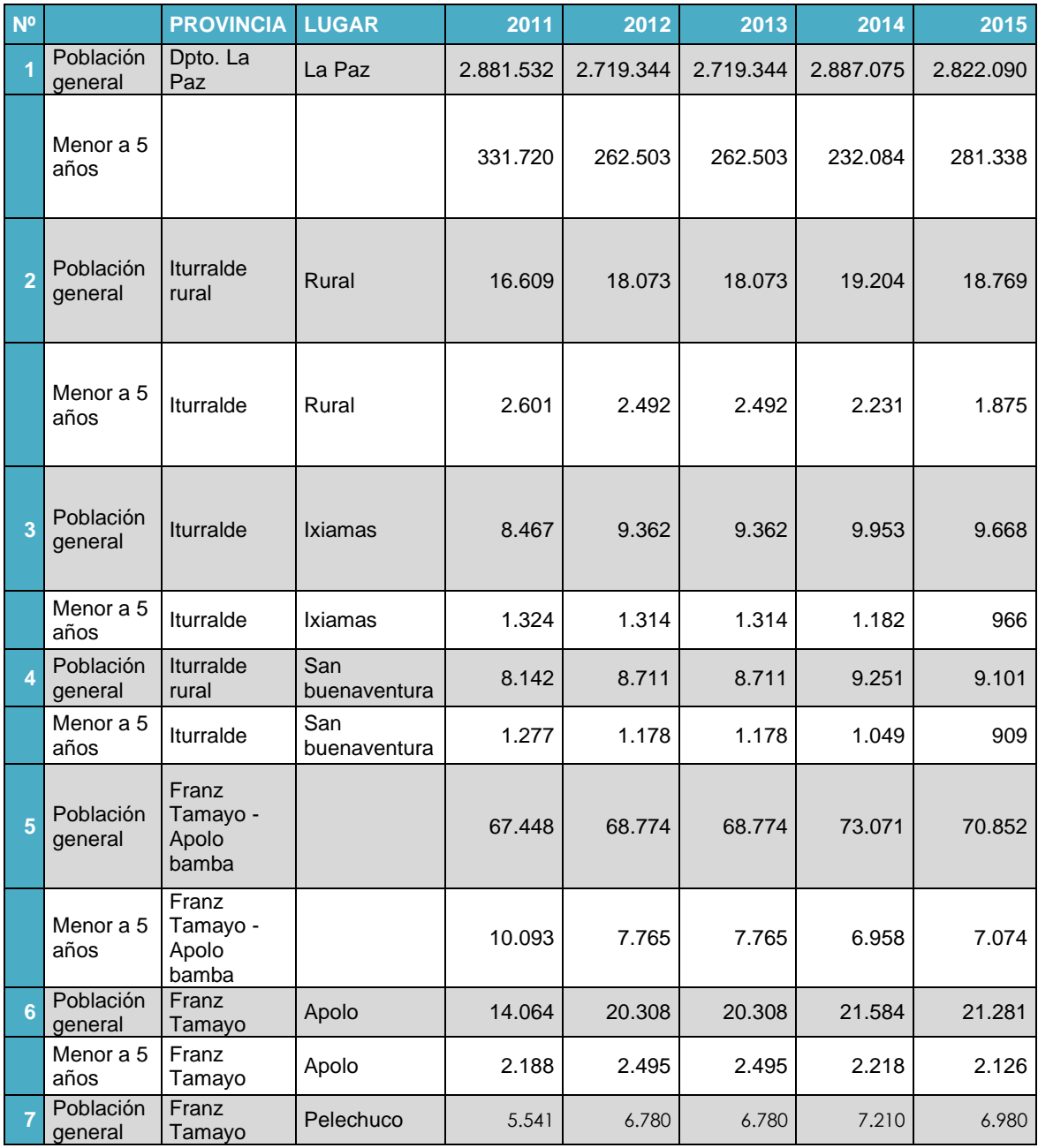

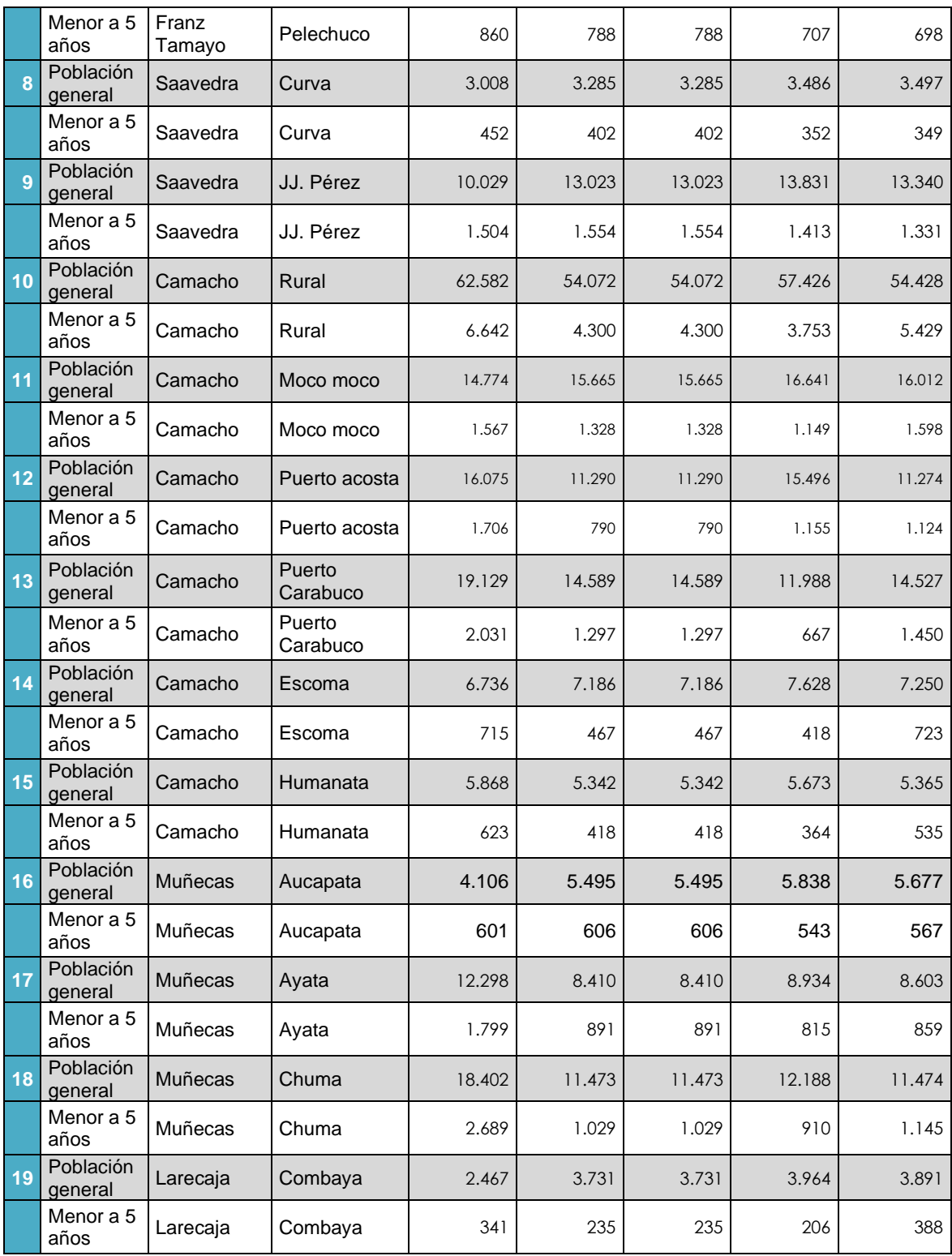

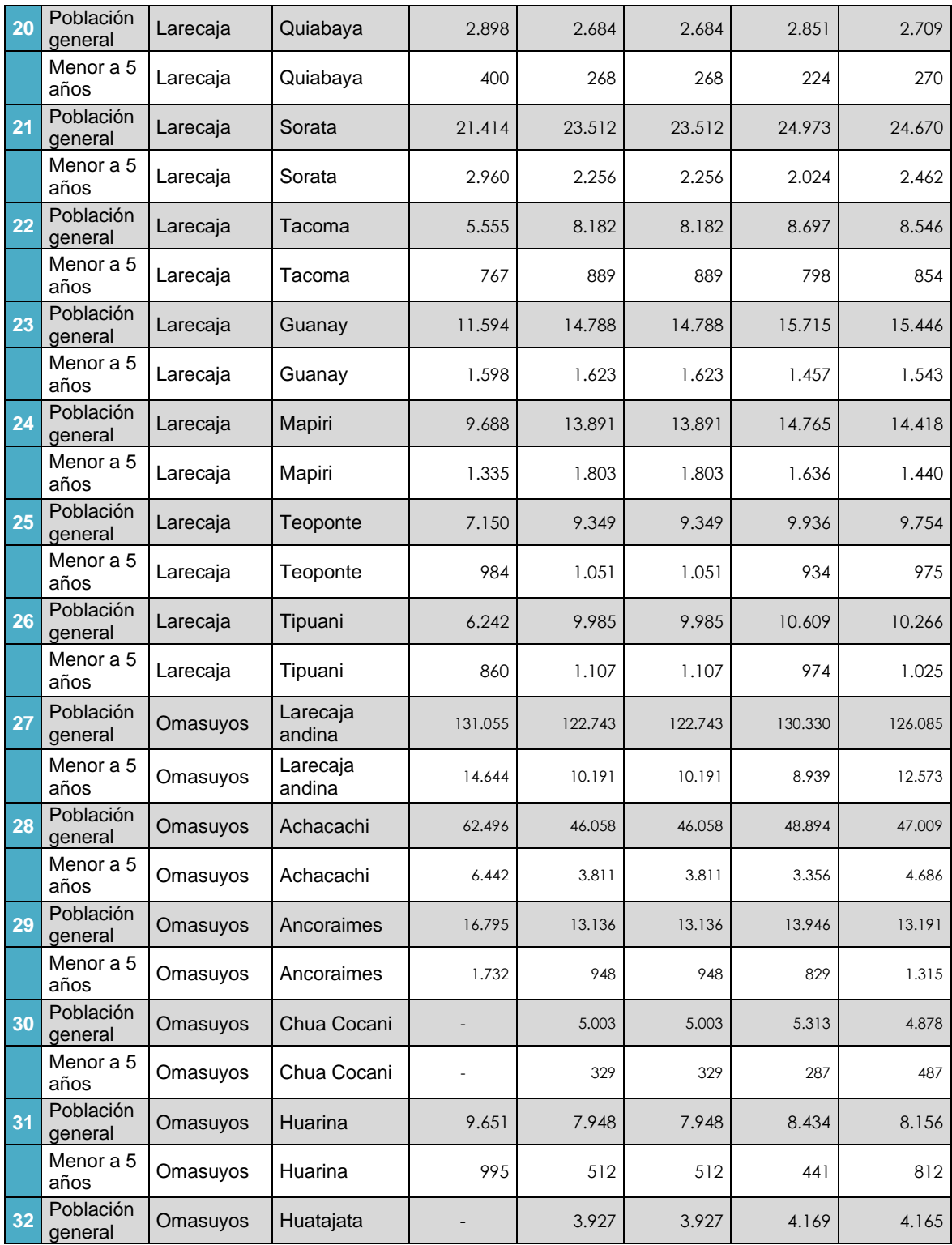

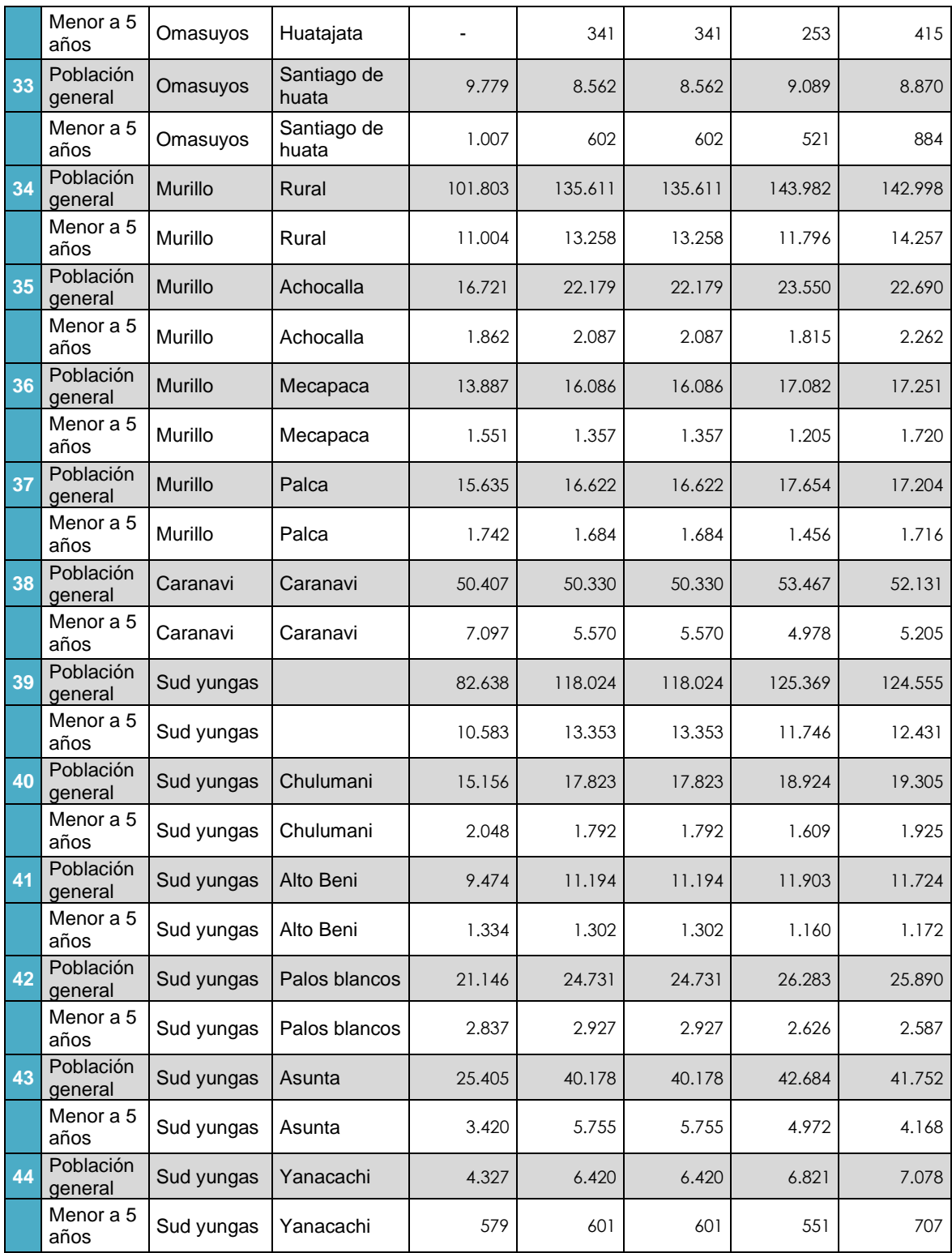

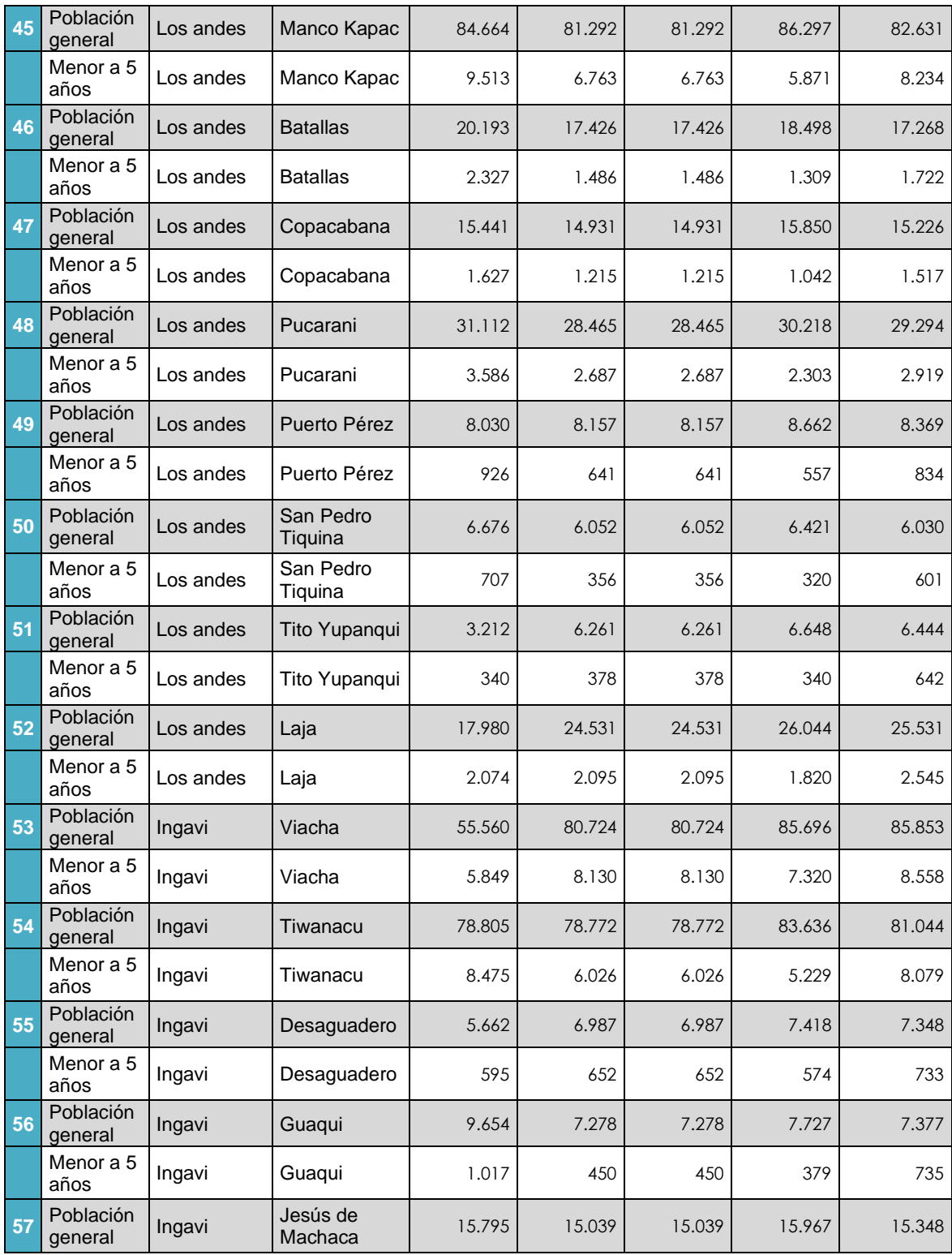

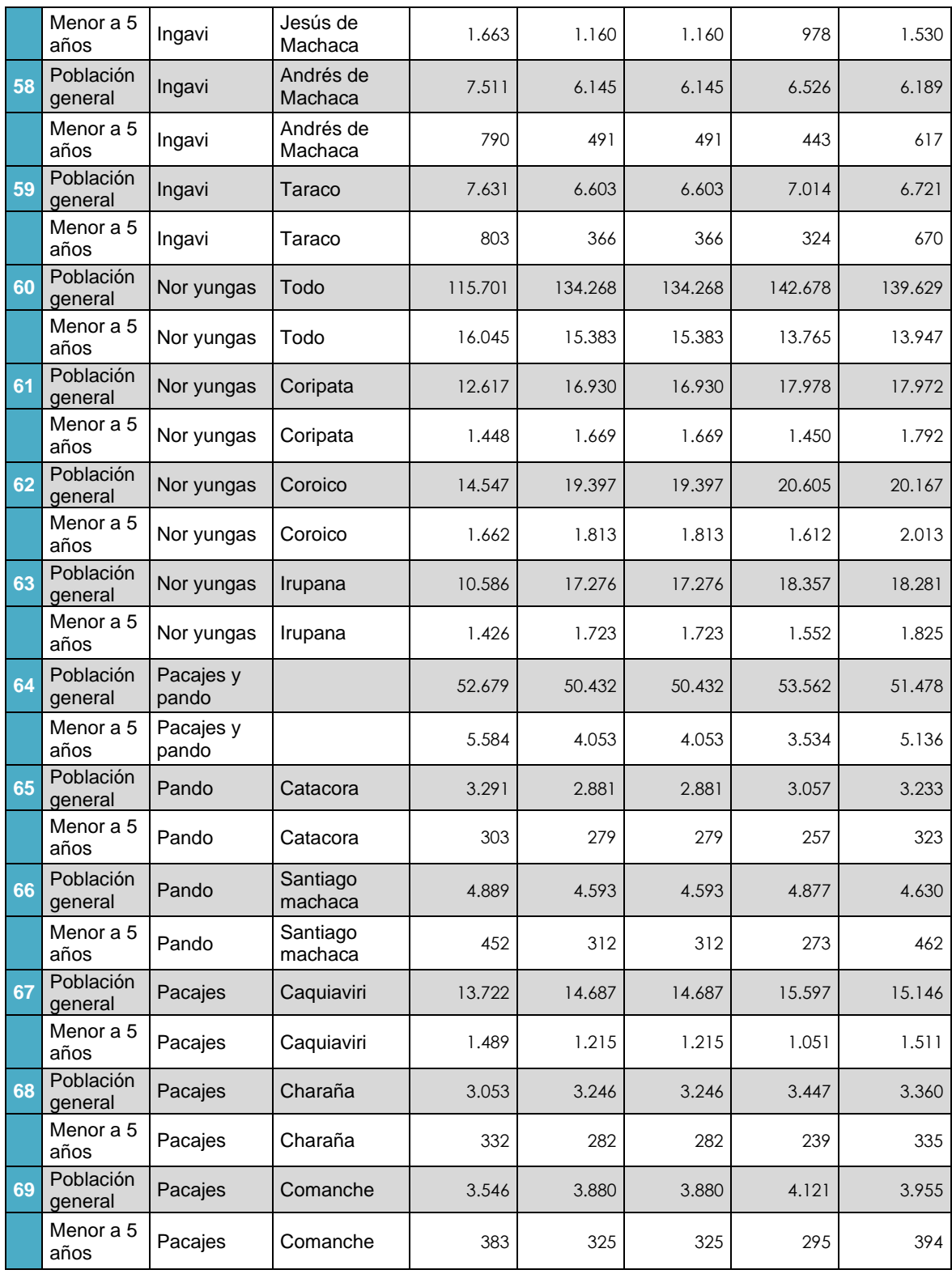

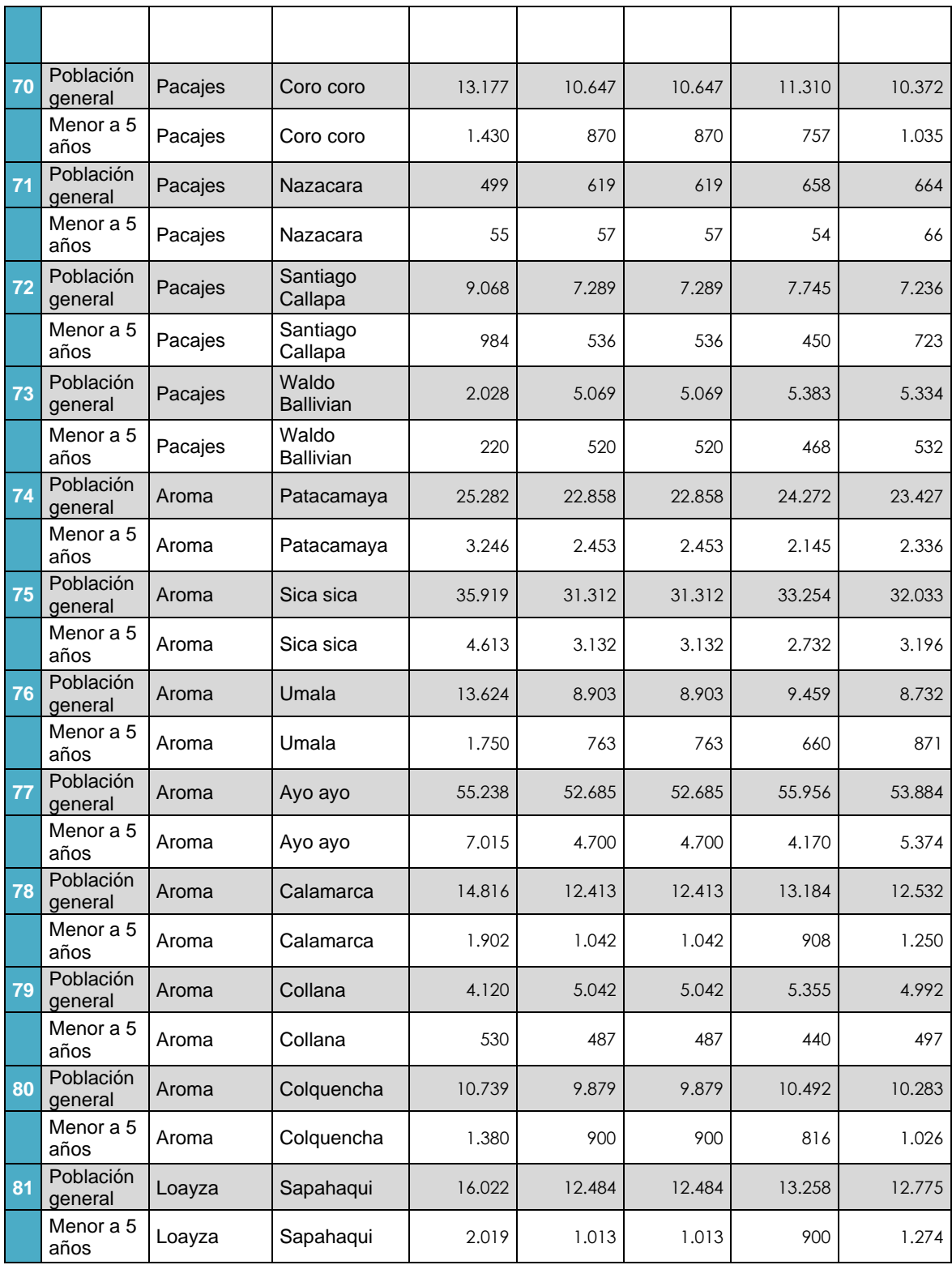

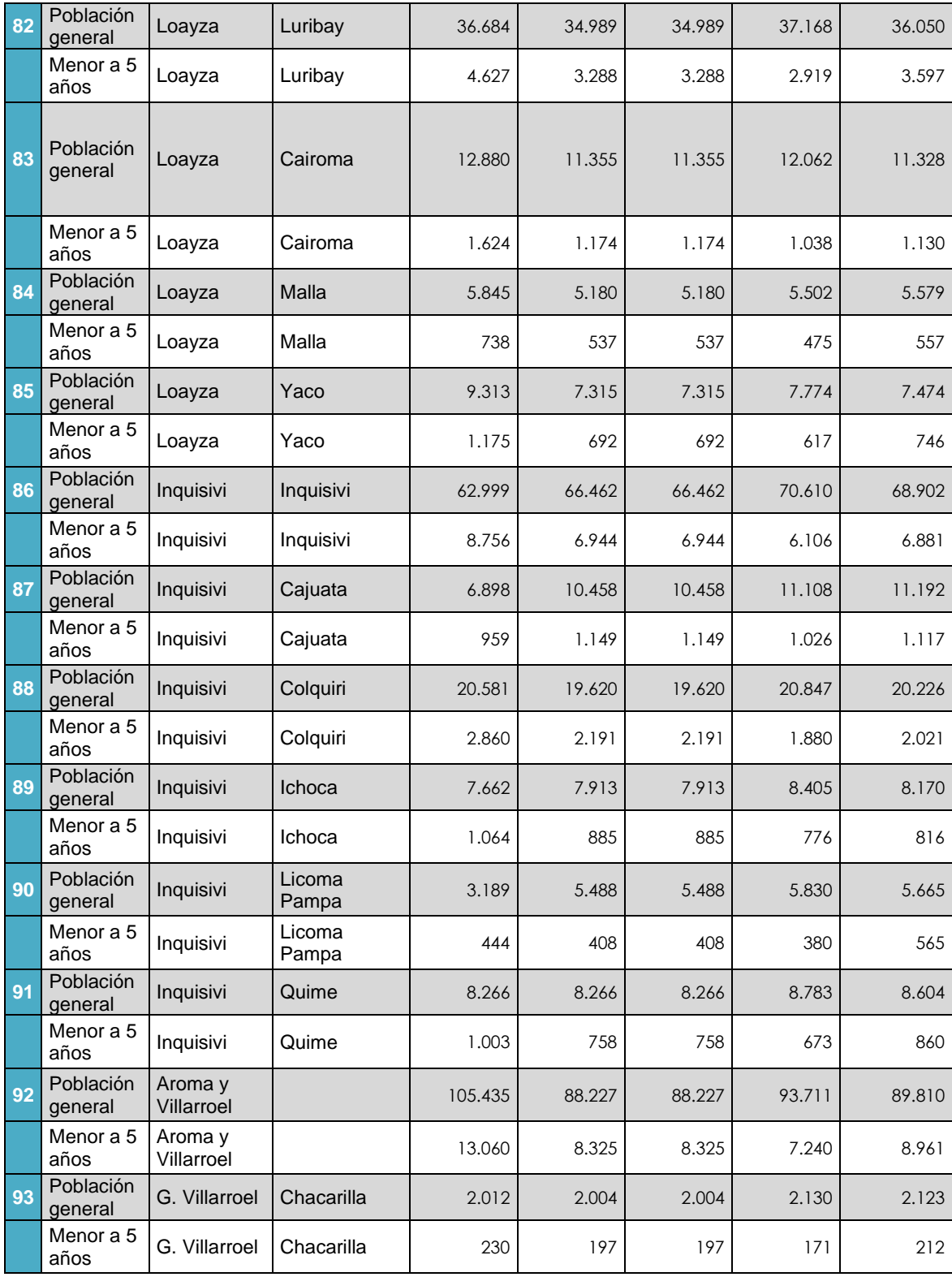

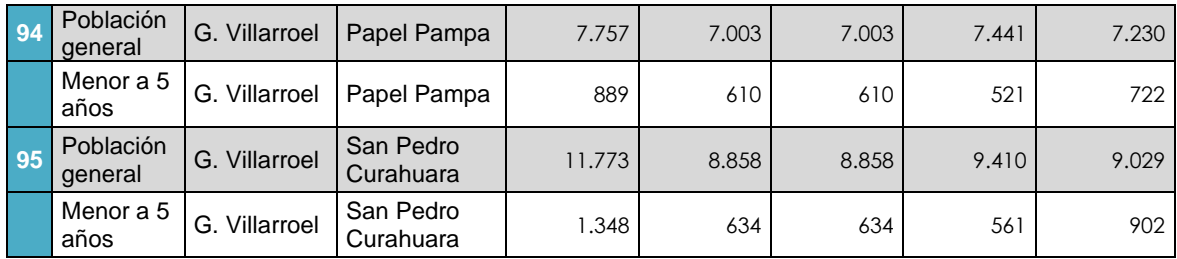

**Anexo 2**. Árbol de problemas.

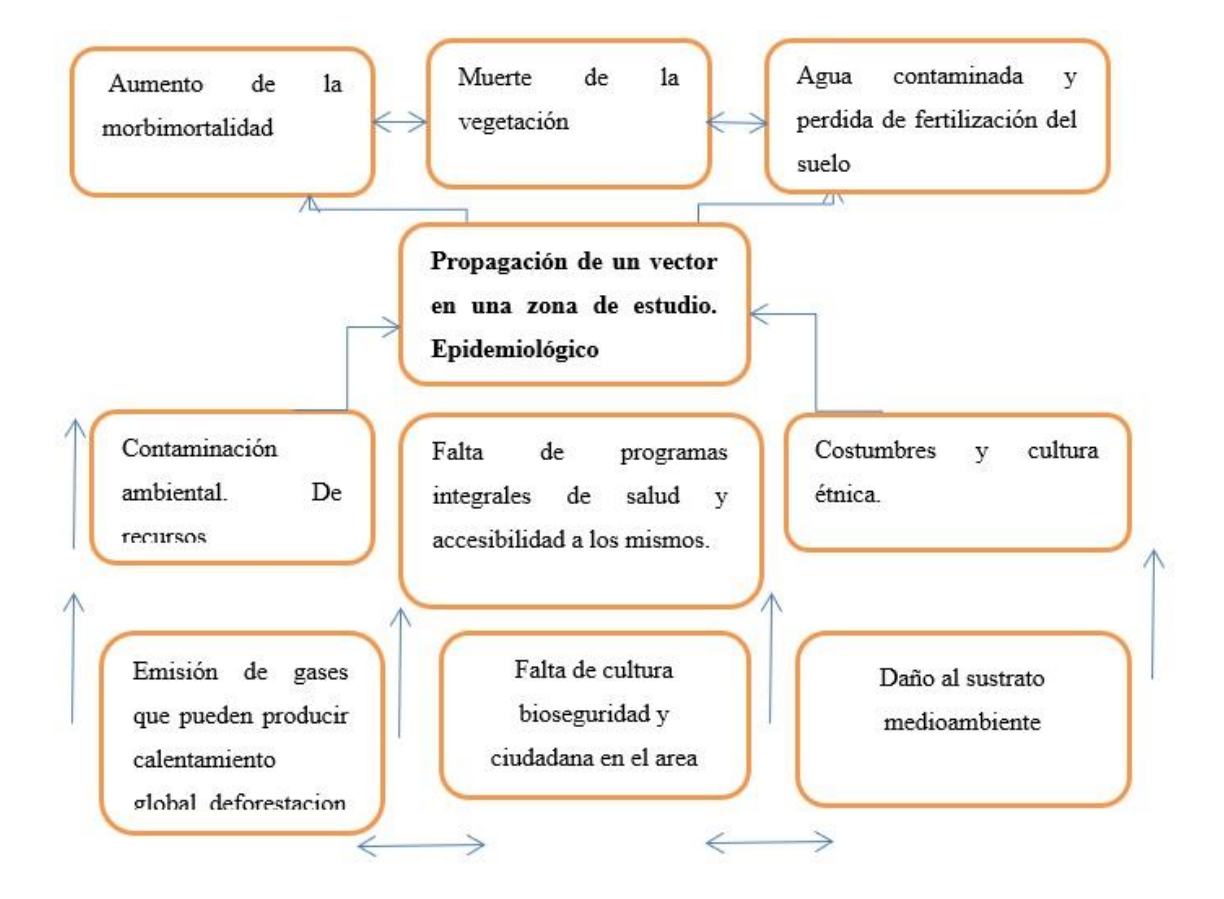

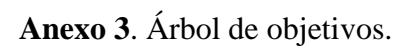

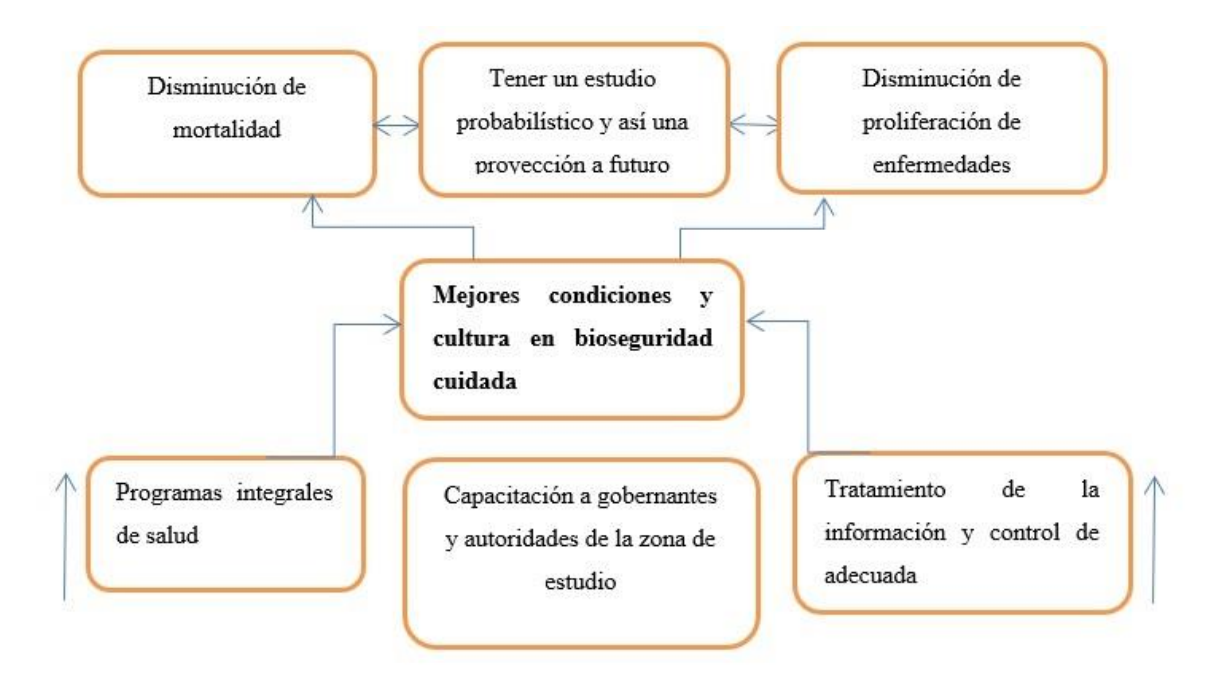

# **DOCUMENTACIÓN**